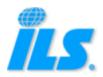

# ILS Web Services Software Development Kit (SDK)

# Version 2.3

Last Updated: February 17, 2014

# Table of Contents

| Intr | oduction5                     |
|------|-------------------------------|
| DOC  | UMENT REVISION HISTORY        |
| SUP  | PORTED STANDARDS              |
| WSE  | DLS                           |
| WEE  | SERVICES COMPATIBILITY        |
| TES  | Γ CREDENTIALS                 |
| CUS  | ГОMER SUPPORT6                |
| Sear | ch Web Services               |
| PAR  | TS AVAILABILITY WEB SERVICES  |
| 1.   | GetPartsAvailability7         |
| 2.   | GetAllDataLegacy13            |
| 3.   | GetPartListing14              |
| MRC  | CAPABILITY SEARCH WEB SERVICE |
| 1.   | GetMrosAvailability16         |
| GOV  | ERNMENT DATA WEB SERVICES21   |
| 1.   | GetGovernmentData21           |
| 2.   | GetCageContact                |
| SEA  | RCH BUNDLE                    |
| Supj | olier Web Services            |
| SUP  | PLIER LISTING WEB SERVICES    |
| 1.   | SubmitInventoryLoad           |
| 2.   | CheckInventoryLoad            |
| 3.   | AddPartListing                |
| 4.   | ChangePartListing             |
| 5.   | DeletePartListing             |
| 6.   | AddMroListing                 |

| 7.   | ChangeMroListing              | 54  |
|------|-------------------------------|-----|
| 8.   | DeleteMroListing              | 56  |
| SUP  | PLIER BUNDLE                  |     |
| 1.   | Supplier Listing Web Services | 59  |
| 2.   | GetNewRfqsReceived            | 59  |
| 3.   | GetRfqsReceivedByDate         | 65  |
| 4.   | GetRfqAttachedDocuments       | 70  |
| 5.   | GetRfqCompanyInformation      | 72  |
| 6.   | SendPartQuotes                | 76  |
| Buye | er Web Services               |     |
| AUT  | O RFQ WEB SERVICES            |     |
| 1.   | SendQuickRfq                  | 83  |
| 2.   | GetRfqAttachedDocuments       |     |
| 3.   | GetPreferredVendorGroups      | 90  |
| BUY  | ER BUNDLE                     | 91  |
| 1.   | SendPartRfq                   | 91  |
| 2.   | GetRfqsSentByDate             | 97  |
| 3.   | GetRfqCompanyInformation      |     |
| 4.   | GetNewPartQuotesReceived      |     |
| 5.   | GetPartQuotesByDate           |     |
| BUY  | ER BUNDLE PLUS                |     |
| MAR  | RINE BUYER BUNDLE             |     |
| 1.   | GetPartsAvailability          | 117 |
| 2.   | GetSupplierDirectory          |     |
| 3.   | SendMessageBroadcast          |     |
| 4.   | Auto RFQ Web Services         |     |

| Market Intelligence Web Services125     |  |  |
|-----------------------------------------|--|--|
| PARTS STATS WEB SERVICES 125            |  |  |
| 1. GetPartInventoryStats                |  |  |
| 2. GetPartOverhaulStats                 |  |  |
| 3. GetPartPublishedPricing              |  |  |
| 4. GetPartQuoteHistory                  |  |  |
| 5. GetPartsStatsAndPricing132           |  |  |
| PARTS WATCH WEB SERVICES                |  |  |
| 1. CreatePartsWatchList                 |  |  |
| 2. GetPartsWatchReport134               |  |  |
| Appendix A - Fault Handling136          |  |  |
| RESPONSE FAULTS                         |  |  |
| FAULT PROPERTIES                        |  |  |
| FAULT TYPES                             |  |  |
| INVALIDFIELDVALUE FAULTS                |  |  |
| CANONICAL VALUES                        |  |  |
| Appendix B – Validation Rules           |  |  |
| Appendix C – Government Data Codes143   |  |  |
| Appendix D – Frequently Asked Questions |  |  |

# Introduction

Welcome to the ILS Web Services Software Development Kit (SDK). This document provides information to assist you in the development of your solution utilizing ILS Web Services.

The ILS Web Services available to your organization depend upon your subscription level. Please contact your ILS Salesperson for additional information.

| DOCOMENT REVISION INSTORT |           |                                                                     |
|---------------------------|-----------|---------------------------------------------------------------------|
| Document Version          | Date      | Summary of Changes                                                  |
| 2.3                       | 2/17/2014 | Added QuotePriceType to Quote services.                             |
|                           |           | Added SendMessageBroadcast to the Marine Buyer Bundle section       |
|                           |           | Changed request field order and other general corrections           |
| 2.2                       | 9/11/2013 | Added Marine Buyer Bundle section and revised remaining sections to |
|                           |           | support the addition of Marine capabilities, where applicable.      |
| 2.1                       | 5/20/2013 | Corrected WSDL URL                                                  |
| 2.0                       | 4/10/2013 | Document replaces the ILS Software Development Kit 1.4              |

# **DOCUMENT REVISION HISTORY**

# SUPPORTED STANDARDS

ILS currently supports the following web services standards:

- SOAP 1.1
- WSDL 1.0

Support for other standards is planned in future releases.

## WSDLS

Most ILS Web Services are defined by the following WSDL:

https://secure.ilsmart.com/services/v1/soap11

The Parts Watch Web Services are defined by the following WSDLs:

https://secure.ilsmart.com/webservices/marketplace/inventory/marketplace.inventory.part.wsdl https://secure.ilsmart.com/webservices/ 2010/ 06/ 01/streaming/report/partswatchreport.wsdl

Please see the <u>Parts Watch Web Services</u> section for additional information.

## WEB SERVICES COMPATIBILITY

The web services outlined in this document may not be compatible with previous versions of the same services. It is strongly recommended to use the most current web services to ensure compatibility.

#### **TEST CREDENTIALS**

ILS Web Services use ILS User IDs and passwords for authentication and authorization. A web service will function in TEST MODE if it is called using the following credentials:

User ID: TESTU01 Password: WEBSERVICETEST

ILS Web Services do not return live data while in TEST MODE; they will return only static, sample data intended to verify connectivity and the validity of the request.

#### IMPORTANT

Do **NOT** develop your solution against the data provided in TEST MODE; otherwise, you will experience significant issues in the future that may require recoding of your solution. All development should adhere to the definitions provided in the WSDL and this document.

#### **CUSTOMER SUPPORT**

For ILS Web Services support, please contact us at:

| Phone:  | 1-901-794-5000 (Worldwide)     |
|---------|--------------------------------|
|         | 1-800-233-3414 (North America) |
| E-mail: | custsppt@ilsmart.com           |

# **Search Web Services**

### PARTS AVAILABILITY WEB SERVICES

#### 1. GetPartsAvailability

The **GetPartsAvailability** web service executes an ILSmart Parts Availability search for a part number, NIIN, NSN or up to five (5) keywords and returns the search results, including the corresponding Supplier contact information.

It can be used in conjunction with other services, such as **GetMrosAvailability** and **GetGovernmentData**, to retrieve additional information about the part, or the **SendPartsRFQ** web service to locate parts and create RFQs. (These web services are currently not available for Marine customers.)

Wild card searches (or open-dash searches) can be executed. Search results for wild card searches are restricted to the first 3,000 results.

#### a. GetPartsAvailability Request

The fields must be sent in the following order:

| Field/Node            | Required | Description                                                                                                    |
|-----------------------|----------|----------------------------------------------------------------------------------------------------|
| GetParts Availability |          | The GetPartsAvailability request is comprised of the following fields,<br>which are described below:<br>ConditionCodes<br>Location<br>PartNumber<br>Password<br>Quantity<br>UseMcrlXref<br>UsePmaXref<br>UserId                                                                                |
| ConditionCodes        |          | Condition Codes<br>You may specify one or more Condition Codes in the request to limit<br>the number of responses received. You will only receive listings that<br>match the condition code(s) specified.<br>Leave the array blank or omit from the request to receive all<br>condition codes. |
| Location              |          | Location<br>This is a place-holder field for future functionality.                                                                                                    |
| PartNumber            | Yes      | Part Number                                                                                                    |
| Password              | Yes      | Your ILSmart Password                                                                                                    |

| Field/Node  | Required | Description                                                                                                    |
|-------------|----------|----------------------------------------------------------------------------------------------------|
| Quantity    |          | Quantity                                                                                                    |
|             |          | You may specify a quantity in the request to limit the number of responses received. You will only receive listings where the listed quantity is greater than or equal to the specified quantity. |
|             |          | This field will default to one (1) if this field is left blank or omitted                                                                                                    |
|             |          | from the request.                                                                                                    |
| UseMcrlXref |          | Run with MCRL Cross-Reference                                                                                                    |
|             |          | Valid values are <b>true</b> and <b>false</b> . The search will be executed without cross-reference if this field is omitted from the request.                                                    |
|             |          | You must purchase the MCRL Cross-Reference option for the ILSmart                                                                                                    |
|             |          | UserID making the web service calls.                                                                                                    |
| UsePmaXref  |          | Run with PMA Cross-Reference                                                                                                    |
|             |          | Valid values are <b>true</b> and <b>false</b> . The search will be executed without cross-reference if this field is omitted from the request.                                                    |
|             |          | You must purchase the PMA Cross-Reference option for the ILSmart<br>UserID making the web service calls. This option is not available to                                                          |
|             |          | Marine customers.                                                                                                    |
| UserId      | Yes      | Your ILSmart ID                                                                                                    |

# b. GetPartsAvailability Response

| Field/Node                   | Description                                                                                                    |
|------------------------------|----------------------------------------------------------------------------------------------------|
| GetPartsAvailabilityResponse | The <b>GetPartsAvailability</b> response is comprised of the following nodes, which are described below:                                                                |
|                              | Fault                                                                                                    |
|                              | PartListings                                                                                                    |
| Fault                        | See Appendix A for information regarding Fault Handling.                                                                                                    |
| PartListings                 | The <b>PartListings</b> node describes the search results. This node may be repeated multiple times. It is comprised of the following nodes, which are described below: |
|                              | <ul><li>Company</li><li>Parts</li></ul>                                                                                                    |

| Field/Node            | Description                                                                                                    |
|-----------------------|----------------------------------------------------------------------------------------------------|
| Company               | The <b>Company</b> node provides the Supplier contact information for the corresponding <b>Parts</b> node. It is comprised of the following fields and nodes, which are described below:   AccreditedVendorLevel  AdditionalInfo  CompanyAddress Id MroRfqContact Name PartsRfqContact SalesContact SupplierCAGE |
| AccreditedVendorLevel | Supplier CAGE     Accredited Vendor Level indicator                                                                                                    |
|                       | The Accredited Vendor Level (AVP) indicator denotes Suppliers who participate in the ILS Accredited Vendor Program. AVP Suppliers must meet certain requirements to qualify for the program.                                                                                                    |
| AdditionalInfo        | This field is not applicable to Marine customers. Additional Info                                                                                                    |
| Additionalimo         | Additional information from the Supplier that is typically displayed below the Company's name on the Parts Availability search results.                                                                                                    |
| CompanyAddress        | <ul> <li>This node provides the Supplier's Company address information. It is comprised of the following fields, which are described below:</li> <li>Address1</li> <li>Address2</li> <li>City</li> <li>PostalCode</li> </ul>                                                                                     |
|                       | StateProvince                                                                                                    |
| Address1              | Address Line 1                                                                                                    |
| Address2              | Address Line 2                                                                                                    |
| City<br>PostalCode    | City<br>Postal / ZIP Code                                                                                                    |
| StateProvince         | State / Province Postal Abbreviation                                                                                                    |
|                       |                                                                                                    |
| Id                    | Supplier's ILSmart Company ID                                                                                                    |

| Field/Node         | Description                                                                                                    |
|--------------------|----------------------------------------------------------------------------------------------------|
| MroRfqContact      | This node provides the Supplier's MRO RFQ Contact Information. It will<br>only be returned if the <b>PartsRfqContact</b> and the <b>SalesContact</b> nodes<br>are null. It is comprised of the following fields and nodes, which are<br>described below:<br>CompanyId<br>ContactId<br>Email<br>Fax<br>Name<br>Phone<br>Title |
|                    | This node is not applicable to Marine customers.                                                                                                    |
| Companyld          | Supplier's ILSmart Company ID                                                                                                    |
| ContactId          | MRO RFQ Contact ID                                                                                                    |
|                    | The Contact ID is a unique id assigned to the MroRfqContact by ILS.                                                                                                    |
| Email              | MRO RFQ Contact Email Address                                                                                                    |
| Fax                | <ul> <li>This node provides the Contact's fax information. It is comprised of the following fields, which are described below:</li> <li>CountryCallingCode</li> <li>FaxNumber</li> </ul>                                                                                                    |
| CountryCallingCode | Country Calling Code                                                                                                    |
| FaxNumber          | Fax Number                                                                                                    |
| Name               | MRO RFQ Contact Name                                                                                                    |
| Phone              | <ul> <li>This node provides the Contact's phone information. It is comprised of the following fields, which are described below:</li> <li>CountryCallingCode</li> <li>Extension</li> <li>PhoneNumber</li> </ul>                                                                                                    |
| CountryCallingCode | Country Calling Code                                                                                                    |
| Extension          | Extension                                                                                                    |
| PhoneNumber        | Phone Number                                                                                                    |
| Name               | Supplier's Company Name                                                                                                    |
| PartsRfqContact    | This node provides Supplier's Parts RFQ Contact information. It is<br>comprised of the following fields and nodes, which are described<br>below:<br>• CompanyId<br>• ContactId<br>• Email<br>• Fax<br>• Name<br>• Phone<br>• Title                                                                                           |
| CompanyId          | Supplier's ILSmart Company ID                                                                                                    |

| Field/Node           | Description                                                                 |  |  |
|----------------------|-----------------------------------------------------------------------------|--|--|
| ContactId            | Parts RFQ Contact ID                                                        |  |  |
|                      |                                                                             |  |  |
|                      | The Contact ID is a unique id assigned to the PartsRfqContact by ILS.       |  |  |
| Email                | Parts RFQ Contact Email Address                                             |  |  |
| Fax                  | This node provides the Contact's fax information. It is comprised of the    |  |  |
|                      | following fields, which are described below:                                |  |  |
|                      |                                                                             |  |  |
|                      | CountryCallingCode     Southers have                                        |  |  |
| CountryCollingCode   | FaxNumber     Country Colling Code                                          |  |  |
| CountryCallingCode   | Country Calling Code                                                        |  |  |
| FaxNumber            | Fax Number                                                                  |  |  |
| Name                 | Parts RFQ Contact Name                                                      |  |  |
| Phone                | This node provides the Contact's phone information. It is comprised of      |  |  |
|                      | the following fields, which are described below:                            |  |  |
|                      | • CountryCollingCodo                                                        |  |  |
|                      | CountryCallingCode     Subscience                                           |  |  |
|                      | Extension     Depresentation                                                |  |  |
| Country Colling Code | PhoneNumber                                                                 |  |  |
| CountryCallingCode   | Country Calling Code                                                        |  |  |
| Extension            | Extension                                                                   |  |  |
| PhoneNumber          | Phone Number                                                                |  |  |
| Title                | Parts RFQ Contact Title                                                     |  |  |
| SalesContact         | This node provides Supplier's Sales Contact information. It will only be    |  |  |
|                      | returned if the <b>PartsRfqContact</b> node is null. It is comprised of the |  |  |
|                      | following fields and nodes, which are described below:                      |  |  |
|                      | CompanyId                                                                   |  |  |
|                      | ContactId                                                                   |  |  |
|                      | Email                                                                       |  |  |
|                      |                                                                             |  |  |
|                      | <ul> <li>Fax</li> <li>Name</li> </ul>                                       |  |  |
|                      | Phone                                                                       |  |  |
|                      | Title                                                                       |  |  |
| Companyld            | Supplier's ILSmart Company ID                                               |  |  |
| Contactid            | Sales Contact ID                                                            |  |  |
| Contactiu            |                                                                             |  |  |
|                      | The Contact ID is a unique id assigned to the SalesContact by ILS.          |  |  |
| Email                | Sales Contact Email Address                                                 |  |  |
| Fax                  | This node provides the Sales Contact's fax information. It is comprised     |  |  |
|                      | of the following fields, which are described below:                         |  |  |
|                      |                                                                             |  |  |
|                      | CountryCallingCode                                                          |  |  |
|                      | • FaxNumber                                                                 |  |  |
| CountryCallingCode   | Country Calling Code                                                        |  |  |
| FaxNumber            | Fax Number                                                                  |  |  |
| Name                 | Sales Contact Name                                                          |  |  |
|                      |                                                                             |  |  |

| Field/Node               | Description                                                                                                    |
|--------------------------|----------------------------------------------------------------------------------------------------|
| Phone                    | This node provides the Sales Contact's phone information. It is comprised of the following fields, which are described below:                                                                                                    |
|                          | CountryCallingCode                                                                                                    |
|                          | Extension                                                                                                    |
|                          | PhoneNumber                                                                                                    |
| CountryCallingCode       | Country Calling Code                                                                                                    |
| Extension                | Extension                                                                                                    |
| PhoneNumber              | Phone Number                                                                                                    |
| Title                    | Sales Contact Title                                                                                                    |
| SupplierCAGE             | Supplier's Commercial and Government Entity (CAGE) Code                                                                                                    |
| Parts                    | <ul> <li>The Parts node provides the part listings that correspond to the Supplier information provided in the Company node. It is comprised of the following nodes, which are described below:</li> <li>PartsSearchResults</li> </ul> |
| PartsSearchResults       | This node provides Supplier's listings. It is comprised of the following                                                                                                    |
| Faitssearchikesuits      | fields, which are described below:                                                                                                    |
|                          | AlternatePartNumber                                                                                                    |
|                          | ConditionCode                                                                                                    |
|                          | Description                                                                                                    |
|                          | IsGListed                                                                                                    |
|                          | IsMListed                                                                                                    |
|                          | IsPreferredVendor                                                                                                    |
|                          | Maker                                                                                                    |
|                          | Model                                                                                                    |
|                          | PartEntered                                                                                                    |
|                          | PartNumber                                                                                                    |
|                          | Quantity                                                                                                    |
|                          | SearchPartId                                                                                                    |
| AlternatePartNumber      | Alternate Part Number                                                                                                    |
| ConditionCode            | Condition Code                                                                                                    |
| Description<br>IsGListed | Part Description<br>Government Supplier Indicator                                                                                                    |
| ISOLISIEU                |                                                                                                    |
|                          | This field applies to Aviation inventory listings only.                                                                                                    |
| IsMListed                | Manufacturer Indicator                                                                                                    |
|                          |                                                                                                    |
|                          | This field applies to Aviation inventory listings only.                                                                                                    |
| IsPreferredVendor        | Preferred Vendor Indicator                                                                                                    |
|                          |                                                                                                    |
|                          | This field indicates if the Supplier appears on your Preferred Vendor                                                                                                    |
| <b>N</b> A-L             | list.                                                                                                    |
| Maker                    | Maker                                                                                                    |
|                          | This field applies to Marine inventory listings only.                                                                                                    |
| Model                    | Model                                                                                                    |
| Woder                    |                                                                                                    |
|                          | This field applies to Marine inventory listings only.                                                                                                    |
|                          | This field applies to Marine inventory listings only.                                                                                                    |

| Field/Node   | Description                                                                                                    |
|--------------|----------------------------------------------------------------------------------------------------|
| PartEntered  | Part Number Entered<br>Displays the part number, NSN, NIIN or keyword(s) you provided in the<br><b>GetPartsAvailability</b> web service request. |
| PartNumber   | Part Number                                                                                                    |
| Quantity     | Quantity                                                                                                    |
| SearchPartId | Search Part ID                                                                                                    |

### 2. GetAllDataLegacy

The **GetAllDataLegacy** web service executes the following searches on ILSmart for a single part number and returns the search results in a text format:

- Parts Availability
- MRO Capabilities
- Parts Manufacturing Approval (PMA)
- Government Data

The web service is typically utilized by customers who have developed process dependencies around the ILS Complete Report.

A subscription to the ILS Government Options must be purchased for the ILSmart User ID being utilized for the web service calls to retrieve Government Data.

This web service is not available for Marine customers.

#### a. GetAllDataLegacy Request

The fields must be sent in the following order:

| Field/Node       | Required | Description                                                                                                    |
|------------------|----------|----------------------------------------------------------------------------------------------------|
| GetAllDataLegacy |          | The <b>GetAllDataLegacy</b> request is comprised of the following fields,<br>which are described below: <ul> <li>PartNumber</li> <li>Password</li> <li>UserId</li> </ul> |
| PartNumber       | Yes      | Part Number                                                                                                    |
| Password         | Yes      | Your ILSmart Password                                                                                                    |
| UserId           | Yes      | Your ILSmart ID                                                                                                    |

#### b. GetAllDataLegacy Response

The response is in fixed-width text format, and the data returned must be parsed.

#### 3. GetPartListing

The **GetPartListing** web service executes a search for a single part listed in your ILS inventory and returns the search results. The results are similar to viewing a part utilizing the Inventory Management menu on ILSmart.

Please note, the web service will not return parts listed under MRO Capabilities. Also, wild card searches (or open-dash searches) cannot be executed using this web service.

This web service is currently not available for Marine customers.

### a. GetPartListing Request

The fields must be sent in the following order:

| Field/Node     | Required | Description                                                                                                    |
|----------------|----------|----------------------------------------------------------------------------------------------------|
| GetPartListing |          | The GetPartListing request is comprised of the following fields, which<br>are described below: <ul> <li>PartNumber</li> <li>Password</li> <li>UserId</li> </ul> |
| PartNumber     | Yes      | Part Number                                                                                                    |
| Password       | Yes      | Your ILSmart Password                                                                                                    |
| UserId         | Yes      | Your ILSmart ID                                                                                                    |

#### b. GetPartListing Response

| Field/Node             | Description                                                                                        |  |
|------------------------|----------------------------------------------------------------------------------------------------|--|
| GetPartListingResponse | The <b>GetPartListing</b> response is comprised of the following nodes, which are described below: |  |
|                        | Fault                                                                                              |  |
|                        | InventoryResults                                                                                   |  |
| Fault                  | See Appendix A for information regarding Fault Handling.                                           |  |
| InventoryResults       | The <b>InventoryResults</b> node is comprised of the following nodes, which are described below:   |  |
|                        | AviationPart                                                                                       |  |

| Field/Node    | Description                                                                                                    |  |
|---------------|----------------------------------------------------------------------------------------------------|--|
| AviationPart  | <ul> <li>This node is comprised of the following fields, which are described below:</li> <li>AltPartNumber</li> <li>Cage</li> </ul> |  |
|               | Category                                                                                                    |  |
|               | Condition                                                                                                    |  |
|               | ControlCode                                                                                                    |  |
|               | Description                                                                                                    |  |
|               | ListCode                                                                                                    |  |
|               | PartNumber                                                                                                    |  |
|               | Price                                                                                                    |  |
|               | Quantity                                                                                                    |  |
|               | • Unit                                                                                                    |  |
|               | Value                                                                                                    |  |
| AltPartNumber | Alternate Part Number                                                                                                    |  |
| Cage          | Commercial and Government Entity (CAGE) Code                                                                                        |  |
|               | The CAGE code of the Manufacturer of the part                                                                                       |  |
| Category      | Category<br>Any code you wish to use to classify items. This field is only viewable by you.                                         |  |
| Condition     | Condition Code                                                                                                    |  |
| ControlCode   | Control Code                                                                                                    |  |
|               | Any information you wish to enter, such as bin location, lot number, date of acquisition, etc. This field is only viewable by you.  |  |
| Description   | Part Description                                                                                                    |  |
| ListCode      | List Code                                                                                                    |  |
|               | The List Code controls who can view your items on ILSmart.                                                                          |  |
| PartNumber    | Part Number                                                                                                    |  |
| Price         | Price                                                                                                    |  |
| Quantity      | Quantity                                                                                                    |  |
| Unit          | Unit of Measure                                                                                                    |  |
| Value         | Value                                                                                                    |  |
|               | Any information you wish to enter, such as cost of item, list price, advertised price, etc. This field is only viewable by you.     |  |

More information regarding these fields is available in the *ILS Inventory/MRO Format Guidelines*, which are available by clicking <u>here</u>.

# **MRO CAPABILITY SEARCH WEB SERVICE**

#### 1. GetMrosAvailability

The **GetMrosAvailability** web service executes an ILSmart MRO Capabilities search for a single part number and returns the corresponding search results.

It can be used in conjunction with other services, such as **GetPartsAvailability** and **GetGovernmentData**, to retrieve additional information about the part, if you have purchased access to these services.

Wild card searches (or open-dash searches) can be executed. Search results for wild card searches are restricted to the first 3,000 results.

This web service is not available for Marine customers.

#### a. GetMrosAvailability Request

The fields must be sent in the following order:

| Field/Node          | Required | Description                                                                                                    |
|---------------------|----------|----------------------------------------------------------------------------------------------------|
| GetMrosAvailability |          | The <b>GetMrosAvailability</b> request is comprised of the following fields,<br>which are described below: <ul> <li>PartNumber</li> <li>Password</li> <li>UserId</li> </ul> |
| PartNumber          | Yes      | Part Number                                                                                                    |
| Password            | Yes      | Your ILSmart Password                                                                                                    |
| UserId              | Yes      | Your ILSmart ID                                                                                                    |

| Field/Node                  | Description                                                                                                    |
|-----------------------------|----------------------------------------------------------------------------------------------------|
| GetMrosAvailabilityResponse | The <b>GetMrosAvailability</b> response is comprised of the following nodes, which are described below:                                                                |
|                             | Fault                                                                                                    |
|                             | MroListings                                                                                                    |
| Fault                       | See Appendix A for information regarding Fault Handling.                                                                                                    |
| MroListings                 | The <b>MroListings</b> node describes the search results. This node may be repeated multiple times. It is comprised of the following nodes, which are described below: |
|                             | Company                                                                                                    |
|                             | Mros                                                                                                    |

### b. GetMrosAvailability Response

| Field/Node            | Description                                                                                                    |
|-----------------------|----------------------------------------------------------------------------------------------------|
| Company               | The <b>Company</b> node provides the Supplier contact information for the corresponding <b>Mros</b> node. It is comprised of the following fields and nodes, which are described below: |
|                       | AccreditedVendorLevel                                                                                                    |
|                       | AdditionalInfo                                                                                                    |
|                       | CompanyAddress                                                                                                    |
|                       | • Id                                                                                                    |
|                       | MroRfqContact                                                                                                    |
|                       | Name                                                                                                    |
|                       | PartsRfqContact     SelesContact                                                                                                    |
|                       | <ul> <li>SalesContact</li> <li>SupplierCAGE</li> </ul>                                                                                                    |
| AccreditedVendorLevel | Accredited Vendor Level indicator                                                                                                    |
|                       |                                                                                                    |
|                       | This field is a placeholder for future functionality.                                                                                                    |
| AdditionalInfo        | Additional Info                                                                                                    |
|                       |                                                                                                    |
|                       | Additional information from the Supplier that is typically displayed below the Company's name on the MRO Capability search results.                                                     |
| CompanyAddress        | This node provides the Supplier's Company address information. It is                                                                                                    |
| CompanyAddress        | comprised of the following fields, which are described below:                                                                                                    |
|                       |                                                                                                    |
|                       | Address1                                                                                                    |
|                       | Address2                                                                                                    |
|                       | • City                                                                                                    |
|                       | PostalCode                                                                                                    |
|                       | StateProvince                                                                                                    |
| Address1              | Address Line 1                                                                                                    |
| Address2<br>City      | Address Line 2<br>City                                                                                                    |
| PostalCode            | Postal / ZIP Code                                                                                                    |
| StateProvince         | State / Province Postal Abbreviation                                                                                                    |
| Id                    | Supplier's ILSmart Company ID                                                                                                    |
| MrosRfqContact        | This node provides the Supplier's MRO RFQ Contact information. It is                                                                                                    |
|                       | comprised of the following fields and nodes, which are described                                                                                                    |
|                       | below:                                                                                                    |
|                       |                                                                                                    |
|                       | CompanyId                                                                                                    |
|                       | ContactId     Email                                                                                                    |
|                       | Email     Fax                                                                                                    |
|                       | <ul> <li>Fax</li> <li>Name</li> </ul>                                                                                                    |
|                       | Phone                                                                                                    |
|                       | • Title                                                                                                    |
| CompanyId             | Supplier's ILSmart Company ID                                                                                                    |
| ContactId             | MRO RFQ Contact ID                                                                                                    |
|                       |                                                                                                    |
|                       | The Contact ID is a unique id assigned to the MrosRfqContact by ILS.                                                                                                    |
| Name                  | MRO RFQ Contact Name                                                                                                    |

| Field/Node          | Description                                                                                                    |
|---------------------|----------------------------------------------------------------------------------------------------|
| Title               | MRO RFQ Contact Title                                                                                                    |
| Email               | MRO RFQ Contact Email Address                                                                                                    |
| Phone               | This node provides the MRO RFQ Contact's phone information. It is comprised of the following fields, which are described below:                                                                                                    |
|                     | CountryCallingCode                                                                                                    |
|                     | • Extension                                                                                                    |
|                     | PhoneNumber                                                                                                    |
| CountryCallingCode  | Country Calling Code                                                                                                    |
| Extension           | Extension                                                                                                    |
| PhoneNumber         | Phone Number                                                                                                    |
| Fax                 | This node provides the MRO RFQ Contact's fax information. It is comprised of the following fields, which are described below:                                                                                                    |
|                     | CountryCallingCode                                                                                                    |
|                     | PhoneNumber                                                                                                    |
| CountryCallingCode  | Country Calling Code                                                                                                    |
| PhoneNumber<br>Name | Fax Number<br>Supplier's Company Name                                                                                                    |
| PartsRfqContact     | This node provides the Supplier's Parts RFQ Contact information. It is                                                                                                    |
| CompanyId           | comprised of the following fields and nodes, which are described<br>below:<br>CompanyId<br>ContactId<br>Name<br>Title<br>Email<br>Phone<br>Fax<br>The PartsRfqContact node will only be provided if the<br>MroRfqContact and the SalesContact nodes are null.<br>Supplier's ILSmart Company ID |
| ContactId           | Parts RFQ Contact ID                                                                                                    |
|                     | The Contact ID is a unique id assigned to the Parts RFQ Contact by ILS.                                                                                                    |
| Name                | Parts RFQ Contact Name                                                                                                    |
| Title               | Parts RFQ Contact Title                                                                                                    |
| Email               | Parts RFQ Contact Email Address                                                                                                    |
| Phone               | <ul> <li>This node provides the Parts RFQ Contact's phone information. It is comprised of the following fields, which are described below:</li> <li>CountryCallingCode</li> <li>Extension</li> <li>PhoneNumber</li> </ul>                                                                      |
| CountryCallingCode  | Country Calling Code                                                                                                    |
| Extension           | Extension                                                                                                    |
| PhoneNumber         | Phone Number                                                                                                    |
| Filoheinumber       |                                                                                                    |

| Field/Node                        | Description                                                                                                    |
|-----------------------------------|----------------------------------------------------------------------------------------------------|
| Fax                               | This node provides the Part RFQ Contact's fax information. It is comprised of the following fields, which are described below:                                                   |
|                                   | CountryCallingCode                                                                                                    |
|                                   | FaxNumber                                                                                                    |
| CountryCallingCode<br>PhoneNumber | Country Calling Code<br>Fax Number                                                                                                    |
| SalesContact                      | This node provides the Supplier's Sales Contact information. It is<br>comprised of the following fields and nodes, which are described<br>below:                                 |
|                                   | <ul> <li>Companyld</li> <li>Contactld</li> <li>Name</li> <li>Title</li> <li>Email</li> <li>Phone</li> <li>Fax</li> </ul>                                                         |
|                                   | The <b>SalesContact</b> node will only be provided if the <b>MroRfqContact</b> node is null.                                                                                     |
| CompanyId                         | Supplier's ILSmart Company ID                                                                                                    |
| Contactid                         | Sales Contact ID<br>The Contact ID is a unique id assigned to the SalesContact by ILS.                                                                                           |
| Name                              | Sales Contact Name                                                                                                    |
| Title                             | Sales Contact Title                                                                                                    |
| Email                             | Sales Contact Email Address                                                                                                    |
| Phone                             | This node provides the Sales Contact's phone information. It is comprised of the following fields, which are described below:                                                    |
|                                   | CountryCallingCode                                                                                                    |
|                                   | • Extension                                                                                                    |
|                                   | PhoneNumber                                                                                                    |
| CountryCallingCode                | Country Calling Code                                                                                                    |
| Extension                         | Extension                                                                                                    |
| PhoneNumber                       | Phone Number                                                                                                    |
| Fax                               | <ul> <li>This node provides the Sales Contact's fax information. It is comprised of the following fields, which are described below:</li> <li>CountryCallingCode</li> </ul>      |
|                                   | FaxNumber                                                                                                    |
| CountryCallingCode                | Country Calling Code                                                                                                    |
| PhoneNumber                       | Fax Number                                                                                                    |
| SupplierCAGE                      | Supplier's Commercial and Government Entity (CAGE) Code                                                                                                    |
| Mros                              | This node provides the MRO listings that correspond to the Supplier information provided in the Company node. It is comprised of the following nodes, which are described below: |
|                                   | MroSearchResults                                                                                                    |

| Field/Node          | Description                                                                                                 |
|---------------------|----------------------------------------------------------------------------------------------------|
| MroSearchResults    | This node provides Supplier's listings. It is comprised of the following fields, which are described below: |
|                     | AlternatePartNumber                                                                                         |
|                     | Description                                                                                                 |
|                     | IsPreferredVendor                                                                                           |
|                     | PartNumber                                                                                                  |
| AlternatePartNumber | Alternate Part Number                                                                                       |
| Description         | Part Description                                                                                            |
| IsPreferredVendor   | Preferred Vendor Indicator                                                                                  |
|                     | This field indicates if the Supplier appears on your Preferred Vendor                                       |
|                     | list. Valid field values are <b>true</b> or <b>false</b> .                                                  |
| PartNumber          | Part Number                                                                                                 |

# **GOVERNMENT DATA WEB SERVICES**

#### 1. GetGovernmentData

The **GetGovernmentData** web service executes an ILSmart Government Data search for a single part number, NSN or NIIN and returns the search results. The search results that are returned are based on the following criteria:

- The ILSmart options purchased for the User ID making the web service call, and
- The government datasets specified in the web service request.

A subscription to the ILS Government Options must be purchased for the ILSmart User ID being utilized for the web service calls to retrieve this information.

The Supplier's CAGE code is returned in the search results; however, the corresponding contact information is not included. The **GetCageContact** web service may be called to retrieve the Supplier's contact information.

This service can be used in conjunction with other web services, such as **GetPartsAvailability** and **GetMrosAvailability**, to retrieve additional information about the part, if you have purchased access to these services.

This web service is currently not available for Marine customers.

#### a. GetGovernmentData Request

The fields must be sent in the following order:

| Field/Node        | Required                                                                                                    | Description                               |
|-------------------|----------------------------------------------------------------------------------------------------|-------------------------------------------|
| GetGovernmentData | The <b>GetGovernmentData</b> request is comprised of the following fields and nodes, which are described below: <ul> <li>GovFilesToSearch</li> <li>PartNumber</li> </ul> |                                           |
|                   |                                                                                                    | <ul><li>Password</li><li>UserId</li></ul> |

| Field/Node       | Required | Description                                                                                                    |
|------------------|----------|----------------------------------------------------------------------------------------------------|
| GovFilesToSearch | Yes      | You <u>must</u> specify at least one Government file to search in the request. The following abbreviations <u>must</u> be used: |
|                  |          | <ul> <li>ISUSAF = Air Force Interchangeability &amp; Substitutability</li> <li>AMDF = Army Master Data File</li> </ul>          |
|                  |          | • <b>CRF</b> = Navy Cross Reference File                                                                                        |
|                  |          | <ul> <li>ISDOD = Department of Defense Interchangeability &amp;<br/>Substitutability</li> </ul>                                 |
|                  |          | MCRL = Master Cross Reference List                                                                                              |
|                  |          | • MLC = Management List – Consolidated                                                                                          |
|                  |          | MOE = Major Organizational Entity Rule                                                                                          |
|                  |          | MRIL = Navy Master Repairable Item List                                                                                         |
|                  |          | NHA = Navy Next Higher Assembly                                                                                                 |
|                  |          | • <b>PH</b> = Procurement History                                                                                               |
|                  |          | TECH = Technical Characteristics                                                                                                |
| PartNumber       | Yes      | Part Number                                                                                                    |
| Password         | Yes      | Your ILSmart Password                                                                                                    |
| UserId           | Yes      | Your ILSmart ID                                                                                                    |

### b. GetGovernmentData Response

The response will vary based on the inputs provided in the **GovFilesToSearch** node. Each node that corresponds to a Government dataset is explained in detail below. Please note, <u>ALL</u> codes referenced by the **GetGovernmentData** web service are enumerated and described in detail in <u>Appendix B</u> of this document.

| Field/Node                | Description                                                                                                    |
|---------------------------|----------------------------------------------------------------------------------------------------|
| GetGovernmentDataResponse | <ul> <li>The GetGovernmentData response is comprised of the following nodes, which are described below:</li> <li>Fault</li> <li>GovernmentDataSearchResults</li> </ul> |
| Fault                     | See Appendix A for information regarding Fault Handling.                                                                                                    |

| Field/Node                  | Description                                                                                                    |
|-----------------------------|----------------------------------------------------------------------------------------------------|
| GovernmentDataSearchResults | The <b>GovernmentDataSearchResults</b> node is comprised of the following fields and nodes, which are described below:                                                                                                    |
|                             | <ul> <li>AirForcelandS</li> <li>AmdfData</li> <li>CrossReferenceData</li> <li>DisData</li> <li>EndItemIdentification</li> <li>Fax</li> <li>HasPartsAvailability</li> <li>HistInd</li> <li>HistoricalAltNsn</li> <li>ItemName</li> <li>McrlData</li> <li>MlcData</li> <li>MoeData</li> <li>MrilData</li> <li>NhaData</li> <li>Niin</li> <li>NsnInfo</li> <li>PhraseCode</li> </ul> |
|                             | <ul> <li>PmaSearchResults</li> <li>ProcurementHistoryData</li> <li>TcData</li> </ul>                                                                                                    |
| AirForcelandS               | <ul> <li>The AirForcelandS node returns the US Air Force Interchangeability and Substitutability data. It is comprised of the following nodes:</li> <li>AirForceIntAndSubItem</li> </ul>                                                                                                    |
| AirForceIntAndSubItem       | <ul> <li>This node may be repeated multiple times and is comprised of the following fields:</li> <li>Act</li> <li>JtcCode</li> <li>OouCode</li> <li>RelatedNSN</li> </ul>                                                                                                    |
| Act                         | Activity Code                                                                                                    |
| JtcCode                     | Approved Item Code                                                                                                    |
| OouCode                     | Order of Use Code                                                                                                    |
| RelatedNSN                  | Related National Stock Number                                                                                                    |
| AmdfData                    | The <b>AmdfData</b> node returns the US Army Master Data Files data, and it may be repeated multiple times. It is comprised of the following nodes:                                                                                                    |
|                             | ArmyMasterDataFilesItem                                                                                                    |

| Field/Node              | Description                                                                                                    |
|-------------------------|----------------------------------------------------------------------------------------------------|
| ArmyMasterDataFilesItem | This node may be repeated multiple times. It is comprised of the                                                                                                    |
|                         | following fields:                                                                                                    |
|                         | following fields:<br>AaCode<br>AccCode<br>ArcCode<br>CiicCode<br>EcCode<br>EcCode<br>EiCode<br>EPI<br>FC<br>IccCode<br>Lin<br>MaintenanceRepairCode<br>Mgmt<br>Price<br>RecoverabilityCode<br>RiccCode<br>ScicCode<br>ScicCode |
|                         | <ul><li>SosCode</li><li>SrcCode</li></ul>                                                                                                    |
|                         | UiCode                                                                                                    |
|                         | UnitofMeasure                                                                                                    |
| AaCode                  | Acquisition Advice Code                                                                                                    |
| AecCode                 | Air Eligibility Category Code                                                                                                    |
| AricCode                | Automatic Return Item Code                                                                                                    |
| ArcCode                 | Accounting Requirements Code                                                                                                    |
| CiicCode                | Controlled Inventory Item Code                                                                                                    |
| EcCode                  | Essentiality Code                                                                                                    |
| EiCode                  | End Item Code                                                                                                    |
| EPI                     | Estimated Price Indicator (EPI)                                                                                                    |
| FC                      | Fund Code                                                                                                    |
| IccCode                 | Inventory Category Code                                                                                                    |
| LccCode                 | Logistics Control Code                                                                                                    |
| Lin                     | Line Item Number                                                                                                    |
| MaintenanceRepairCode   | Maintenance Repair Code                                                                                                    |
| Mgmt                    | Material Category Structure Code                                                                                                    |
| Price                   | Price                                                                                                    |
| RecoverabilityCode      | Recoverability/Reparability Code                                                                                                    |
| RiccCode                | Reportable Item Control Code                                                                                                    |
| ScicCode                | Special Control Item Code                                                                                                    |
| ScmCode                 | Supply Category of Material Code                                                                                                    |
| SlcCode                 | Shelf Life Code                                                                                                    |
| SosCode                 | Source of Supply Code                                                                                                    |
| SrcCode                 | Special Requirements Code                                                                                                    |

| Field/Node            | Description                                                            |
|-----------------------|------------------------------------------------------------------------|
| UiCode                | Unit of Issue Code                                                     |
| UnitofMeasure         | Unit of Measure                                                        |
| CrossReferenceData    | The CrossReferenceData node returns the US Navy Cross Reference        |
|                       | Data. It is comprised of the following nodes:                          |
|                       |                                                                        |
|                       | Crfitem                                                                |
| Crfitem               | This node is comprised of the following nodes:                         |
|                       | CrossRefFileItem                                                       |
| CrossRefFileItem      | This node may be repeated multiple times. It is comprised of the       |
| crossicernettern      | following fields:                                                      |
|                       |                                                                        |
|                       | • Cage                                                                 |
|                       | CompanyName                                                            |
|                       | PartNumber                                                             |
| Cage                  | Commercial and Government Entity (CAGE) Code                           |
| CompanyName           | Company Name                                                           |
| PartNumber            | Part Number                                                            |
| DisData               | The DisData node returns the US Department of Defense                  |
|                       | Interchangeability and Substitutability data. It is comprised of the   |
|                       | following nodes:                                                       |
|                       |                                                                        |
|                       | DisRecord                                                              |
| DisRecord             | This node is comprised of the following nodes:                         |
|                       | IntAndSubItem                                                          |
| IntAndSubItem         | This node may be repeated multiple times. It is comprised of the       |
| mandoubitem           | following fields:                                                      |
|                       |                                                                        |
|                       | • Jtc                                                                  |
|                       | OouCode                                                                |
|                       | • Pica                                                                 |
|                       | PhraseCode                                                             |
|                       | RelatedNSN                                                             |
|                       | ServiceAgency                                                          |
| Jtc                   | Jump to Code                                                           |
| OouCode               | Order of Use Code                                                      |
| Pica                  | Primary Inventory Control Activity (PICA)                              |
| PhraseCode            | Phrase Codes                                                           |
| RelatedNSN            | Related National Stock Number                                          |
| ServiceAgency         | Service Agency Code                                                    |
| EndItemIdentification | The <b>EndItemIdentification</b> node returns the end item data. It is |
|                       | comprised of the following nodes:                                      |
|                       |                                                                        |
|                       | EndItem  This and a second of the following nodes:                     |
| Enditem               | This node is comprised of the following nodes:                         |
|                       | EndItemIdentificationItem                                              |
|                       |                                                                        |

| Field/Node                | Description                                                                                   |
|---------------------------|-----------------------------------------------------------------------------------------------|
| EndItemIdentificationItem | This node is comprised of the following fields:                                               |
|                           |                                                                                               |
|                           | EndItemCode                                                                                   |
|                           | EndItemName                                                                                   |
|                           | ServiceAgency                                                                                 |
| EndItemCode               | End Item Code                                                                                 |
| EndItemName               | End Item Name                                                                                 |
| ServiceAgency             | Service Agency                                                                                |
| Fsc                       | Federal Supply Code                                                                           |
| HasPartsAvailability      | Parts Availability Indicator                                                                  |
|                           | In diseases the table its weight between the Constant Malindary Lange and American de         |
|                           | Indicates that the item is listed on ILSmart. Valid values are <b>true</b> and <b>false</b> . |
| HistInd                   | Historical Indicator                                                                          |
| institu<br>i              |                                                                                               |
|                           | Valid values are <b>true</b> and <b>false</b> .                                               |
| HistoricalAltNsn          | Historical Alternate NSN                                                                      |
| ItemName                  | Approved Item Name                                                                            |
| McrlData                  | The <b>McrlData</b> node returns the Master Cross Reference List data and                     |
|                           | is comprised of the following nodes:                                                          |
|                           |                                                                                               |
|                           | Mcrlitem                                                                                      |
| Mcrlitem                  | This node may be repeated multiple times. It is comprised of the                              |
|                           | following fields:                                                                             |
|                           |                                                                                               |
|                           | • Cage                                                                                        |
|                           | CompanyName                                                                                   |
|                           | • Dac                                                                                         |
|                           | Historical                                                                                    |
|                           | PartNumber                                                                                    |
|                           | Rncc     Rnyc                                                                                 |
| Cage                      | Rnvc Commercial and Government Entity (CAGE) Code                                             |
| CompanyName               | Company Name                                                                                  |
| Dac                       | Document Availability Code                                                                    |
| Historical                | Historical Indicator                                                                          |
| Thistorical               |                                                                                               |
|                           | Valid values are <b>True</b> and <b>False</b> .                                               |
| PartNumber                | Reference Part Number                                                                         |
| Rncc                      | Reference Number Category Code (RNCC)                                                         |
| Rnvc                      | Reference Number Variation Code (RNVC)                                                        |
| MIcData                   | The <b>MicData</b> node returns the Management List-Consolidated data                         |
|                           | and is comprised of the following nodes:                                                      |
|                           |                                                                                               |
|                           | MlcItem                                                                                       |

| Field/Node         | Description                                                                                                   |
|--------------------|----------------------------------------------------------------------------------------------------|
| Micitem            | This node may be repeated multiple times. It is comprised of the                                              |
|                    | following fields and nodes:                                                                                   |
|                    |                                                                                                    |
|                    | AaCode                                                                                                    |
|                    | Amcc                                                                                                    |
|                    | CiicCode                                                                                                    |
|                    | Mcd                                                                                                    |
|                    | Mmac                                                                                                    |
|                    | • Qp                                                                                                    |
|                    | RecoverabilityCode                                                                                            |
|                    | ServiceAgency                                                                                                 |
|                    | SlcCode                                                                                                    |
|                    | SosCode                                                                                                    |
|                    | SpclMatIDCode                                                                                                 |
|                    | UiCode                                                                                                    |
|                    | UnitPrice                                                                                                    |
|                    | • Usc                                                                                                    |
| AaCode             | Acquisition Advice Code (AAC)                                                                                 |
| Amcc               | Army Materiel Category Code                                                                                   |
| CiicCode           | Controlled Inventory Item Code                                                                                |
| Mcd                | Management Control Data Code                                                                                  |
| Mmac               | Material Management Aggregation Code                                                                          |
| Qp                 | Quantity Unit Pack Code                                                                                       |
| RecoverabilityCode | Recoverability/Reparability Code                                                                              |
| ServiceAgency      | Service Agency Code                                                                                           |
| SIcCode            | Shelf Life Code                                                                                               |
| SosCode            | Source of Supply Code                                                                                         |
| SpcIMatIDCode      | Special Materiel Identification Code                                                                          |
| UiCode             | Unit of Issue Code                                                                                            |
| UnitPrice          | Unit Price                                                                                                    |
| Usc                | Using Service Code                                                                                            |
| MoeData            | The <b>MoeData</b> node returns the Major Organizational Entity data. It is comprised of the following nodes: |
|                    |                                                                                                    |
|                    | MoeRuleItem                                                                                                   |
| MoeRuleItem        | This node may be repeated multiple times. It is comprised of the                                              |
|                    | following fields:                                                                                             |
|                    |                                                                                                    |
|                    | • Aac                                                                                                    |
|                    | • Amc                                                                                                    |
|                    | • Amsc                                                                                                    |
|                    | Collaborators                                                                                                 |
|                    | DSOR                                                                                                    |
|                    | • Imc                                                                                                    |
|                    | • Imca                                                                                                    |
|                    | MoeCode                                                                                                    |
|                    | MoeRule                                                                                                    |
|                    | Receivers                                                                                                    |
| Aac                | Acquisition Advice Code (AAC)                                                                                 |

| Field/Node               | Description                                                                                                    |
|--------------------------|----------------------------------------------------------------------------------------------------|
| Amc                      | Acquisition Method Code                                                                                                    |
| Amsc                     | Acquisition Method Code                                                                                                    |
| Collaborators            | Collaborator Code                                                                                                    |
| DSOR                     | Depot Source of Repair                                                                                                    |
| Imc                      | Item Management Code                                                                                                    |
| Imca                     | tem Management Coding Activity                                                                                                    |
| MoeCode                  | Major Organizational Entity (MOE) Code                                                                                                    |
| MoeRule                  | Major Organizational Entity (MOE) Rule Code                                                                                                    |
| Receivers                | Receiver Code                                                                                                    |
| MrilData                 | <ul> <li>The MrilData node returns the US Navy Master Repairable Item List data. It is comprised of the following nodes:</li> <li>Mrilltem</li> </ul>                                                                              |
| Mrilltom                 | • Minitem<br>This node may be repeated multiple times. It is comprised of the                                                                                                    |
| Mrilltem                 | following fields:                                                                                                    |
|                          | <ul> <li>CiicCode</li> <li>Cognizance</li> <li>MaterialControlCode</li> <li>MvmntPriorityDesgntr</li> <li>Notes</li> <li>SchedRemovalComponentInd</li> <li>ShippingInstructions</li> <li>ShipUIC</li> <li>SpclMatIDCode</li> </ul> |
| CiicCode                 | Controlled Inventory Item Code                                                                                                    |
| Cognizance               | Dual Cognizant Code                                                                                                    |
| MaterialControlCode      | Material Control Code                                                                                                    |
| MvmntPriorityDesgntr     | Movement Priority Designator (MPD)                                                                                                    |
| Notes                    | Notes                                                                                                    |
| SchedRemovalComponentInd | Scheduled Removal Component Card Code (SRC)                                                                                                    |
| ShippingInstructions     | Shipping Instructions                                                                                                    |
| ShipUIC                  | Unit Identification Code                                                                                                    |
| SpclMatIDCode            | Special Materiel Identification Codes                                                                                                    |
| NhaData                  | The <b>NhaData</b> node returns the US Navy Next Higher Assembly P2300/P2310 and P2330 data. It is comprised of the following nodes:                                                                                               |
|                          | • NHA2300                                                                                                    |
|                          | • NHA2330                                                                                                    |

| Field/Node             | Description                                                                                                    |
|------------------------|----------------------------------------------------------------------------------------------------|
| NHA2300                | This node may be repeated multiple times. It is comprised of the                                                                                                    |
|                        | following fields:                                                                                                    |
|                        | <ul> <li>AllowanceListCode</li> <li>AltFRC</li> <li>AltNIIN</li> <li>Cage</li> <li>Cognizance</li> <li>FamilityRelationshipCode</li> <li>ItemName</li> <li>LocalRoutingCode</li> <li>MaintenanceRepairCode</li> <li>MaterialControlCode</li> <li>Model</li> <li>Nha</li> <li>PackingData</li> <li>PartNumber</li> <li>Smr</li> <li>SpclMatlDCode</li> </ul> |
|                        | • Upa                                                                                                    |
| AllowanceListCode      | Allowance List Code                                                                                                    |
| AltFRC                 | Alternate Family Relationship Code                                                                                                    |
| AltNIIN                | Alternate National Item Identification Number                                                                                                    |
| Cage                   | Commercial and Government Entity (CAGE) Code                                                                                                    |
| Cognizance             | Dual Cognizant Code                                                                                                    |
| FamilyRelationshipCode | Family Relationship Code                                                                                                    |
| ItemName               | Item Name                                                                                                    |
| LocalRoutingCode       | Local Routing Code                                                                                                    |
| MaintenanceRepairCode  | Maintenance Repair Code                                                                                                    |
| MaterialControlCode    | Material Control Code                                                                                                    |
| Model                  | Model Number                                                                                                    |
| Nha                    | Next Higher Assembly                                                                                                    |
| PackingData            | Packaging Data                                                                                                    |
| PartNumber             | Part Number                                                                                                    |
| Smr                    | Source Maintenance Recovery Codes                                                                                                    |
| SpclMatIDCode          | Special Materiel Identification Code                                                                                                    |
| Upa                    | Units Per Application Code                                                                                                    |
| NHA2330                | This node may be repeated multiple times. It is comprised of the                                                                                                    |
|                        | following fields:<br>• Cognizance<br>• FamilyGroupCode<br>• FamilyRelationshipCode<br>• MaterialControlCode<br>• SpclMatIDCode                                                                                                    |
| Cognizance             | Dual Cognizant Code                                                                                                    |
| FamilyGroupCode        | Family Group Code                                                                                                    |
| FamilyRelationshipCode | Family Relationship Code                                                                                                    |

| Field/Node           | Description                                                                                                    |
|----------------------|----------------------------------------------------------------------------------------------------|
| MaterialControlCode  | Material Control Code                                                                                                    |
| SpclMatIDCode        | Special Materiel Identification Code                                                                                                    |
| Niin                 | National Item Identification Number                                                                                                    |
| NsnInfo              | <ul><li>This node may be repeated multiple times. It is comprised of the following fields:</li><li>NsnInfoltem</li></ul>                                                                         |
| Nsninfoltem          | This node may be repeated multiple times. It is comprised of the<br>following fields:   AdpCode Crit DemilitarizationCode Esd FedItemIdentGuide Hmic Ii Isc ItemNameCode Orig Pmic Rdpmrc Status |
| AdpCode              | Automated Data Processing Equipment Identification Code                                                                                                    |
| Crit                 | Criticality Code                                                                                                    |
| DemilitarizationCode | Demilitarization Code                                                                                                    |
| Esd                  | Electrostatic Discharge                                                                                                    |
| FedItemIdentGuide    | Federal Item Identification Guide (FIIG)                                                                                                    |
| Hmic                 | Hazardous Material Indicator Code                                                                                                    |
| li                   | Item Identification Code Type                                                                                                    |
| lsc                  | Item Standardization Code (ISC)                                                                                                    |
| ItemNameCode         | Item Name Code                                                                                                    |
| Orig                 | Originator of Standardization Decision Code                                                                                                    |
| Pmic                 | Precious Metal Indicator Code                                                                                                    |
| Rdpmrc               | Reference/Partial Descriptive Method Reason Code                                                                                                    |
| Status               | NIIN Status Code                                                                                                    |
| PhraseCode           | <ul> <li>The PhraseCode node is comprised of the following nodes:</li> <li>PhraseCodeItem</li> </ul>                                                                                             |
| PhraseCodeItem       | <ul><li>This node is comprised of the following nodes:</li><li>Pcltem</li></ul>                                                                                                    |

| Field/Node           | Description                                                      |
|----------------------|------------------------------------------------------------------|
| Pcitem               | This node may be repeated multiple times. It is comprised of the |
|                      | following fields:                                                |
|                      |                                                                  |
|                      | ServiceAgency                                                    |
|                      | PhraseCode                                                       |
|                      | • QPA                                                            |
|                      | • JTC                                                            |
|                      | UOM     OOU                                                      |
|                      | Statement                                                        |
| ServiceAgency        | Service Agency Code                                              |
| PhraseCode           | Phrase Code                                                      |
| QPA                  | Quantity Per Assembly                                            |
| JTC                  | Jump to Code                                                     |
| UOM                  | Unit of Measure Code                                             |
| 000                  | Order of Use Code                                                |
| Statement            | Phrase Code Statement                                            |
| PmaSearchResults     | This node may be repeated multiple times. It is comprised of the |
|                      | following fields and nodes:                                      |
|                      |                                                                  |
|                      | PmaSearchResult                                                  |
| PmaSearchResult      | This node may be repeated multiple times. It is comprised of the |
|                      | following fields and nodes:                                      |
|                      |                                                                  |
|                      | CompressedPartNumber                                             |
|                      | PmaHolder     DmaQama                                            |
|                      | <ul> <li>PmaOems</li> <li>PmaParts</li> </ul>                    |
| CompressedPartNumber | Part Number                                                      |
| PmaHolder            | This node is comprised of the following fields and nodes:        |
|                      |                                                                  |
|                      | Address                                                          |
|                      | ApprovalDate                                                     |
|                      | ApprovalMeans                                                    |
|                      | Description                                                      |
|                      | • Mido                                                           |
|                      | PmaHolderName                                                    |
| Address              | This node is comprised of the following fields:                  |
|                      | a Addross1                                                       |
|                      | <ul><li>Address1</li><li>Address2</li></ul>                      |
|                      | Addressz     City                                                |
|                      | State                                                            |
|                      | ZipCode                                                          |
| Address1             | PMA Holder Address Line 1                                        |
| Address2             | PMA Holder Address Line 2                                        |
| City                 | PMA Holder City                                                  |
| State                | PMA Holder State / Province Postal Abbreviation                  |
| ZipCode              | PMA Holder Postal / ZIP Code                                     |
|                      |                                                                  |

| Field/Node              | Description                                                                                                    |
|-------------------------|----------------------------------------------------------------------------------------------------|
| ApprovalDate            | Supplement Date                                                                                                 |
| ApprovalMeans           | FAA Approval Basis                                                                                              |
| Description             | PMA Part Name                                                                                                   |
| Mido                    | Responsible Office                                                                                              |
| PmaHolderName           | PMA Holder Name                                                                                                 |
| PmaOems                 | This node is comprised of the following nodes:                                                                  |
|                         |                                                                                                    |
|                         | PmaOem                                                                                                    |
| PmaOem                  | This node is comprised of the following fields:                                                                 |
|                         |                                                                                                    |
|                         | ModelEligibility                                                                                                |
|                         | OemPart                                                                                                    |
| ModelEligibility        | Manufacturer & Model Applicability                                                                              |
| OemPart                 | Manufacturer Part Number                                                                                        |
| PmaParts                | This node is comprised of the following nodes:                                                                  |
|                         |                                                                                                    |
|                         | PmaPart                                                                                                    |
| PmaPart                 | This node is comprised of the following fields:                                                                 |
|                         | the second second second second second second second second second second second second second second second se |
|                         | ItemNumber     DeptNumber                                                                                       |
| ItemNumber              | PartNumber  Item Number                                                                                         |
| PartNumber              | PMA Part Number                                                                                                 |
| ProcurementHistoryData  | The <b>ProcurementHistoryData</b> node returns the procurement history                                          |
| FioculementinistoryData | data. It is comprised of the following nodes:                                                                   |
|                         |                                                                                                    |
|                         | ProcurementEntry                                                                                                |
| ProcurementEntry        | This node is comprised of the following nodes:                                                                  |
|                         |                                                                                                    |
|                         | ProcurementItem                                                                                                 |
| ProcurementItem         | This node may be repeated multiple times. It is comprised of the                                                |
|                         | following fields:                                                                                               |
|                         |                                                                                                    |
|                         | AwardDate                                                                                                    |
|                         | Cage     Clin                                                                                                   |
|                         | CompanyName                                                                                                    |
|                         | ContractNumber                                                                                                  |
|                         | Quantity                                                                                                    |
|                         | SosCode                                                                                                    |
|                         | TotalPrice                                                                                                    |
|                         | • Unit                                                                                                    |
|                         | UnitPrice                                                                                                    |
| AwardDate               | Award Date                                                                                                    |
| Cage                    | Commercial and Government Entity (CAGE) Code                                                                    |
| Clin                    | Contract Line Item Number                                                                                       |
| CompanyName             | Company Name                                                                                                    |
| ContractNumber          | Contract Number                                                                                                 |
| Quantity                | Quantity                                                                                                    |

| Field/Node          | Description                                                                                                    |
|---------------------|----------------------------------------------------------------------------------------------------|
| SosCode             | Source of Supply Code                                                                                                    |
| TotalPrice          | Total Price                                                                                                    |
| Unit                | Unit of Measure Code                                                                                                    |
| UnitPrice           | Unit Price                                                                                                    |
| TcData              | <ul> <li>The TcData node returns the technical characteristics data. It is comprised of the following fields and nodes:</li> <li>Characteristics</li> <li>Definition</li> </ul> |
|                     | <ul> <li>FedItemIdentGuide</li> <li>ItemName</li> <li>ItemNameCode</li> <li>Niin</li> </ul>                                                                                     |
| Characteristics     | <ul> <li>This node may be repeated multiple times. It is comprised of the following fields:</li> <li>Characteristic</li> <li>CharacteristicValue</li> </ul>                     |
| Characteristic      | Item Characteristic                                                                                                    |
| CharacteristicValue | Item Characteristic Value                                                                                                    |
| Definition          | Item Definition                                                                                                    |
| FedItemIdentGuide   | Federal Item Identification Guide (FIIG)                                                                                                    |
| ItemName            | Item Name                                                                                                    |
| ItemNameCode        | Item Name Code                                                                                                    |
| Niin                | National Item Identification Number                                                                                                    |

#### 2. GetCageContact

The **GetCageContact** web service executes an ILSmart CAGE search for a single <u>Commercial and</u> <u>Government Entity (CAGE) code</u> and returns the results. It is typically used in conjunction with the **GetGovernmentData** web service to retrieve Supplier contact information, but it can be used independently.

This web service is currently not available for Marine customers.

#### a. GetCageContact Request

The fields must be sent in the following order:

| Field/Node     | Required | Description                                                                                                    |
|----------------|----------|----------------------------------------------------------------------------------------------------|
| GetCageContact |          | The GetCageContact request is comprised of the following fields, which<br>are described below: <ul> <li>Cage</li> <li>Password</li> <li>UserId</li> </ul> |
| Cage           | Yes      | Commercial and Government Entity (CAGE) Code                                                                                                    |
| Password       | Yes      | Your ILSmart Password                                                                                                    |
| UserId         | Yes      | Your ILSmart ID                                                                                                    |

#### b. GetCageContact Response

| Field/Node             | Description                                                                                                    |
|------------------------|----------------------------------------------------------------------------------------------------|
| GetCageContactResponse | The GetCageContact response is comprised of the following nodes, which are described below: <ul> <li>Fault</li> <li>CageContact</li> </ul> |
| Fault                  | See Appendix A for information regarding Fault Handling.                                                                                   |
| CageContact            | This node is comprised of the following fields and nodes, which are described below:                                                       |
|                        | Address                                                                                                    |
|                        | Cage                                                                                                    |
|                        | CompanyName                                                                                                    |
|                        | Division                                                                                                    |
|                        | FaxNumber                                                                                                    |
|                        | PhoneNumber                                                                                                    |
|                        | Status                                                                                                    |

| Field/Node    | Description                                                                                                    |
|---------------|----------------------------------------------------------------------------------------------------|
| Address       | <ul> <li>This node provides the CAGE Company address information. It is comprised of the following fields, which are described below:</li> <li>CityState</li> <li>Country</li> </ul>    |
|               | <ul> <li>PoBox</li> <li>PostalCode</li> </ul>                                                                                                    |
| CityState     | <ul> <li>StreetAddress</li> <li>This node provides the CAGE Company's address information. It is comprised of the following fields, which are described below:</li> <li>City</li> </ul> |
|               | • State                                                                                                    |
| City          | City                                                                                                    |
| State         | State / Province Postal Abbreviation                                                                                                    |
| Country       | Country                                                                                                    |
| РоВох         | PO Box                                                                                                    |
| PostalCode    | Postal / ZIP Code                                                                                                    |
| StreetAddress | This node provides the CAGE Company's address information. It is comprised of the following fields, which are described below:                                                          |
|               | Address1                                                                                                    |
|               | Address2                                                                                                    |
| Address1      | Address Line 1                                                                                                    |
| Address2      | Address Line 2                                                                                                    |
| Cage          | Commercial and Government Entity (CAGE) Code                                                                                                    |
| CompanyName   | Company Name                                                                                                    |
| Division      | Division                                                                                                    |
| FaxNumber     | Fax Number                                                                                                    |
| PhoneNumber   | Phone Number                                                                                                    |
| Status        | Status                                                                                                    |

## **SEARCH BUNDLE**

The **Search Bundle** includes all Search web services discussed in the Search Web Services section of this document. Please refer to the previous sections for more information.

- Parts Availability Web Services
- MRO Capabilities Web Service
- Government Data Web Services

## **Supplier Web Services**

## SUPPLIER LISTING WEB SERVICES

#### 1. SubmitInventoryLoad

The **SubmitInventoryLoad** web service sends a file to update or replace your inventory, MRO capabilities or ILS-hosted catalog listings. The web service returns the success or failure of the file submission process as well as a unique id which can be passed to the **CheckInventoryLoad** web service to check the status of the post-upload processing.

Utilizing the **SubmitInventoryLoad** web service eliminates the need to login to ILSmart and manually upload a file. Uploaded files are normally processed within 24 business hours after receipt at ILS.

Please note that large files may fail for various reasons, such as timeout, loss of http connection, etc. Compressed files (ZIP or RAR) can be submitted.

#### IMPORTANT

Your <u>Uploading Files preferences</u> **MUST** be configured on ILSmart prior to using this web service.

In addition, your file **MUST** comply with ILS formatting standards to be processed. Please see the following reference materials for more information, or contact <u>ILS Customer Support</u>.

Aviation / Government Users

- ILS Inventory/MRO Format Guidelines
- ILS Inventory Upload Template

#### Marine Users

ILS Marine Inventory Upload Template

## a. SubmitInventoryLoad Request

| Field/Node          | Required | Description                                                                                                    |
|---------------------|----------|----------------------------------------------------------------------------------------------------|
| SubmitInventoryLoad |          | The <b>SubmitInventoryLoad</b> request is comprised of the following fields<br>and nodes, which are described below:<br>• Eit<br>• Password<br>• UserId                                                                                                    |
| Eit                 |          | The Eit node describes the file being uploaded. It is comprised of the<br>following fields, which are described below:<br>Comments<br>Data<br>Database<br>InventoryType<br>NumberOfRecords<br>SubmitTime                                                                                                    |
| Comments            |          | Any additional information or special instructions regarding the upload file that you wish to provide to ILS                                                                                                    |
| Data                | Yes      | The content of the file you wish to send to ILS                                                                                                    |
| Database            |          | Valid inputs are <b>PartsAvailability</b> , <b>MROCapabilities</b> or <b>QuickCatalogue</b> .<br>While it is optional to specify the database to which you are uploading<br>your inventory, we strongly recommend that you specify this option in<br>your web service call. It will default to <b>PartsAvailability</b> if left blank. |
| InventoryType       | Yes      | <ul> <li>Inventory Type</li> <li>Valid inputs are Update or Replacement.</li> <li>Update will modify your ILSmart listings by adding, deleting or changing listings as specified in your file.</li> <li>Replacement will delete your current ILSmart listings and replace with the contents of the uploaded file.</li> </ul>           |
| NumberOfRecords     | Yes      | The number of records contained in your upload file                                                                                                    |
| SubmitTime          |          | The date and time you wish to upload your file                                                                                                    |
| Password            | Yes      | Your ILSmart Password                                                                                                    |
| UserId              | Yes      | Your ILSmart ID                                                                                                    |

#### b. SubmitInventoryLoad Response

| Field/Node                  | Description                                                                |
|-----------------------------|----------------------------------------------------------------------------|
| SubmitInventoryLoadResponse | The SubmitInventoryLoad response is comprised of the following             |
|                             | fields and nodes, which are described below:                               |
|                             |                                                                            |
|                             | • Fault                                                                    |
|                             | EitReceived                                                                |
|                             | EmailSent                                                                  |
|                             | InventoryLoadId                                                            |
| Fault                       | See Appendix A for information regarding Fault Handling.                   |
| EitReceived                 | Indicates that your file has been received by ILS. The file has <b>NOT</b> |
|                             | been processed.                                                            |
|                             |                                                                            |
|                             | Valid values are <b>true</b> and <b>false</b> .                            |
| EmailSent                   | Indicates that an email notification confirming receipt of the file has    |
|                             | been sent to the email on record for your company's Supplier contact.      |
|                             |                                                                            |
|                             | Valid values are <b>true</b> and <b>false</b> .                            |
| InventoryLoadId             | A unique ID that identifies your file that can be input into the           |
|                             | CheckInventoryLoad web service to verify if your file has been             |
|                             | processed by ILS.                                                          |

## 2. CheckInventoryLoad

The **CheckInventoryLoad** web service verifies the status of a file submitted via the **SubmitInventoryLoad** web service.

## a. CheckInventoryLoad Request

| Field/Node         | Required | Description                                                                                            |
|--------------------|----------|----------------------------------------------------------------------------------------------------|
| CheckInventoryLoad |          | The <b>CheckInventoryLoad</b> request is comprised of the following fields, which are described below: |
|                    |          | InventoryLoadId                                                                                        |
|                    |          | Password                                                                                               |
|                    |          | UserId                                                                                                 |
| InventoryLoadId    | Yes      | Inventory Load ID                                                                                      |
|                    |          | A unique ID returned by the <b>SubmitInventoryLoad</b> web service that identifies your file           |
| Password           | Yes      | Your ILSmart Password                                                                                  |
| UserId             | Yes      | Your ILSmart ID                                                                                        |

#### b. CheckInventoryLoad Response

| Field/Node                 | Description                                                                                                    |
|----------------------------|----------------------------------------------------------------------------------------------------|
| CheckInventoryLoadResponse | The <b>CheckInventoryLoad</b> request is comprised of the following fields and nodes, which are described below: |
|                            | Fault                                                                                                    |
|                            | IsComplete                                                                                                    |
| Fault                      | See Appendix A for information regarding Fault Handling.                                                         |
| IsComplete                 | Indicates whether ILS has completed processing your uploaded file                                                |
|                            | Valid values are <b>true</b> and <b>false</b> .                                                                  |

#### 3. AddPartListing

The **AddPartListing** web service allows Suppliers to add up to 20 parts at a time to their ILSmart inventory. The response displays the record(s), as added.

It is typically used in conjunction with **ChangePartListing** and **DeletePartListing** web services to send near real-time inventory updates to ILSmart. The **AddPartListing** web service will increase the quantity of a part if the item already exists in your ILSmart inventory.

This web service is currently not available for Marine customers.

#### a. AddPartListing Request

| Field/Node     | Required | Description                                                                                                    |
|----------------|----------|----------------------------------------------------------------------------------------------------|
| AddPartListing |          | The <b>AddPartListing</b> request is comprised of the following fields and nodes, which are described below:                  |
|                |          | <ul> <li>Parts</li> <li>Password</li> <li>UserId</li> </ul>                                                                   |
| Parts          |          | <ul> <li>The Parts node is comprised of the following nodes, which are described below:</li> <li>AviationPartInput</li> </ul> |

| Field/Node        | Required | Description                                                                                                    |  |
|-------------------|----------|----------------------------------------------------------------------------------------------------|--|
| AviationPartInput |          | The AviationPartInput node describes an individual part and may be<br>repeated up to 20 times. It is comprised of the following fields, which<br>are described below: |  |
| AltPartNumber     |          | Alternate Part Number                                                                                                    |  |
| Cage              |          | Commercial and Government Entity (CAGE) Code<br>The CAGE code of the manufacturer of the part                                                                         |  |
| Category          |          | Any code you wish to use to classify items. This field is only viewable by you.                                                                                       |  |
| Condition         | Yes      | Condition Code                                                                                                    |  |
| ControlCode       |          | Any information you wish to enter, such as bin location, lot number, date of acquisition, etc. This field is only viewable by you.                                    |  |
| Description       | Yes      | Description                                                                                                    |  |
| ListCode          | Yes      | List Code                                                                                                    |  |
| PartNumber        | Yes      | Part Number                                                                                                    |  |
| Price             |          | Price                                                                                                    |  |
| Quantity          | Yes      | Quantity                                                                                                    |  |
| Unit              |          | Unit of Measure                                                                                                    |  |
| Value             |          | Value<br>Information such as cost of item, list price, advertised price, etc. This<br>field is only viewable by you.                                                  |  |
| Password          | Yes      | Your ILSmart Password                                                                                                    |  |
| UserId            | Yes      | Your ILSmart ID                                                                                                    |  |

## b. AddPartListing Response

| Field/Node                     | Description                                                                                        |
|--------------------------------|----------------------------------------------------------------------------------------------------|
| AddPartListingResponse         | The <b>AddPartListing</b> response is comprised of the following nodes, which are described below: |
|                                | Fault                                                                                              |
|                                | UpdateConfirmations                                                                                |
| Fault                          | See <u>Appendix A</u> for information regarding Fault Handling.                                    |
| UpdateConfirmations            | This node is comprised of the following nodes, which are described below:                          |
|                                | AviationPartUpdateConfirmation                                                                     |
| AviationPartUpdateConfirmation | This node is comprised of the following fields and nodes,                                          |
|                                | which are described below:                                                                         |
|                                | a Action                                                                                           |
|                                | Action     Part                                                                                    |
|                                | • Type                                                                                             |
| Action                         | Action                                                                                             |
|                                |                                                                                                    |
|                                | Valid field values are:                                                                            |
|                                | • A = Add                                                                                          |
|                                | • <b>CF</b> = Change From                                                                          |
|                                | • <b>CT</b> = Change To                                                                            |
|                                | • <b>D</b> = Delete                                                                                |
| Part                           | This node is comprised of the following fields, which are described below:                         |
|                                | AltPartNumber                                                                                      |
|                                | • Cage                                                                                             |
|                                | Category                                                                                           |
|                                | Condition                                                                                          |
|                                | ControlCode                                                                                        |
|                                | Description                                                                                        |
|                                | ListCode                                                                                           |
|                                | <ul> <li>PartNumber</li> <li>Price</li> </ul>                                                      |
|                                | Quantity                                                                                           |
|                                | • Unit                                                                                             |
|                                | Value                                                                                              |
| AltPartNumber                  | Alternate Part Number                                                                              |
|                                |                                                                                                    |
|                                | Returns the value you entered in the request as confirmation                                       |
|                                | of the change. The response will return a NULL indicator if                                        |
|                                | this field was left blank in the request.<br>Commercial and Government Entity (CAGE) Code          |
| Cage                           | Commercial and Government Entity (CAGE) Code                                                       |
|                                | Returns the value you entered in the request as confirmation                                       |
|                                | of the change. The response will return a NULL indicator if                                        |
|                                | this field was left blank in the request.                                                          |

| Field/Node  | Description                                                                                                    |
|-------------|----------------------------------------------------------------------------------------------------|
| Category    | Category                                                                                                    |
|             | Returns the value you entered in the request as confirmation<br>of the change. The response will return a NULL indicator if<br>this field was left blank in the request. |
| Condition   | Condition Code                                                                                                    |
|             | Returns the value you entered in the request as confirmation of the change.                                                                                              |
| ControlCode | Control Code                                                                                                    |
|             | Returns the value you entered in the request as confirmation<br>of the change. The response will return a NULL indicator if<br>this field was left blank in the request. |
| Description | Description                                                                                                    |
|             | Returns the value you entered in the request as confirmation of the change.                                                                                              |
| ListCode    | List Code                                                                                                    |
|             | Returns the value you entered in the request as confirmation of the change.                                                                                              |
| PartNumber  | Part Number                                                                                                    |
|             | Returns the value you entered in the request as confirmation of the change.                                                                                              |
| Price       | Price                                                                                                    |
|             | Returns the value you entered in the request as confirmation<br>of the change. The response will return a NULL indicator if<br>this field was left blank in the request. |
| Quantity    | Quantity                                                                                                    |
|             | Returns the value you entered in the request as confirmation of the change.                                                                                              |
| Unit        | Unit of Measure                                                                                                    |
|             | Returns the value you entered in the request as confirmation of the change. If the field was left blank in the request, the response will return <b>EA</b> .             |
| Value       | Value                                                                                                    |
|             | Returns the value you entered in the request as confirmation of the change. If the field was left blank in the request, the response will return <b>00000.0000</b> .     |

| Field/Node | Description                                                                                                    |
|------------|----------------------------------------------------------------------------------------------------|
| Туре       | Туре                                                                                                    |
|            | <ul> <li>Valid field values are:</li> <li>A = Add</li> <li>I = Increase Quantity</li> <li>R = Reduce Quantity</li> <li>C = Change</li> <li>D = Delete</li> </ul> |

#### 4. ChangePartListing

The **ChangePartListing** web service allows Suppliers to change up to 20 parts at a time to their ILSmart inventory. The response displays the 2 record(s), one record as the listing appeared before the change and one record reflecting the changes.

It is typically used in conjunction with **AddPartListing** and **DeletePartListing** web services to send near real-time inventory updates to ILSmart.

This web service is currently not available for Marine customers.

#### a. ChangePartListing Request

| Field/Node        | Required | Description                                                                                                    |
|-------------------|----------|----------------------------------------------------------------------------------------------------|
| ChangePartListing |          | The <b>ChangePartListing</b> request is comprised of the following fields and nodes, which are described below: |
|                   |          | Parts                                                                                                    |
|                   |          | Password                                                                                                    |
|                   |          | • UserId                                                                                                    |
| Parts             |          | The Parts node is comprised of the following nodes, which are                                                   |
|                   |          | described below:                                                                                                |
|                   |          | AviationPartInput                                                                                               |

| Field/Node        | Required | Description                                                                                                    |
|-------------------|----------|----------------------------------------------------------------------------------------------------|
| AviationPartInput |          | The AviationPartInput node describes an individual part and may<br>be repeated up to 20 times. It is comprised of the following fields,<br>which are described below:<br>AltPartNumber<br>Cage<br>Category<br>Condition<br>ControlCode<br>Description<br>ListCode<br>PartNumber<br>Price<br>Quantity<br>Unit<br>Value |
| AltPartNumber     |          | Alternate Part Number                                                                                                    |
| Cage              |          | Commercial and Government Entity (CAGE) Code<br>The CAGE code of the manufacturer of the part                                                                                                    |
| Category          |          | Any code you wish to use to classify items. This field is only viewable by you.                                                                                                    |
| ConditionCode     | Yes      | Condition Code                                                                                                    |
| ControlCode       |          | Any information you wish to enter, such as bin location, lot number, date of acquisition, etc. This field is only viewable by you.                                                                                                    |
| Description       | Yes      | Description                                                                                                    |
| ListCode          | Yes      | List Code<br>The List Code controls who can view your items on ILSmart.                                                                                                    |
| PartNumber        | Yes      | Part Number                                                                                                    |
| Price             |          | Price                                                                                                    |
| Quantity          | Yes      | Quantity                                                                                                    |
| Unit              |          | Unit of Measure                                                                                                    |
| Value             |          | Value<br>Information such as cost of item, list price, advertised price, etc.<br>This field is only viewable by you.                                                                                                    |
| Password          | Yes      | Your ILSmart Password                                                                                                    |
| UserId            | Yes      | Your ILSmart ID                                                                                                    |

## b. ChangePartListing Response

| Field/Node                     | Description                                                                                                   |
|--------------------------------|----------------------------------------------------------------------------------------------------|
| ChangePartListingResponse      | The <b>ChangePartListing</b> response is comprised of the following nodes, which are described below:         |
|                                | • Fault                                                                                                    |
|                                | UpdateConfirmations                                                                                           |
| Fault                          | See <u>Appendix A</u> for information regarding Fault Handling.                                               |
| UpdateConfirmations            | This node is comprised of the following nodes, which are described below:                                     |
|                                | AviationPartUpdateConfirmation                                                                                |
| AviationPartUpdateConfirmation | This node may be repeated up to 20 times. It is comprised of the following fields, which are described below: |
|                                | Action                                                                                                    |
|                                | Part                                                                                                    |
|                                | • Type                                                                                                    |
| Action                         | Action                                                                                                    |
|                                |                                                                                                    |
|                                | Valid field values are:<br>• A = Add                                                                          |
|                                | <ul> <li>CF = Change From</li> </ul>                                                                          |
|                                | <ul> <li>CT = Change To</li> </ul>                                                                            |
|                                | • <b>D</b> = Delete                                                                                           |
| Part                           | This node is comprised of the following fields, which are described below:                                    |
|                                | AltPartNumber                                                                                                 |
|                                | Cage                                                                                                    |
|                                | Category                                                                                                    |
|                                | Condition                                                                                                    |
|                                | ControlCode                                                                                                   |
|                                | Description                                                                                                   |
|                                | ListCode                                                                                                    |
|                                | PartNumber     Price                                                                                          |
|                                | <ul><li>Price</li><li>Quantity</li></ul>                                                                      |
|                                | Unit                                                                                                    |
|                                | Value                                                                                                    |
| AltPartNumber                  | Alternate Part Number                                                                                         |
|                                |                                                                                                    |
|                                | Returns the value you entered in the request as confirmation                                                  |
|                                | of the change. The response will return a NULL indicator if this field was left blank in the request.         |
| Cage                           | Commercial and Government Entity (CAGE) Code                                                                  |
|                                |                                                                                                    |
|                                | Returns the value you entered in the request as confirmation                                                  |
|                                | of the change. The response will return a NULL indicator if                                                   |
|                                | this field was left blank in the request.                                                                     |

| Field/Node  | Description                                                                                                    |
|-------------|----------------------------------------------------------------------------------------------------|
| Category    | Category                                                                                                    |
|             | Returns the value you entered in the request as confirmation<br>of the change. The response will return a NULL indicator if<br>this field was left blank in the request. |
| Condition   | Condition Code                                                                                                    |
|             | Returns the value you entered in the request as confirmation of the change.                                                                                              |
| ControlCode | Control Code                                                                                                    |
|             | Returns the value you entered in the request as confirmation<br>of the change. The response will return a NULL indicator if<br>this field was left blank in the request. |
| Description | Description                                                                                                    |
|             | Returns the value you entered in the request as confirmation of the change.                                                                                              |
| ListCode    | List Code                                                                                                    |
|             | Returns the value you entered in the request as confirmation of the change.                                                                                              |
| PartNumber  | Part Number                                                                                                    |
|             | Returns the value you entered in the request as confirmation of the change.                                                                                              |
| Price       | Price                                                                                                    |
|             | Returns the value you entered in the request as confirmation<br>of the change. The response will return a NULL indicator if<br>this field was left blank in the request. |
| Quantity    | Quantity                                                                                                    |
|             | Returns the value you entered in the request as confirmation of the change.                                                                                              |
| Unit        | Unit of Measure                                                                                                    |
|             | Returns the value you entered in the request as confirmation of the change. If the field was left blank in the request, the response will return <b>EA</b> .             |
| Value       | Value                                                                                                    |
|             | Returns the value you entered in the request as confirmation of the change. If the field was left blank in the request, the response will return <b>00000.0000</b> .     |

| Field/Node | Description                                                                  |
|------------|------------------------------------------------------------------------------|
| Туре       | Type<br>Valid field values are:<br>• A = Add<br>• C = Change<br>• D = Delete |

#### 5. DeletePartListing

The **DeletePartListing** web service allows Suppliers to delete up to 20 parts at a time to their ILSmart inventory. The response displays the record(s), as deleted.

It is typically used in conjunction with **AddPartListing** and **ChangePartListing** web services to send near real-time inventory updates to ILSmart.

This web service is currently not available for Marine customers.

#### a. DeletePartListing Request

| Field/Node            | Required | Description                                                                                                    |
|-----------------------|----------|----------------------------------------------------------------------------------------------------|
| DeletePartListing     |          | <ul> <li>The DeletePartListing request is comprised of the following fields and nodes, which are described below:</li> <li>Parts</li> <li>Password</li> <li>UserId</li> </ul>                                                                                                   |
| Parts                 |          | <ul> <li>The Parts node is comprised of the following nodes, which are described below:</li> <li>AviationPartRecordKey</li> </ul>                                                                                                    |
| AviationPartRecordKey |          | The AviationPartRecordKey node describes the part(s) and may<br>be repeated up to 20 times. It is comprised of the following<br>fields, which are described below:<br><ul> <li>AltPartNumber</li> <li>Condition</li> <li>ListCode</li> <li>PartNumber</li> <li>Value</li> </ul> |
| AltPartNumber         |          | Alternate Part Number                                                                                                    |
| ConditionCode         | Yes      | Condition Code                                                                                                    |
| ListCode              | Yes      | List Code<br>The List Code controls who can view your items on ILSmart.                                                                                                    |
| PartNumber            | Yes      | Part Number                                                                                                    |

| Field/Node | Required | Description                                                                                                 |
|------------|----------|----------------------------------------------------------------------------------------------------|
| Value      |          | Value                                                                                                    |
|            |          | Information such as cost of item, list price, advertised price, etc.<br>This field is only viewable by you. |
| Password   | Yes      | Your ILSmart Password                                                                                       |
| UserId     | Yes      | Your ILSmart ID                                                                                             |

#### b. DeletePartListing Response

| Field/Node                     | Description                                                                                                    |
|--------------------------------|----------------------------------------------------------------------------------------------------|
| DeletePartListingResponse      | <ul> <li>The DeletePartListing response is comprised of the following fields and nodes, which are described below:</li> <li>Fault</li> <li>UpdateConfirmations</li> </ul> |
| Fault                          | See Appendix A for information regarding Fault Handling.                                                                                                    |
| UpdateConfirmations            | This node is comprised of the following nodes, which are described below:                                                                                                 |
|                                | AviationPartUpdateConfirmation                                                                                                    |
| AviationPartUpdateConfirmation | This node may be repeated up to 20 times. It is comprised of the following fields and nodes, which are described below:                                                   |
|                                | Action                                                                                                    |
|                                | • Part                                                                                                    |
| Action                         | Type     Action                                                                                                    |
|                                | Valid field values are:                                                                                                    |
|                                | • $\mathbf{A} = \mathrm{Add}$                                                                                                    |
|                                | • <b>CF</b> = Change From                                                                                                    |
|                                | • <b>CT</b> = Change To                                                                                                    |
|                                | • <b>D</b> = Delete                                                                                                    |
| Part                           | This node is comprised of the following fields, which are described below:                                                                                                |
|                                | PartNumber                                                                                                    |
|                                | AltPartNumber                                                                                                    |
|                                | Description                                                                                                    |
|                                | Condition                                                                                                    |
|                                | ListCode                                                                                                    |
|                                | Quantity                                                                                                    |
|                                | • Unit                                                                                                    |
|                                | • Price                                                                                                    |
|                                | • Cage                                                                                                    |
|                                | Category                                                                                                    |
|                                | ControlCode                                                                                                    |
|                                | Value                                                                                                    |

| Field/Node    | Description                                                                                                    |
|---------------|----------------------------------------------------------------------------------------------------|
| AltPartNumber | Alternate Part Number                                                                                                    |
|               | Returns the value you entered in the request as confirmation<br>of the change. The response will return a NULL indicator if<br>this field was left blank in the request. |
| Cage          | Commercial and Government Entity (CAGE) Code                                                                                                    |
|               | Returns the value you entered in the request as confirmation<br>of the change. The response will return a NULL indicator if<br>this field was left blank in the request. |
| Category      | Category                                                                                                    |
|               | Returns the value you entered in the request as confirmation<br>of the change. The response will return a NULL indicator if<br>this field was left blank in the request. |
| Condition     | Condition Code                                                                                                    |
|               | Returns the value you entered in the request as confirmation of the change.                                                                                              |
| ControlCode   | Control Code                                                                                                    |
|               | Returns the value you entered in the request as confirmation<br>of the change. The response will return a NULL indicator if<br>this field was left blank in the request. |
| Description   | Description                                                                                                    |
|               | Returns the value you entered in the request as confirmation of the change.                                                                                              |
| ListCode      | List Code                                                                                                    |
|               | Returns the value you entered in the request as confirmation of the change.                                                                                              |
| PartNumber    | Part Number                                                                                                    |
|               | Returns the value you entered in the request as confirmation of the change.                                                                                              |
| Price         | Price                                                                                                    |
|               | Returns the value you entered in the request as confirmation<br>of the change. The response will return a NULL indicator if<br>this field was left blank in the request. |
| Quantity      | Quantity                                                                                                    |
|               | Returns the value you entered in the request as confirmation of the change.                                                                                              |
| Unit          | Unit of Measure                                                                                                    |
|               | Returns the value you entered in the request as confirmation of the change. If the field was left blank in the request, the response will return <b>EA</b> .             |

| Field/Node | Description                                                                                                    |
|------------|----------------------------------------------------------------------------------------------------|
| Value      | Value                                                                                                    |
|            | Returns the value you entered in the request as confirmation of the change. If the field was left blank in the request, the response will return <b>00000.0000</b> . |
| Туре       | Туре                                                                                                    |
|            | Valid field values are:<br>• A = Add<br>• C = Change<br>• D = Delete                                                                                                 |

#### 6. AddMroListing

The **AddMroListing** operation allows Suppliers to add up to 20 parts at a time to their ILSmart MRO Capabilities listings. The response displays the record(s), as added.

It is typically used in conjunction with **ChangeMroListing** and **DeleteMroListing** to send near realtime updates to ILSmart.

This web service is currently not available for Marine customers.

#### a. AddMroListing Request

| Field/Node    | Required | Description                                                                                                    |
|---------------|----------|----------------------------------------------------------------------------------------------------|
| AddMroListing |          | <ul> <li>The AddMroListing request is comprised of the following fields and nodes, which are described below:</li> <li>Mros</li> <li>Password</li> </ul> |
| Mros          | [        | UserId     This node is comprised of the following nodes, which are described                                                                            |
| WITOS         |          | <ul> <li>This node is comprised of the following nodes, which are described below:</li> <li>MrosInput</li> </ul>                                         |
| MrosInput     |          | This node may be repeated up to 20 times. It is comprised of the following fields, which are described below:                                            |
|               |          | Agency                                                                                                    |
|               |          | AltPartNumber                                                                                                    |
|               |          | Cage                                                                                                    |
|               |          | Description                                                                                                    |
|               |          | ExchangeCode                                                                                                    |
|               |          | PartNumber                                                                                                    |
|               |          | Price                                                                                                    |

| Field/Node    | Required | Description                                            |
|---------------|----------|--------------------------------------------------------|
| Agency        |          | The approving agency                                   |
|               |          |                                                        |
|               |          | This field will default to <b>FAA</b> , if left blank. |
| AltPartNumber |          | Alternate Part Number                                  |
| Cage          |          | Commercial and Government Entity (CAGE) Code           |
|               |          |                                                        |
|               |          | The CAGE code of the manufacturer of the part          |
| Description   | Yes      | Description                                            |
| ExchangeCode  |          | Exchange Code                                          |
| PartNumber    | Yes      | Part Number                                            |
| Price         |          | Price                                                  |
| Password      | Yes      | Your ILSmart Password                                  |
| UserId        | Yes      | Your ILSmart ID                                        |

## b. AddMroListing Response

| Field/Node            | Description                                                           |
|-----------------------|-----------------------------------------------------------------------|
| AddMroListingResponse | The AddMroListing response is comprised of the following nodes, which |
|                       | are described below:                                                  |
|                       | • Fault                                                               |
|                       | MroUpdateConfirmations                                                |
| Fault                 | See Appendix A for information regarding Fault Handling.              |
| MroUpdateConfirmation | This node may be repeated up to 20 times. It is comprised of the      |
|                       | following fields, which are described below:                          |
|                       | Action                                                                |
|                       | Mro                                                                   |
|                       | UpdateType                                                            |
| Action                | Action                                                                |
|                       |                                                                       |
|                       | Valid field values are:                                               |
|                       | • $\mathbf{A} = \text{Add}$                                           |
|                       | • <b>CF</b> = Change From                                             |
|                       | <ul> <li>CT = Change To</li> <li>D = Delete</li> </ul>                |
| Mro                   | This node is comprised of the following fields, which are described   |
|                       | below:                                                                |
|                       |                                                                       |
|                       | AltPartNumber                                                         |
|                       | • Cage                                                                |
|                       | Description                                                           |
|                       | ExchangeCode     DortNumber                                           |
|                       | PartNumber     Price                                                  |
|                       |                                                                       |

| Field/Node    | Description                                                                                                    |
|---------------|----------------------------------------------------------------------------------------------------|
| AltPartNumber | Alternate Part Number                                                                                                    |
|               | Returns the value you entered in the request as confirmation of the change. The response will return a NULL indicator if this field was left blank in the request. |
| Cage          | Commercial and Government Entity (CAGE) Code                                                                                                    |
|               | Returns the value you entered in the request as confirmation of the change. The response will return a NULL indicator if this field was left blank in the request. |
| Description   | Description                                                                                                    |
|               | Returns the value you entered in the request as confirmation of the change.                                                                                        |
| ExchangeCode  | Exchange Code                                                                                                    |
|               | The response will return a NULL indicator if this field is blank.                                                                                                  |
| PartNumber    | Part Number                                                                                                    |
|               | Returns the value you entered in the request as confirmation of the change.                                                                                        |
| Price         | Price                                                                                                    |
|               | Returns the value you entered in the request as confirmation of the change. The response will return a NULL indicator if this field was left blank in the request. |
| UpdateType    | Update Type                                                                                                    |
|               | <ul> <li>Valid field values are:</li> <li>A = Add</li> <li>C = Change</li> </ul>                                                                                   |
|               | <ul> <li>D = Delete</li> </ul>                                                                                                    |

## 7. ChangeMroListing

The **ChangeMroListing** operation allows Suppliers to change up to 20 parts at a time in their ILSmart MRO Capabilities listings. The response displays the 2 record(s), one record as it appeared before the change and one record reflecting the requested changes.

The operation is typically utilized to send near real-time listing updates to ILSmart without leaving your back-end system.

This web service is currently not available for Marine customers.

#### a. ChangeMroListing Request

| Field/Node       | Required | Description                                                                                                    |
|------------------|----------|----------------------------------------------------------------------------------------------------|
| ChangeMroListing |          | The <b>ChangeMroListing</b> request is comprised of the following fields and nodes, which are described below: <ul> <li>Mros</li> <li>Password</li> <li>UserId</li> </ul>                                                                                                    |
| Mros             |          | <ul><li>This node is comprised of the following fields, which are described below:</li><li>MrosInput</li></ul>                                                                                                    |
| MrosInput        |          | This node may be repeated up to 20 times. It is comprised of the<br>following fields, which are described below:<br><ul> <li>Agency</li> <li>AltPartNumber</li> <li>Cage</li> <li>Description</li> <li>ExchangeCode</li> <li>PartNumber</li> <li>Price</li> </ul> The approving agency |
| , Benel          |          | This field will default to <b>FAA</b> , if left blank.                                                                                                    |
| AltPartNumber    |          | Alternate Part Number                                                                                                    |
| Cage             |          | Commercial and Government Entity (CAGE) Code<br>The CAGE code of the manufacturer of the part                                                                                                    |
| Description      | Yes      | Description                                                                                                    |
| ExchangeCode     |          | Exchange Code                                                                                                    |
| PartNumber       | Yes      | Part Number                                                                                                    |
| Price            |          | Price                                                                                                    |
| Password         | Yes      | Your ILSmart Password                                                                                                    |
| UserId           | Yes      | Your ILSmart ID                                                                                                    |

#### b. ChangeMroListing Response

| Field/Node               | Description                                                                                                    |
|--------------------------|----------------------------------------------------------------------------------------------------|
| ChangeMroListingResponse | The <b>ChangeMroListing</b> response is comprised of the following nodes, which are described below:                    |
|                          | • Fault                                                                                                    |
|                          | MroUpdateConfirmations                                                                                                  |
| Fault                    | See Appendix A for information regarding Fault Handling.                                                                |
| MroUpdateConfirmation    | This node may be repeated up to 20 times. It is comprised of the following fields and nodes, which are described below: |
|                          | Action                                                                                                    |
|                          | • Mro                                                                                                    |
|                          | UpdateType                                                                                                    |
| Action                   | Action                                                                                                    |
|                          | Valid field values are:                                                                                                 |
|                          | • <b>A</b> = Add                                                                                                    |
|                          | • <b>CF</b> = Change From                                                                                               |
|                          | • <b>CT</b> = Change To                                                                                                 |
|                          | • <b>D</b> = Delete                                                                                                    |
| Mro                      | This node may be repeated up to 20 times. It is comprised of the following fields, which are described below:           |
|                          | AltPartNumber                                                                                                    |
|                          | Cage                                                                                                    |
|                          | Description                                                                                                    |
|                          | ExchangeCode                                                                                                    |
|                          | PartNumber                                                                                                    |
| AltPartNumber            | Price Alternate Part Number                                                                                             |
|                          |                                                                                                    |
|                          | Returns the value you entered in the request as confirmation of the                                                     |
|                          | change. The response will return a NULL indicator if this field was left                                                |
|                          | blank in the request.                                                                                                   |
| Cage                     | Commercial and Government Entity (CAGE) Code                                                                            |
|                          | Returns the value you entered in the request as confirmation of the                                                     |
|                          | change. The response will return a NULL indicator if this field was left                                                |
|                          | blank in the request.                                                                                                   |
| Description              | Description                                                                                                    |
|                          | Returns the value you entered in the request as confirmation of the                                                     |
|                          | change.                                                                                                    |
| ExchangeCode             | Exchange Code                                                                                                    |
|                          | The response will return a NULL indicator if this field is blank.                                                       |

| Field/Node | Description                                                                                                    |
|------------|----------------------------------------------------------------------------------------------------|
| PartNumber | Part Number                                                                                                    |
|            | Returns the value you entered in the request as confirmation of the change.                                                                                        |
| Price      | Price                                                                                                    |
|            | Returns the value you entered in the request as confirmation of the change. The response will return a NULL indicator if this field was left blank in the request. |
| UpdateType | Update Type<br>Valid field values are:                                                                                                    |
|            | <ul> <li>A = Add</li> <li>C = Change</li> </ul>                                                                                                    |
|            | • <b>D</b> = Delete                                                                                                    |

#### 8. DeleteMroListing

The **DeleteMroListing** operation allows Suppliers to delete up to 20 parts at a time in their ILSmart MRO Capabilities listings. The response displays the record(s), as deleted.

It is typically used in conjunction with **AddMroListing** and **ChangeMroListing** to send near real-time updates to ILSmart.

This web service is currently not available for Marine customers.

#### a. DeleteMroListing Request

| Field/Node         | Required | Description                                                                                                    |
|--------------------|----------|----------------------------------------------------------------------------------------------------|
| DeleteMroListing   |          | The <b>DeleteMroListing</b> request is comprised of the following fields<br>and nodes, which are described below: <ul> <li>Mros</li> <li>Password</li> </ul> |
| Mros               |          | <ul> <li>UserId</li> <li>This node is comprised of the following node, which is described</li> </ul>                                                         |
|                    |          | below:                                                                                                    |
| MroRecordDeleteKey |          | <ul> <li>MroRecordDeleteKey</li> <li>This node may be repeated up to 20 times. It is comprised of the</li> </ul>                                             |
| MICKECOTODEletekey |          | <ul> <li>AltPartNumber</li> </ul>                                                                                                    |
|                    |          | PartNumber                                                                                                    |
| AltPartNumber      |          | Alternate Part Number                                                                                                    |

| Field/Node | Required | Description           |
|------------|----------|-----------------------|
| PartNumber | Yes      | Part Number           |
| Password   | Yes      | Your ILSmart Password |
| UserId     | Yes      | Your ILSmart ID       |

## b. DeleteMroListing Response

| Field/Node               | Description                                                                                                   |
|--------------------------|----------------------------------------------------------------------------------------------------|
| DeleteMroListingResponse | The <b>DeleteMroListing</b> response is comprised of the following nodes, which are described below:          |
|                          | • Fault                                                                                                    |
|                          | MroUpdateConfirmations                                                                                        |
| Fault                    | See Appendix A for information regarding Fault Handling.                                                      |
| MroUpdateConfirmation    | This node may be repeated up to 20 times. It is comprised of the following fields, which are described below: |
|                          | Action                                                                                                    |
|                          | Mro                                                                                                    |
|                          | UpdateType                                                                                                    |
| Action                   | Action                                                                                                    |
|                          |                                                                                                    |
|                          | Valid field values are:                                                                                       |
|                          | • $\mathbf{A} = \text{Add}$                                                                                   |
|                          | • <b>CF</b> = Change From                                                                                     |
|                          | • <b>CT</b> = Change To                                                                                       |
| Mro                      | • <b>D</b> = Delete<br>This node may be repeated up to 20 times. It is comprised of the                       |
|                          | following fields, which are described below:                                                                  |
|                          | AltPartNumber                                                                                                 |
|                          | • Cage                                                                                                    |
|                          | Description                                                                                                   |
|                          | ExchangeCode                                                                                                  |
|                          | PartNumber                                                                                                    |
|                          | Price                                                                                                    |
| AltPartNumber            | Alternate Part Number                                                                                         |
|                          |                                                                                                    |
|                          | Returns the value you entered in the request as confirmation of the                                           |
|                          | change. The response will return a NULL indicator if this field was left                                      |
| Cago                     | blank in the request.                                                                                         |
| Cage                     | Commercial and Government Entity (CAGE) Code                                                                  |
|                          | Returns the value you entered in the request as confirmation of the                                           |
|                          | change. The response will return a NULL indicator if this field was left                                      |
|                          | blank in the request.                                                                                         |

| Field/Node   | Description                                                                 |
|--------------|-----------------------------------------------------------------------------|
| Description  | Description                                                                 |
|              |                                                                             |
|              | Returns the value you entered in the request as confirmation of the change. |
| ExchangeCode | Exchange Code                                                               |
|              | The response will return a NULL indicator if this field is blank.           |
| PartNumber   | Part Number                                                                 |
|              | Deturns the value value attained in the request as confirmation of the      |
|              | Returns the value you entered in the request as confirmation of the change. |
| Price        | Price                                                                       |
|              |                                                                             |
|              | Returns the value you entered in the request as confirmation of the         |
|              | change. The response will return a NULL indicator if this field was left    |
|              | blank in the request.                                                       |
| UpdateType   | Update Type                                                                 |
|              | Valid field values are:                                                     |
|              | • $\mathbf{A} = \text{Add}$                                                 |
|              |                                                                             |
|              | • <b>C</b> = Change                                                         |
|              | • <b>D</b> = Delete                                                         |

#### **SUPPLIER BUNDLE**

The Supplier Bundle includes the following web services:

- Supplier Listing Web Services
- GetNewRfqsReceived
- GetRfqsReceivedByDate

The **Supplier Listing** web services are described in detail in the previous section. The remaining services in the **Supplier Bundle** are described below.

### 1. Supplier Listing Web Services

Please see the <u>Supplier Listing Web Services section</u> for more information.

#### 2. GetNewRfqsReceived

The **GetNewRfqsReceived** web service retrieves all parts Request for Quotes (RFQs) received on ILSmart since you last called the web service. This web service is often used in conjunction with the **SendPartQuotes** web service.

You are encouraged to call this web service frequently to ensure you have the most recent data. It is not recommended, however, to call this service more frequently than every 5 minutes.

This web service is currently not available for Marine customers.

#### a. GetNewRfqsReceived Request

| Field/Node      | Required | Description                                                                                            |
|-----------------|----------|----------------------------------------------------------------------------------------------------|
| GetNewRfqsRecei | ved      | The <b>GetNewRfqsReceived</b> request is comprised of the following fields, which are described below: |
|                 |          | IncludeClosed                                                                                          |
|                 |          | Password                                                                                               |
|                 |          | UserId                                                                                                 |
| IncludeClosed   | Yes      | Include Closed RFQs                                                                                    |
|                 |          | You may choose whether to retrieve open RFQs only or all RFQs regardless of status.                    |
|                 |          | Valid values are <b>true</b> and <b>false</b> .                                                        |
| Password        | Yes      | Your ILSmart Password                                                                                  |
| UserId          | Yes      | Your ILSmart ID                                                                                        |

#### Field/Node Description GetNewRfqsReceivedResponse The GetNewRfgsReceived response is comprised of the following nodes, which are described below: • Fault • Rfqs Fault See <u>Appendix A</u> for information regarding Fault Handling. Rfqs The Rfqs node describes the RFQs being retrieved. It is comprised of the following node, which is described below: • Rfq The Rfq node describes the RFQ being retrieved. This node will be Rfq repeated for each RFQ being retrieved. It is comprised of the following field and nodes, which are described below: Attachments CloseDate . Comments • ContactInfo CreateDate DeliverByDate ٠ EntryCode Priority ٠ QuoteWithinDays • ReferenceNumber • RequestedItems • RfqId Attachments The Attachments is comprised of the following nodes, which are described below: • Attachment Attachment The Attachment node may be repeated multiple times. It is comprised of the following fields, which are described below: DocumentId . FileName If attachments are available, the web service will return a DocumentId for each attachment. This ID may be passed to the GetRfqAttachedDocuments web service to retrieve the attachment(s). DocumentId Document ID A unique ID assigned to each document attached to the RFQ. FileName Document File Name CloseDate Close Date You will not be allowed to send Quotes after the RFQ's Close Date.

### b. GetNewRfqsReceived Response

| Field/Node         | Description                                                                                     |
|--------------------|-------------------------------------------------------------------------------------------------|
| Comments           | Comments                                                                                        |
|                    | The Comments field is for general comments regarding the RFQ.                                   |
| ContactInfo        | This node is comprised of the following nodes, which are described                              |
|                    | below:                                                                                          |
|                    |                                                                                                 |
|                    | <ul><li>rfqRecipient</li><li>rfqSender</li></ul>                                                |
| rfqRecipient       | This node will be NULL for the Supplier RFQ retrieval services.                                 |
| rfqSender          | This node is comprised of the following nodes, which are described                              |
|                    | below:                                                                                          |
|                    | CompanyName                                                                                     |
|                    | IlsContact                                                                                      |
| CompanyName        | RFQ Sender Company Name                                                                         |
| llsContact         | The <b>IIsContact</b> node describes the rfqSender's contact information. It                    |
|                    | is comprised of the following fields and nodes, which are described below:                      |
|                    |                                                                                                 |
|                    | CompanyId                                                                                       |
|                    | ContactId     Email                                                                             |
|                    | Email     Fax                                                                                   |
|                    | Name                                                                                            |
|                    | Phone                                                                                           |
|                    | Title                                                                                           |
| CompanyId          | RFQ Sender's ILSmart Company ID                                                                 |
| ContactId          | RFQ Sender's Contact ID                                                                         |
|                    | A unique id assigned to the contact by ILS.                                                     |
| Email              | RFQ Sender's Email Address                                                                      |
| Fax                | This node is comprised of the following fields are nodes, which are                             |
|                    | described below:                                                                                |
|                    | CountryCallingCode                                                                              |
|                    | PhoneNumber                                                                                     |
| CountryCallingCode | Country Calling Code                                                                            |
| PhoneNumber        | Phone Number                                                                                    |
| Name<br>Phone      | RFQ Sender's Name           This node is comprised of the following fields, which are described |
| Phone              | below:                                                                                          |
|                    |                                                                                                 |
|                    | CountryCallingCode                                                                              |
|                    | Extension                                                                                       |
| CountryCallingCode | PhoneNumber  Country Colling Code                                                               |
| Extension          | Country Calling Code<br>Extension                                                               |
| PhoneNumber        | Phone Number                                                                                    |
| Title              | RFQ Sender's Title                                                                              |
| CreateDate         | Create Date                                                                                     |

| Field/Node      | Description                                                                                                    |
|-----------------|----------------------------------------------------------------------------------------------------|
| DeliverByDate   | Deliver By Date                                                                                                    |
| EntryCode       | Entry Code                                                                                                    |
|                 |                                                                                                    |
|                 | A random combination of letters and numbers used to access the quote.ilsmart.com website.                                     |
| Priority        | This node is comprised of the following fields, which are described                                                           |
|                 | below:                                                                                                    |
|                 |                                                                                                    |
|                 | Code                                                                                                    |
|                 | Name                                                                                                    |
| Code            | Priority Code                                                                                                    |
|                 | An abbreviation that corresponds to the Priority Name. Valid values                                                           |
|                 | are:                                                                                                    |
|                 | • <b>AOG</b> = Aircraft on Ground                                                                                             |
|                 | • <b>CRI</b> = Critical                                                                                                    |
|                 | • <b>EXP</b> = Expedite                                                                                                    |
|                 | • ROU = Routine                                                                                                    |
| Name            | Priority Name                                                                                                    |
|                 | An abbreviation that corresponds to the Priority Code. Valid values                                                           |
|                 | are:                                                                                                    |
|                 | Aircraft On Ground                                                                                                    |
|                 | Critical                                                                                                    |
|                 | Expedite                                                                                                    |
|                 | Routine                                                                                                    |
| QuoteWithinDays | Quote Within Days                                                                                                    |
|                 | The number of down in which the Supplier has to could Owete before                                                            |
|                 | The number of days in which the Supplier has to send a Quote before<br>the RFQ closes. Quotes cannot be sent for closed RFQs. |
| ReferenceNumber | Reference Number                                                                                                    |
|                 |                                                                                                    |
|                 | A number or description entered by the Buyer to identify the RFQ.                                                             |
|                 | This field may <b>NOT</b> be unique.                                                                                          |
| RequestedItems  | The <b>RequestedItems</b> node describes the part(s) the RFQ Sender is                                                        |
|                 | requesting. This node may be repeated multiple times. It is                                                                   |
|                 | comprised of the following nodes, which are described below:                                                                  |
|                 | • Item                                                                                                    |
| Item            | The <b>Item</b> node describes the part(s) the RFQ Sender is requesting.                                                      |
|                 | This node may be repeated multiple times. It is comprised of the                                                              |
|                 | following nodes, which are described below:                                                                                   |
|                 |                                                                                                    |
|                 | RfqRequestedPart                                                                                                    |

| Field/Node          | Description                                                                                                    |
|---------------------|----------------------------------------------------------------------------------------------------|
| RfqRequestedPart    | The <b>RfqRequestedPart</b> node describes the part the RFQ Sender is<br>requesting. This node may be repeated multiple times. It is<br>comprised of the following fields, which are described below:<br><ul> <li>Description</li> <li>ItemId</li> <li>ItemNumber</li> <li>PartNumber</li> <li>Quantity</li> </ul> |
|                     | SupplierListings                                                                                                    |
| Description         | Description                                                                                                    |
| Itemid              | Item ID<br>A unique numeric ID assigned by ILS and used when sending Quotes.                                                                                                    |
| ItemNumber          | Item Number                                                                                                    |
| PartNumber          | Part Number                                                                                                    |
| Quantity            | Quantity                                                                                                    |
| SupplierListings    | <ul> <li>The SupplierListings node describes the search results seen by the Buyer. It is comprised of the following nodes, which are described below:</li> <li>SupplierPartListing</li> </ul>                                                                                                    |
| SupplierPartListing | <ul> <li>The SupplierPartListing node describes the search results seen by the Buyer. This node may be repeated multiple times. It is comprised of the following fields, which are described below:</li> <li>PartListings</li> <li>SupplierId</li> </ul>                                                           |
| SupplierId          | Supplier's Company ID                                                                                                    |
| PartListings        | <ul> <li>The <b>PartListings</b> node contains the search results seen by the Buyer.<br/>This node may is comprised of the following fields, which are described below:</li> <li>PartListing</li> </ul>                                                                                                    |
| PartListing         | This node may be repeated multiple times. It is comprised of the following fields, which are described below:         • AltPartNumber         • AltQuantity         • ConditionCode         • Description         • ItemSupplierPartId         • Model         • PartNumber         • Quantity                     |
| AltPartNumber       | Alternate Part Number                                                                                                    |

| Field/Node         | Description                                                                                                    |
|--------------------|----------------------------------------------------------------------------------------------------|
| AltQuantity        | Alternate Quantity                                                                                                    |
|                    | <ul> <li>Non-numeric quantities will appear in this field. Valid values are:</li> <li>MREP</li> <li>MFG</li> <li>RQST</li> <li>PMA</li> </ul>                     |
| ConditionCode      | Condition Code                                                                                                    |
| Description        | Description                                                                                                    |
| ItemSupplierPartId | Item Supplier Part ID                                                                                                    |
|                    | A unique identifier for a specific part from a specific Supplier on a specific RFQ. It uniquely identifies to the ILS systems exactly which part is being quoted. |
| Maker              | Maker                                                                                                    |
|                    | This field applies to Marine inventory listings only.                                                                                                    |
| Model              | Model                                                                                                    |
|                    | This field applies to Marine inventory listings only.                                                                                                    |
| PartNumber         | Part Number                                                                                                    |
| Quantity           | Quantity                                                                                                    |
| TraceabilityCode   | Traceability Code                                                                                                    |
|                    | This field should be NULL for Retrieve RFQ web services.                                                                                                    |
| RfqId              | RFQ ID                                                                                                    |
|                    | A unique ID assigned by ILS to the RFQ. This ID may be used as a parameter in other web service calls.                                                            |

#### 3. GetRfqsReceivedByDate

The **GetRfqsReceivedByDate** web service retrieves all parts Request for Quotes (RFQs) received on ILSmart for a specified date. This service will return all parts RFQs received for the specified date, even if the RFQs have been previously retrieved.

The GetRfqsReceivedByDate response is identical to GetNewRfqsReceived response.

This web service is currently not available for Marine customers.

#### a. GetRfqsReceivedByDate Request

The fields must be sent in the following order:

| Field/Node       | Required | Description                                                                                                    |
|------------------|----------|----------------------------------------------------------------------------------------------------|
| GetRfqsReceivedB | yDate    | The GetRfqsReceivedByDate request is comprised of the following<br>fields, which are described below: <ul> <li>IncludeClosed</li> <li>Password</li> <li>UserId</li> </ul> |
| DateToRetrieve   | Yes      | Date to Retrieve                                                                                                    |
|                  |          | You may enter a date up to 90 days from the current date.                                                                                                    |
| IncludeClosed    | Yes      | Include Closed RFQs<br>You may choose whether to retrieve open RFQs only or all RFQs<br>regardless of status.<br>Valid values are <b>True</b> and <b>False</b> .          |
| Password         | Yes      | Your ILSmart Password                                                                                                    |
| UserId           | Yes      | Your ILSmart ID                                                                                                    |

#### b. GetRfqsReceivedByDate Response

| Field/Node                    | Description                                                                                                    |
|-------------------------------|----------------------------------------------------------------------------------------------------|
| GetRfqsReceivedByDateResponse | <ul> <li>The GetRfqsReceivedByDate response is comprised of the following nodes, which are described below:</li> <li>Fault</li> <li>Rfqs</li> </ul> |
| Fault                         | See Appendix A for information regarding Fault Handling.                                                                                            |
| Rfqs                          | <ul> <li>The Rfqs node describes the RFQs being retrieved. It is comprised of the following node, which is described below:</li> <li>Rfq</li> </ul> |

| Field/Node   | Description                                                                                                    |
|--------------|----------------------------------------------------------------------------------------------------|
| Rfq          | The <b>Rfq</b> node describes the RFQ being retrieved. This node will be<br>repeated for each RFQ being retrieved. It is comprised of the<br>following field and nodes, which are described below:<br><ul> <li>Attachments</li> <li>CloseDate</li> <li>Comments</li> <li>ContactInfo</li> <li>CreateDate</li> <li>DeliverByDate</li> <li>EntryCode</li> <li>Priority</li> <li>QuoteWithinDays</li> <li>ReferenceNumber</li> <li>RequestedItems</li> <li>Rfqld</li> </ul> |
| Attachments  | <ul> <li>The Attachments is comprised of the following nodes, which are described below:</li> <li>Attachment</li> </ul>                                                                                                    |
| Attachment   | <ul> <li>The Attachment node may be repeated multiple times. It is comprised of the following fields, which are described below:</li> <li>DocumentId</li> <li>FileName</li> <li>If attachments are available, the web service will return a DocumentId for each attachment. This ID may be passed to the GetRfqAttachedDocuments web service to retrieve the attachment(s).</li> </ul>                                                                                   |
| DocumentId   | Document ID<br>A unique ID assigned to each document attached to the RFQ.                                                                                                    |
| FileName     | Document File Name                                                                                                    |
| CloseDate    | Close Date<br>You will not be allowed to send Quotes after the RFQ's Close Date.                                                                                                    |
| Comments     | Comments<br>The Comments field is for general comments regarding the RFQ.                                                                                                    |
| ContactInfo  | This node is comprised of the following nodes, which are described<br>below:<br>• rfqRecipient<br>• rfqSender                                                                                                    |
| rfqRecipient | This node will be NULL for the Supplier RFQ retrieval services.                                                                                                    |

| Field/Node         | Description                                                                                                    |
|--------------------|----------------------------------------------------------------------------------------------------|
| rfqSender          | This node is comprised of the following nodes, which are described below:                                                                                     |
|                    | Sciow.                                                                                                    |
|                    | CompanyName                                                                                                    |
|                    | IlsContact                                                                                                    |
| CompanyName        | RFQ Sender Company Name                                                                                                    |
| llsContact         | The <b>IIsContact</b> node describes the rfqSender's contact information.<br>It is comprised of the following fields and nodes, which are<br>described below: |
|                    | CompanyId                                                                                                    |
|                    | Contactid                                                                                                    |
|                    | Email                                                                                                    |
|                    | • Fax                                                                                                    |
|                    | Name                                                                                                    |
|                    | Phone                                                                                                    |
|                    | • Title                                                                                                    |
| CompanyId          | RFQ Sender's ILSmart Company ID                                                                                                    |
| ContactId          | RFQ Sender's Contact ID                                                                                                    |
|                    |                                                                                                    |
|                    | A unique id assigned to the contact by ILS.                                                                                                    |
| Email              | RFQ Sender's Email Address                                                                                                    |
| Fax                | This node is comprised of the following fields are nodes, which are described below:                                                                          |
|                    | CountryCallingCode                                                                                                    |
|                    | PhoneNumber                                                                                                    |
| CountryCallingCode | Country Calling Code                                                                                                    |
| PhoneNumber        | Phone Number                                                                                                    |
| Name               | RFQ Sender's Name                                                                                                    |
| Phone              | This node is comprised of the following fields, which are described below:                                                                                    |
|                    | CountryCallingCode                                                                                                    |
|                    | Extension                                                                                                    |
|                    | PhoneNumber                                                                                                    |
| CountryCallingCode | Country Calling Code                                                                                                    |
| Extension          | Extension                                                                                                    |
| PhoneNumber        | Phone Number                                                                                                    |
| Title              | RFQ Sender's Title                                                                                                    |
| CreateDate         | Create Date                                                                                                    |
| DeliverByDate      | Deliver By Date                                                                                                    |
| EntryCode          | Entry Code                                                                                                    |
|                    | A random combination of letters and numbers used to access the                                                                                                |
|                    | quote.ilsmart.com website.                                                                                                    |

| Field/Node       | Description                                                                                                    |
|------------------|----------------------------------------------------------------------------------------------------|
| Priority         | This node is comprised of the following fields, which are described below:                                                                                                    |
|                  | Code                                                                                                    |
|                  | Name                                                                                                    |
| Code             | Priority Code                                                                                                    |
|                  | <ul> <li>An abbreviation that corresponds to the Priority Name. Valid values are:</li> <li>AOG = Aircraft on Ground</li> <li>CRI = Critical</li> <li>EXP = Expedite</li> <li>ROU = Routine</li> </ul>                    |
| Name             | Priority Name                                                                                                    |
|                  | <ul> <li>An abbreviation that corresponds to the Priority Code. Valid values are:</li> <li>Aircraft On Ground</li> <li>Critical</li> <li>Expedite</li> <li>Routine</li> </ul>                                            |
| QuoteWithinDays  | Quote Within Days                                                                                                    |
|                  | The number of days in which the Supplier has to send a Quote before the RFQ closes. Quotes cannot be sent for closed RFQs.                                                                                               |
| ReferenceNumber  | Reference Number                                                                                                    |
|                  | A number or description entered by the Buyer to identify the RFQ.<br>This field may <b>NOT</b> be unique.                                                                                                    |
| RequestedItems   | The <b>RequestedItems</b> node describes the part(s) the RFQ Sender is requesting. This node may be repeated multiple times. It is comprised of the following nodes, which are described below: <ul> <li>Item</li> </ul> |
| Item             | The <b>Item</b> node describes the part(s) the RFQ Sender is requesting.<br>This node may be repeated multiple times. It is comprised of the following nodes, which are described below:                                 |
|                  | BfaDaquactedDart                                                                                                    |
| RfqRequestedPart | RfqRequestedPart The RfqRequestedPart node describes the part the RFQ Sender is requesting. This node may be repeated multiple times. It is comprised of the following fields, which are described below:                |
|                  | <ul> <li>Description</li> <li>ItemId</li> <li>ItemNumber</li> <li>PartNumber</li> <li>Quantity</li> <li>SupplierListings</li> </ul>                                                                                      |
| Description      | Description                                                                                                    |

| Field/Node          | Description                                                                                                    |
|---------------------|----------------------------------------------------------------------------------------------------|
| ItemId              | Item ID                                                                                                    |
|                     | A unique numerie ID sesimod by UC and used when conding                                                                                                    |
|                     | A unique numeric ID assigned by ILS and used when sending Quotes.                                                                                                    |
| ItemNumber          | Item Number                                                                                                    |
| PartNumber          | Part Number                                                                                                    |
| Quantity            | Quantity                                                                                                    |
| SupplierListings    | The <b>SupplierListings</b> node describes the search results seen by the Buyer. It is comprised of the following nodes, which are described below:                                                                          |
|                     | SupplierPartListing                                                                                                    |
| SupplierPartListing | The <b>SupplierPartListing</b> node describes the search results seen by<br>the Buyer. This node may be repeated multiple times. It is<br>comprised of the following fields, which are described below:                      |
|                     | PartListings                                                                                                    |
|                     | SupplierId                                                                                                    |
| SupplierId          | Supplier's Company ID                                                                                                    |
| PartListings        | The <b>PartListings</b> node contains the search results seen by the Buyer. This node may is comprised of the following fields, which are described below:<br>• PartListing                                                  |
| PartListing         | This node may be repeated multiple times. It is comprised of the following fields, which are described below:                                                                                                    |
|                     | <ul> <li>AltPartNumber</li> <li>AltQuantity</li> <li>ConditionCode</li> <li>Description</li> <li>ItemSupplierPartId</li> <li>Maker</li> <li>Model</li> <li>PartNumber</li> <li>Quantity</li> <li>TraceabilityCode</li> </ul> |
| AltPartNumber       | Alternate Part Number                                                                                                    |
| AltQuantity         | Alternate Quantity<br>Non-numeric quantities will appear in this field. Valid values are:<br>• MREP<br>• MFG<br>• RQST<br>• PMA                                                                                              |
| ConditionCode       | Condition Code                                                                                                    |
| Description         | Description                                                                                                    |

| Field/Node         | Description                                                           |
|--------------------|-----------------------------------------------------------------------|
| ItemSupplierPartId | Item Supplier Part ID                                                 |
|                    |                                                                       |
|                    | A unique identifier for a specific part from a specific Supplier on a |
|                    | specific RFQ. It uniquely identifies to the ILS systems exactly which |
|                    | part is being quoted.                                                 |
| Maker              | Maker                                                                 |
|                    |                                                                       |
|                    | This field applies to Marine inventory listings only.                 |
| Model              | Model                                                                 |
|                    |                                                                       |
|                    | This field applies to Marine inventory listings only.                 |
| PartNumber         | Part Number                                                           |
| Quantity           | Quantity                                                              |
| TraceabilityCode   | Traceability Code                                                     |
|                    |                                                                       |
|                    | This field should be NULL for Retrieve RFQ web services.              |
| RfqId              | RFQ ID                                                                |
|                    |                                                                       |
|                    | A unique ID assigned by ILS to the RFQ. This ID may be used as a      |
|                    | parameter in other web service calls.                                 |

#### 4. GetRfqAttachedDocuments

The **GetRFQAttachedDocuments** web services retrieves document(s) that are attached to parts Request for Quotes (RFQs) received on ILSmart. This web service can be used in conjunction with any of the RFQ retrieval web services.

This web service is currently not available for Marine customers.

#### a. GetRfqAttachedDocuments Request

| Field/Node       | Required | Description                                                                                                    |
|------------------|----------|----------------------------------------------------------------------------------------------------|
| GetRfqAttachedDo | ocuments | The GetRfqAttachedDocuments request is comprised of the following<br>fields, which are described below:  DocumentId Password RfqId UserId |
| DocumentId       | Yes      | Document ID<br>A unique ID for the document attached to the RFQ that is returned by<br>the RFQ retrieval web services.                    |
| Password         | Yes      | Your ILSmart Password                                                                                                    |

| Field/Node | Required | Description                                                             |
|------------|----------|-------------------------------------------------------------------------|
| RfqId      | Yes      | RFQ ID                                                                  |
|            |          | A unique ID for the RFQ that is returned by the RFQ Retrieval services. |
| UserId     | Yes      | Your ILSmart ID                                                         |

# b. GetRfqAttachedDocuments Response

| Field/Node                      | Description                                                   |
|---------------------------------|---------------------------------------------------------------|
| GetRfqAttachedDocumentsResponse | The GetRfqAttachedDocuments response is comprised of the      |
|                                 | following fields, which are described below:                  |
|                                 |                                                               |
|                                 | Fault                                                         |
|                                 | Document                                                      |
| Fault                           | See Appendix A for information regarding Fault Handling.      |
| Document                        | The Document node may be repeated multiple times. It is       |
|                                 | comprised of the following fields, which are described below: |
|                                 |                                                               |
|                                 | Content                                                       |
|                                 | • Id                                                          |
|                                 | Name                                                          |
|                                 | • Туре                                                        |
| Content                         | Contents of the attachment                                    |
| Id                              | Document ID                                                   |
| Name                            | Document File Name                                            |
| Туре                            | Document Type                                                 |

### 5. GetRfqCompanyInformation

The **GetRfqCompanyInformation** operation retrieves the contact information for a specified ILSmart customer ID associated with a specified RFQ. It can only be called by the Supplier or Buyer listed on the specified RFQ.

This web service can be used in conjunction with any of the RFQ Retrieval services.

This web service is currently not available for Marine customers.

## a. GetRfqCompanyInformation Request

The fields must be sent in the following order:

| Field/Node      | Required  | Description                                                                                                    |
|-----------------|-----------|----------------------------------------------------------------------------------------------------|
| GetRfqCompanyIn | formation | The GetRfqCompanyInformation request is comprised of the following<br>fields, which are described below:  CompanyId Password RfqId UserId |
| CompanyId       | Yes       | Company ID<br>The ILSmart ID assigned to the company for which to retrieve the<br>contact information.                                    |
| Password        | Yes       | Your ILSmart Password                                                                                                    |
| Rfqld           | Yes       | RFQ ID<br>A unique ID for the RFQ that is returned by RFQ Retrieval services.                                                             |
| UserId          | Yes       | Your ILSmart ID                                                                                                    |

#### b. GetRfqCompanyInformation Response

| Field/Node                       | Description                                                                                                  |
|----------------------------------|----------------------------------------------------------------------------------------------------|
| GetRfqCompanyInformationResponse | The <b>GetRfqCompanyInformation</b> response is comprised of the following nodes, which are described below: |
|                                  | <ul><li>Fault</li><li>RfqCompany</li></ul>                                                                   |
| Fault                            | See Appendix A for information regarding Fault Handling.                                                     |

| RfqCompany       This node is comprised of the following fields and nodes, which are described below.         • AccreditedVendorLevel       • AdditionalInfo         • CompanyAddress       • Id         • Id       • MroRfqContact         • PartsRfqContact       • SalesContact         • SupplierCAGE       Accredited Vendor Level indicator         AccreditedVendorLevel       Accredited Vendor Level indicator denotes Suppliers who participate in the ILS Accredited Vendor Program. AVP Suppliers must meet certain requirements to qualify for the program.         AdditionalInfo       Additional information from the Supplier that is typically displayed below the Company's name on the Parts Availability search results.         CompanyAddress       This node is comprised of the following fields, which are described below:         • Address1       • Address1         • Address2       Address2 Level         • City       • PostalCode         • StateProvince       Address Line 1         Address1       Address Line 2         City       • City         • PostalCode       • PostalCode         • StateProvince       State / Province         Id       Company ID         The ILSmart ID assigned to the company for which to retrieve the contact information.         MroRfqContact       This node is comprised of the following fields and nodes, which are desc                                                                                                    | Field/Node            | Description                                                                                                    |  |
|----------------------------------------------------------------------------------------------------|-----------------------|----------------------------------------------------------------------------------------------------|--|
| AdditionalInfo     CompanyAddress     Id     MroRfqContact     PartsRfqContact     SalesContact     SalesContact     SupplierCAGE     AccreditedVendorLevel     Accredited Vendor Level (AVP) indicator denotes Suppliers     who participate in the ILS Accredited Vendor Program. AVP     Suppliers must meet certain requirements to qualify for the     program.     Additional Info     Additional Info     Additional info     Additional info | RfqCompany            |                                                                                                    |  |
| <ul> <li>MroRfqContact         <ul> <li>PartsRfqContact</li> <li>SalesContact</li> <li>SupplierCAGE</li> </ul> </li> <li>AccreditedVendorLevel         <ul> <li>Accredited Vendor Level indicator</li> <li>The Accredited Vendor Level (AVP) indicator denotes Suppliers who participate in the ILS Accredited Vendor Program. AVP Suppliers must meet certain requirements to qualify for the program.</li> </ul> </li> <li>AdditionalInfo         <ul> <li>Additional Info</li> <li>Additional information from the Supplier that is typically displayed below the Company's name on the Parts Availability search results.</li> </ul> </li> <li>CompanyAddress         <ul> <li>Address1</li> <li>Address2</li> <li>City</li> <li>PostalCode</li> <li>StateProvince</li> </ul> </li> <li>Address Line 1         <ul> <li>Address Line 2</li> <li>City</li> <li>Postal/Zip Code</li> <li>State/Province</li> <li>Id</li> <li>Company ID</li> <li>The ILSmart ID assigned to the company for which to retrieve the contact information.</li> </ul> </li> </ul>                                                                                                    |                       | <ul><li>AdditionalInfo</li><li>CompanyAddress</li></ul>                                                                                                    |  |
| AccreditedVendorLevel       Accredited Vendor Level indicator         The Accredited Vendor Level (AVP) indicator denotes Suppliers who participate in the ILS Accredited Vendor Program. AVP Suppliers must meet certain requirements to qualify for the program.         AdditionalInfo       Additional Info         Additional information from the Supplier that is typically displayed below the Company's name on the Parts Availability search results.         CompanyAddress       This node is comprised of the following fields, which are described below: <ul> <li>Address1</li> <li>Address2</li> <li>City</li> <li>PostalCode</li> <li>StateProvince</li> </ul> Address2       City         PostalCode       State / Province         Id       Company ID         The LLSmart ID assigned to the company for which to retrieve the contact information.                                                                                                    |                       | <ul><li>MroRfqContact</li><li>PartsRfqContact</li><li>SalesContact</li></ul>                                                                                                    |  |
| AdditionalInfoAdditional InfoAdditionalInfoAdditional InfoAdditional InfoAdditional InfoAdditional InfoAdditional InfoAdditional InfoAdditional InfoCompanyAddressThis node is comprised of the following fields, which are described below:• Address1• Address2• City• PostalCodeAddress2• CityPostalCodePostal/Zip CodeStateProvinceState / ProvinceIdCompany IDThe ILSmart ID assigned to the company for which to retrieve the contact information.MroRfqContactThis node is comprised of the following fields and nodes, which                                                                                                    | AccreditedVendorLevel |                                                                                                    |  |
| Additional information from the Supplier that is typically<br>displayed below the Company's name on the Parts Availability<br>search results.CompanyAddressThis node is comprised of the following fields, which are<br>described below:<br>                                                                                                    |                       | The Accredited Vendor Level (AVP) indicator denotes Suppliers<br>who participate in the ILS Accredited Vendor Program. AVP<br>Suppliers must meet certain requirements to qualify for the |  |
| displayed below the Company's name on the Parts Availability<br>search results.CompanyAddressThis node is comprised of the following fields, which are<br>described below:• Address1• Address1• Address2• City• PostalCode• StateProvinceAddress2• City• Address Line 1Address Line 2• City• City• DostalCode• StateProvince• Address1• Address Line 2• City• City• DostalCode• State Province• Address2• City• DostalCode• City• DostalCode• City• DostalCode• City• DostalCode• City• DostalCode• Octing• DostalCode• Dostal / Zip Code• State Province• Company ID• IdId• MroRfqContactThis node is comprised of the following fields and nodes, which                                                                                                    | AdditionalInfo        | Additional Info                                                                                                    |  |
| CompanyAddressThis node is comprised of the following fields, which are<br>described below:• Address1• Address1• Address2• City• PostalCode• StateProvinceAddress2Address Line 1Address2Address Line 2CityCityPostalCode• StateProvinceAddress2Address Line 2CityCityPostalCodePostal / Zip CodeStateProvinceState / ProvinceIdCompany IDThe ILSmart ID assigned to the company for which to retrieve<br>the contact information.MroRfqContactThis node is comprised of the following fields and nodes, which                                                                                                    |                       | displayed below the Company's name on the Parts Availability                                                                                                    |  |
| <ul> <li>Address2         <ul> <li>City</li> <li>PostalCode</li> <li>StateProvince</li> </ul> </li> <li>Address1         <ul> <li>Address Line 1</li> </ul> </li> <li>Address2         <ul> <li>City</li> <li>PostalCode</li> <li>StateProvince</li> </ul> </li> <li>Address2         <ul> <li>Address Line 1</li> </ul> </li> <li>Address Line 2</li> <li>City</li> <li>City</li> <li>PostalCode</li> <li>Postal/Zip Code</li> </ul> <li>StateProvince</li> <li>State / Province</li> <li>Company ID</li> <li>The ILSmart ID assigned to the company for which to retrieve the contact information.</li> <li>MroRfqContact</li> <li>This node is comprised of the following fields and nodes, which</li>                                                                                                    | CompanyAddress        | This node is comprised of the following fields, which are                                                                                                    |  |
| Address1       Address Line 1         Address2       Address Line 2         City       City         PostalCode       Postal / Zip Code         StateProvince       State / Province         Id       Company ID         The ILSmart ID assigned to the company for which to retrieve the contact information.         MroRfqContact       This node is comprised of the following fields and nodes, which                                                                                                    |                       | <ul><li>Address2</li><li>City</li><li>PostalCode</li></ul>                                                                                                    |  |
| City       City         PostalCode       Postal / Zip Code         StateProvince       State / Province         Id       Company ID         The ILSmart ID assigned to the company for which to retrieve the contact information.         MroRfqContact       This node is comprised of the following fields and nodes, which                                                                                                    | Address1              |                                                                                                    |  |
| PostalCode       Postal / Zip Code         StateProvince       State / Province         Id       Company ID         The ILSmart ID assigned to the company for which to retrieve the contact information.         MroRfqContact       This node is comprised of the following fields and nodes, which                                                                                                    | Address2              | Address Line 2                                                                                                    |  |
| StateProvince       State / Province         Id       Company ID         The ILSmart ID assigned to the company for which to retrieve the contact information.         MroRfqContact       This node is comprised of the following fields and nodes, which                                                                                                    | City                  | City                                                                                                    |  |
| Id       Company ID         The ILSmart ID assigned to the company for which to retrieve the contact information.         MroRfqContact       This node is comprised of the following fields and nodes, which                                                                                                    | PostalCode            | Postal / Zip Code                                                                                                    |  |
| MroRfqContact       The ILSmart ID assigned to the company for which to retrieve the contact information.                                                                                                    | StateProvince         | State / Province                                                                                                    |  |
|                                                                                                    | ld                    | The ILSmart ID assigned to the company for which to retrieve                                                                                                    |  |
|                                                                                                    | MroRfqContact         | This node is comprised of the following fields and nodes, which are described below:                                                                                                    |  |
| <ul> <li>Companyld</li> <li>ContactId</li> <li>Email</li> <li>Fax</li> <li>Name</li> <li>Phone</li> <li>Title</li> </ul>                                                                                                    |                       | <ul> <li>ContactId</li> <li>Email</li> <li>Fax</li> <li>Name</li> <li>Phone</li> </ul>                                                                                                    |  |
| CompanyId Company ID                                                                                                    | CompanyId             |                                                                                                    |  |

| Field/Node         | Description                                                                                                    |  |  |  |
|--------------------|----------------------------------------------------------------------------------------------------|--|--|--|
| ContactId          | Contact ID                                                                                                    |  |  |  |
| Email              | Email                                                                                                    |  |  |  |
| Fax                | This node is comprised of the following fields, which ar described below:                                                                                          |  |  |  |
|                    | <ul><li>CountryCallingCode</li><li>PhoneNumber</li></ul>                                                                                                    |  |  |  |
| CountryCallingCode | Country Calling Code                                                                                                    |  |  |  |
| PhoneNumber        | Fax Number                                                                                                    |  |  |  |
| Name               | MRO RFQ Contact Name                                                                                                    |  |  |  |
| Phone              | This node is comprised of the following fields, which are described below:                                                                                         |  |  |  |
|                    | <ul><li>CountryCallingCode</li><li>Extension</li><li>PhoneNumber</li></ul>                                                                                         |  |  |  |
| CountryCallingCode | Country Calling Code                                                                                                    |  |  |  |
| Extension          | Extension                                                                                                    |  |  |  |
| PhoneNumber        | Phone Number                                                                                                    |  |  |  |
| Title              | MRO RFQ Contact's Title                                                                                                    |  |  |  |
| PartsRfqContact    | This node is comprised of the following fields and nodes, which<br>are described below:  CompanyId ContactId Email Fax Name Phone Title                            |  |  |  |
| CompanyId          | Company ID                                                                                                    |  |  |  |
| ContactId          | Contact ID                                                                                                    |  |  |  |
| Email<br>Fax       | Email<br>This node is comprised of the following fields, which are<br>described below:<br>CountryCallingCode<br>PhoneNumber                                        |  |  |  |
| CountryCallingCode | Country Calling Code                                                                                                    |  |  |  |
| PhoneNumber        | Fax Number                                                                                                    |  |  |  |
| Name               | Parts RFQ Contact Name                                                                                                    |  |  |  |
| Phone              | <ul> <li>This node is comprised of the following fields, which are described below:</li> <li>CountryCallingCode</li> <li>Extension</li> <li>PhoneNumber</li> </ul> |  |  |  |
| CountryCallingCode | Country Calling Code                                                                                                    |  |  |  |
| Extension          | Extension                                                                                                    |  |  |  |

| Field/Node         | Description                                                                                                    |  |  |  |
|--------------------|----------------------------------------------------------------------------------------------------|--|--|--|
| PhoneNumber        | Phone Number                                                                                                    |  |  |  |
| Title              | Parts RFQ Contact's Title                                                                                                  |  |  |  |
| SalesContact       | This node is comprised of the following fields and nodes, which are described below:                                       |  |  |  |
|                    | CompanyId     ContactId                                                                                                    |  |  |  |
|                    | Email                                                                                                    |  |  |  |
|                    | • Fax                                                                                                    |  |  |  |
|                    | • Name                                                                                                    |  |  |  |
|                    |                                                                                                    |  |  |  |
|                    | <ul><li>Phone</li><li>Title</li></ul>                                                                                      |  |  |  |
| CompanyId          | Company ID                                                                                                    |  |  |  |
| ContactId          | Contact ID                                                                                                    |  |  |  |
| Email              | Email                                                                                                    |  |  |  |
| Fax                | <ul> <li>This node is comprised of the following fields, which are described below:</li> <li>CountryCallingCode</li> </ul> |  |  |  |
|                    | PhoneNumber                                                                                                    |  |  |  |
| CountryCallingCode | Country Calling Code                                                                                                    |  |  |  |
| PhoneNumber        | Fax Number                                                                                                    |  |  |  |
| Name               | Sales Contact Name                                                                                                    |  |  |  |
| Phone              | This node is comprised of the following fields, which are described below:                                                 |  |  |  |
|                    | <ul> <li>CountryCallingCode</li> <li>Extension</li> <li>PhoneNumber</li> </ul>                                             |  |  |  |
| CountryCallingCode | Country Calling Code                                                                                                    |  |  |  |
| Extension          | Extension                                                                                                    |  |  |  |
| PhoneNumber        | Phone Number                                                                                                    |  |  |  |
| Title              | Sales Contact's Title                                                                                                    |  |  |  |
| SupplierCAGE       | Supplier's Commercial and Government Entity (CAGE) Code                                                                    |  |  |  |

### 6. SendPartQuotes

The **SendPartQuotes** operation sends a quote in reply to parts Request for Quotes (RFQs) received on ILSmart. This web service is used in conjunction with the **GetNewRfqsReceived** and/or the **GetRfqsReceivedByDate** services, which must be called individually.

Please note, ALL items on the RFQ must be either Quoted or No-Quoted; otherwise, a fault will be generated and the request will fail.

The response will return the quote, as sent to the Buyer.

This web service is currently not available for Marine customers.

#### a. SendPartQuotes Request

The fields must be sent in the following order:

| Field/Node         | Required | Description                                                                                                    |  |  |
|--------------------|----------|----------------------------------------------------------------------------------------------------|--|--|
| SendPartQuotes     |          | The SendPartQuotes request is comprised of the following fields and<br>nodes, which are described below: <ul> <li>Password</li> <li>Quotes</li> <li>UserId</li> </ul>                                                                                                    |  |  |
| Quotes             |          | <ul> <li>This node is comprised of the following fields and nodes, which are described below:</li> <li>Comments</li> <li>Quote</li> <li>Rfqld</li> </ul>                                                                                                    |  |  |
| Comments           |          | Quote Comments                                                                                                    |  |  |
| Quote              |          | <ul><li>This node is comprised of the following nodes, which are described below:</li><li>QuotedPartInput.</li></ul>                                                                                                    |  |  |
| QuotedPartInput    |          | <ul> <li>This node <u>must</u> be repeated for each ItemSupplierPartId on the RFQ to be quoted. It is comprised of the following fields and nodes, which are described below:</li> <li>ItemSupplierPartId</li> <li>NoQuote</li> <li>Part</li> <li>The Part node is required if the NoQuote indicator is false.</li> </ul> |  |  |
| ItemSupplierPartId | Yes      | Item Supplier Part ID<br>A unique ID for a specific part from a specific Supplier on a specific<br>RFQ. It uniquely identifies to the ILS systems exactly which part is<br>being quoted. The Item Supplier Part ID is provided in the RFQ<br>Retrieval web service response.                                              |  |  |

| Field/Node           | Required | Description                                                                                                    |  |  |  |
|----------------------|----------|----------------------------------------------------------------------------------------------------|--|--|--|
| NoQuote              |          | No Quote Indicator                                                                                                    |  |  |  |
|                      |          |                                                                                                    |  |  |  |
| Davit                |          | Valid values are <b>true</b> and <b>false</b> .<br>This node is comprised of the following fields and nodes, which are |  |  |  |
| Part                 |          | described below:                                                                                                    |  |  |  |
|                      |          | described below.                                                                                                    |  |  |  |
|                      |          | AltPartNumber                                                                                                    |  |  |  |
|                      |          | Conditions                                                                                                    |  |  |  |
|                      |          | PartNumber                                                                                                    |  |  |  |
| AltPartNumber        |          | Alternate Part Number                                                                                                  |  |  |  |
| Conditions           |          | The <b>Conditions</b> node describes how you, as the Supplier, responded to                                            |  |  |  |
|                      |          | the specified RFQ. This node is comprised of the following fields and                                                  |  |  |  |
|                      |          | nodes, which are described below:                                                                                      |  |  |  |
|                      |          | QuotedCondition                                                                                                    |  |  |  |
|                      |          |                                                                                                    |  |  |  |
|                      |          | You may quote more condition codes than the Buyer requested in the                                                     |  |  |  |
|                      |          | RFQ.                                                                                                    |  |  |  |
| QuotedCondition      |          | The QuotedCondition node describes the specific part you, as the                                                       |  |  |  |
|                      |          | Supplier, are quoting in response to the part the Buyer requested in                                                   |  |  |  |
|                      |          | the RFQ. This node is comprised of the following fields, which are                                                     |  |  |  |
|                      |          | described below:                                                                                                    |  |  |  |
|                      |          | ConditionCd                                                                                                    |  |  |  |
|                      |          | ItemComments                                                                                                    |  |  |  |
|                      |          | LeadTime                                                                                                    |  |  |  |
|                      |          | MinQuantity                                                                                                    |  |  |  |
|                      |          | Price                                                                                                    |  |  |  |
|                      |          | PriceType                                                                                                    |  |  |  |
|                      |          | Quantity                                                                                                    |  |  |  |
|                      |          | Quoteld                                                                                                    |  |  |  |
|                      |          | • TagDate                                                                                                    |  |  |  |
|                      |          | Traceability                                                                                                    |  |  |  |
|                      |          | UnitofMeasure                                                                                                    |  |  |  |
|                      |          | This node will be repeated for each condition code being quoted.                                                       |  |  |  |
| ConditionCd          | Yes      | Condition Code                                                                                                    |  |  |  |
| ItemComments         |          | Item Comments                                                                                                    |  |  |  |
|                      |          |                                                                                                    |  |  |  |
|                      |          | The Item Comments field is for part-level specific comments.                                                           |  |  |  |
| LeadTime             |          | Lead Time                                                                                                    |  |  |  |
| MinQuantity<br>Price | Yes      | Minimum Order Quantity Price                                                                                           |  |  |  |
| PriceType            | Yes      | Price Price Type                                                                                                    |  |  |  |
|                      |          |                                                                                                    |  |  |  |
|                      |          | The valid values are:                                                                                                  |  |  |  |
|                      |          |                                                                                                    |  |  |  |
|                      |          | Exchange                                                                                                    |  |  |  |
| Quantita             |          | Outright                                                                                                    |  |  |  |
| Quantity             | Yes      | Quantity                                                                                                    |  |  |  |

| Field/Node    | Required | Description                                                                                                    |  |  |
|---------------|----------|----------------------------------------------------------------------------------------------------|--|--|
| Quoteld       |          | Quote ID                                                                                                    |  |  |
| TagDate       |          | Tag Date                                                                                                    |  |  |
| Traceability  |          | Traceability                                                                                                    |  |  |
|               |          | The valid values are:<br>• 0078 = TCCA Form 24-0078<br>• 121 = CFR Part 121<br>• 129 = CFR Part 129<br>• 135 = CFR Part 135<br>• 145 = CFR Part 145<br>• 8130 = FAA Form 8130<br>• C917 = CASA Form 917<br>• COFC = Certificate of Conformity<br>• EASA = EASA |  |  |
|               |          | <ul> <li>OEM = OEM</li> <li>OTH = Other</li> </ul>                                                                                                    |  |  |
|               |          |                                                                                                    |  |  |
|               |          | TCFO = TCCA Form One  Unit of Moacure                                                                                                    |  |  |
| UnitofMeasure | Vaa      | Unit of Measure                                                                                                    |  |  |
| PartNumber    | Yes      | Part Number                                                                                                    |  |  |
| RfqId         | Yes      | RFQ ID<br>A unique ID for the RFQ that is returned by the RFQ Retrieval services.<br>It identifies the RFQ within the ILS system.                                                                                                    |  |  |
| Password      | Yes      | Your ILSmart Password                                                                                                    |  |  |
| UserId        | Yes      | Your ILSmart ID                                                                                                    |  |  |

# b. SendPartQuotes Response

| Field/Node             | Description                                                                   |  |  |
|------------------------|-------------------------------------------------------------------------------|--|--|
| SendPartQuotesResponse | The <b>SendPartQuotes</b> response is comprised of the following nodes, which |  |  |
|                        | are described below:                                                          |  |  |
|                        | • Fault                                                                       |  |  |
|                        |                                                                               |  |  |
|                        | PartsRfqQuote                                                                 |  |  |
| Fault                  | See Appendix A for information regarding Fault Handling.                      |  |  |
| PartsRfqQuote          | This node describes the quote(s) the system generated in response to your     |  |  |
|                        | request and is comprised of the following fields and nodes, which are         |  |  |
|                        | described below:                                                              |  |  |
|                        |                                                                               |  |  |
|                        | Attachments                                                                   |  |  |
|                        | Parts                                                                         |  |  |
|                        | ReferenceNumber                                                               |  |  |
|                        | • RfqId                                                                       |  |  |
|                        | Supplier                                                                      |  |  |

| Field/Node          | Description                                                                                                    |  |  |
|---------------------|----------------------------------------------------------------------------------------------------|--|--|
| Attachments         | Attachments                                                                                                    |  |  |
|                     | If attachments are available, the web service will return a <b>DocumentID</b> for each attachment. This ID may be passed to the <b>GetRfqAttachedDocuments</b> web service to retrieve the attachments.                                              |  |  |
| Attachment          | This node is comprised of the following fields, which are described below:                                                                                                    |  |  |
|                     | <ul> <li>DocumentId</li> <li>FileName</li> </ul>                                                                                                    |  |  |
| DocumentId          | Document ID                                                                                                    |  |  |
|                     | A unique ID assigned to each document attached to the RFQ.                                                                                                    |  |  |
| FileName            | Document File Name                                                                                                    |  |  |
| Parts               | This node is comprised of the following node, which is described below:                                                                                                    |  |  |
|                     |                                                                                                    |  |  |
|                     | QuoteRequestedPart                                                                                                    |  |  |
| QuoteRequestedPart  | The <b>QuoteRequestedPart</b> node describes what the Buyer requested in the RFQ. This node is repeated for each part the Buyer requested and is comprised of the following fields and nodes, which are described below:                             |  |  |
|                     | AltPartNumber                                                                                                    |  |  |
|                     | Description                                                                                                    |  |  |
|                     | • ItemId                                                                                                    |  |  |
|                     | ItemSupplierPartId                                                                                                    |  |  |
|                     | NoQuote                                                                                                    |  |  |
|                     | PartNumber     Ouete                                                                                                    |  |  |
| AltPartNumber       | Quote Alternate Part Number                                                                                                    |  |  |
| Description         | Description                                                                                                    |  |  |
| ItemId              | Item ID                                                                                                    |  |  |
|                     |                                                                                                    |  |  |
|                     | A unique numeric ID assigned by ILS and used when sending Quotes.                                                                                                    |  |  |
| ItemSupplierPartId  | Item Supplier Part ID                                                                                                    |  |  |
|                     | A unique ID for a specific part from a specific Supplier on a specific RFQ. It<br>uniquely identifies to the ILS systems exactly which part is being quoted.<br>The Item Supplier Part ID is provided in the RFQ Retrieval web service<br>responses. |  |  |
| NoQuote             | No Quote Indicator                                                                                                    |  |  |
|                     |                                                                                                    |  |  |
| DartNumbar          | Valid values are <b>true</b> and <b>false</b> .<br>Part Number                                                                                                    |  |  |
| PartNumber<br>Quote | The <b>Quote</b> node describes a specific part. This node is comprised of the                                                                                                    |  |  |
|                     | following fields and nodes, which are described below:                                                                                                    |  |  |
|                     | AltPartNumber                                                                                                    |  |  |
|                     | Conditions                                                                                                    |  |  |
|                     | PartNumber                                                                                                    |  |  |
| AltPartNumber       | Alternate Part Number                                                                                                    |  |  |
| PartNumber          | Part Number                                                                                                    |  |  |

| Field/Node      | Description                                                                                                    |
|-----------------|----------------------------------------------------------------------------------------------------|
| Conditions      | <ul> <li>The Conditions node contains your responses to a specific part in the RFQ.</li> <li>This node is comprised of the following fields and nodes, which are described below:</li> <li>QuotedConditions</li> <li>You may quote more condition codes that the Buyer requested in the RFQ.</li> </ul>                                                                                                    |
| QuotedCondition | The QuotedCondition node describes the specific part you, as the<br>Supplier, are quoting in response to the part the Buyer requested in the<br>RFQ. This node is comprised of the following fields, which are described<br>below:<br>ConditionCd<br>ItemComments<br>LeadTime<br>MinQuantity<br>Price<br>PriceType<br>Quantity<br>Quoteld<br>TagDate<br>Traceability<br>UnitofMeasure<br>This node will be repeated for each condition code being quoted. |
| ConditionCd     | Condition Code                                                                                                    |
| ItemComments    | Item-Level Comments                                                                                                    |
| LeadTime        | Lead Time                                                                                                    |
| MinQuantity     | Minimum Order Quantity                                                                                                    |
| Price           | Price                                                                                                    |
| PriceType       | Price Type<br>The valid values are:<br>• Exchange<br>• Outright                                                                                                    |
| Quantity        | Quantity                                                                                                    |
| Quoteld         | Quote ID                                                                                                    |
| TagDate         | Tag Date                                                                                                    |

| Field/Node      | Description                                                                          |  |  |
|-----------------|--------------------------------------------------------------------------------------|--|--|
| Traceability    | Traceability                                                                         |  |  |
|                 | The valid values are:                                                                |  |  |
|                 | • 0078 = TCCA Form 24-0078                                                           |  |  |
|                 | • <b>121</b> = CFR Part 121                                                          |  |  |
|                 | • <b>129</b> = CFR Part 129                                                          |  |  |
|                 | • <b>135</b> = CFR Part 135                                                          |  |  |
|                 | • <b>145</b> = CFR Part 145                                                          |  |  |
|                 | • 8130 = FAA Form 8130                                                               |  |  |
|                 | • <b>C917</b> = CASA Form 917                                                        |  |  |
|                 | • <b>COFC</b> = Certificate of Conformity                                            |  |  |
|                 | • EASA = EASA                                                                        |  |  |
|                 | • OEM = OEM                                                                          |  |  |
|                 | • <b>OTH</b> = Other                                                                 |  |  |
|                 | TCFO = TCCA Form One                                                                 |  |  |
| UnitofMeasure   | Unit of Measure                                                                      |  |  |
| ReferenceNumber | Reference Number                                                                     |  |  |
| Rfqld           | RFQ ID                                                                               |  |  |
|                 | A unique ID assigned by ILS to the RFQ that you, as the Supplier, are responding to. |  |  |
| Supplier        | This node is comprised of the following fields and nodes, which are described below: |  |  |
|                 | CompanyAddrocs                                                                       |  |  |
|                 | CompanyAddress     Id                                                                |  |  |
|                 | Name                                                                                 |  |  |
|                 | RfqContact                                                                           |  |  |
| CompanyAddress  | This node is comprised of the following fields, which are described below:           |  |  |
|                 | Address1                                                                             |  |  |
|                 | Address2                                                                             |  |  |
|                 | City                                                                                 |  |  |
|                 | PostalCode                                                                           |  |  |
|                 | StateProvince                                                                        |  |  |
| Address1        | Address Line 1                                                                       |  |  |
| Address2        | Address Line 2                                                                       |  |  |
| City            | City                                                                                 |  |  |
| PostalCode      | Postal / Zip Code                                                                    |  |  |
| StateProvince   | State or Province Postal Abbreviation                                                |  |  |

| Field/Node         | Description                                                                                                    |  |  |
|--------------------|----------------------------------------------------------------------------------------------------|--|--|
| RfqContact         | This node is comprised of the following fields and nodes, which are<br>described below:<br>• CompanyId<br>• ContactId<br>• Email<br>• Fax<br>• Name<br>• Phone<br>• Title |  |  |
| CompanyId          | Company ID                                                                                                    |  |  |
| ContactId          | Contact ID                                                                                                    |  |  |
| Email              | Email Address                                                                                                    |  |  |
| Fax                | <ul> <li>This node is comprised of the following fields, which are described below:</li> <li>CountryCallingCode</li> <li>PhoneNumber</li> </ul>                           |  |  |
| CountryCallingCode | Country Calling Code                                                                                                    |  |  |
| PhoneNumber        | Phone Number                                                                                                    |  |  |
| Name               | Contact's Name                                                                                                    |  |  |
| Phone              | <ul> <li>This node is comprised of the following fields, which are described below:</li> <li>CountryCallingCode</li> <li>PhoneNumber</li> <li>Extension</li> </ul>        |  |  |
| CountryCallingCode | CountryCallingCode                                                                                                    |  |  |
| PhoneNumber        | Phone Number                                                                                                    |  |  |
| Extension          | Extension                                                                                                    |  |  |
| Title              | Contact's Title                                                                                                    |  |  |

# **Buyer Web Services**

# AUTO RFQ WEB SERVICES

#### 1. SendQuickRfq

The **SendQuickRfq** webs service mirrors the functionality of the Quick RFQ on ILSmart. The web service executes a Parts Availability search, sends the RFQ to each matching Supplier and returns data describing the RFQ(s) as sent.

This web service is generally used when a Buyer has a large number of parts to source and wishes to generate a large volume of quotes.

#### a. SendQuickRfq Request

The fields must be sent in the following order:

| Field/Node      | Required | Description                                                                                                    |
|-----------------|----------|----------------------------------------------------------------------------------------------------|
| SendQuickRfq    |          | The <b>SendQuickRfq</b> request is comprised of the following fields and nodes, which are described below:                                                                                 |
|                 |          | <ul> <li>ConditionCodes</li> <li>IncludeMcrlXref</li> <li>IncludePmaCrossRef</li> <li>Location</li> <li>Parts</li> <li>Password</li> <li>PreferredVendorGroupId</li> <li>UserId</li> </ul> |
| ConditionCodes  | Yes      | Condition Codes                                                                                                    |
|                 |          | You must specify at least one Condition Code. RFQs will only be created where the listings match the condition code(s) specified.                                                          |
| IncludeMcrIXref |          | Run with MCRL Cross-Reference                                                                                                    |
|                 |          | You must purchase the MCRL Cross-Reference option for<br>the ID making the web service calls.<br>Valid values are <b>true</b> and <b>false</b> .                                           |
| IncludePmaXref  |          | Run with PMA Cross-Reference                                                                                                    |
|                 |          | You must purchase the PMA Cross-Reference option for the ID making the web service calls.                                                                                                  |
|                 |          | Valid values are <b>true</b> and <b>false</b> .                                                                                                    |

| Field/Node             | Required | Description                                                      |
|------------------------|----------|------------------------------------------------------------------|
| Location               |          | Location                                                         |
|                        |          | This is a placeholder for future functionality.                  |
| Parts                  | Yes      | The <b>Parts</b> node is comprised of the following nodes, which |
| Faits                  | 165      | are described below:                                             |
|                        |          | are described below.                                             |
|                        |          | QuickRfqPartInput                                                |
| QuickRfqPartInput      | Yes      | The QuickRfqPartInput node describes the part number(s)          |
|                        |          | to be included in the RFQ. It is comprised of the following      |
|                        |          | fields, which are described below:                               |
|                        |          |                                                                  |
|                        |          | Description                                                      |
|                        |          | PartNumber                                                       |
|                        |          | Quantity                                                         |
| Description            |          | Description                                                      |
| PartNumber             | Yes      | Part Number                                                      |
| Quantity               | Yes      | Quantity                                                         |
| Password               | Yes      | Your ILSmart Password                                            |
| PreferredVendorGroupId |          | Preferred Vendor Group ID                                        |
|                        |          | Specifica a Drafement Mandar Crown, DECa will be cant only       |
|                        |          | Specifies a Preferred Vendor Group. RFQs will be sent only       |
|                        |          | to the Suppliers included in the specified group.                |
|                        |          | The Preferred Vendor Group ID can be retrieved by calling        |
|                        |          | the GetPreferredVendorGroups web service.                        |
| UserId                 | Yes      | Your ILSmart ID                                                  |

## b. SendQuickRfq Response

| Field/Node           | Description                                                                                                    |
|----------------------|----------------------------------------------------------------------------------------------------|
| SendQuickRfqResponse | The <b>SendQuickRfq</b> response is comprised of the following nodes, which are described below: <ul> <li>Fault</li> <li>Rfq</li> </ul> |
| Fault                | See Appendix A for information regarding Fault Handling.                                                                                |

| Field/Node    | Description                                                                                                    |  |  |
|---------------|----------------------------------------------------------------------------------------------------|--|--|
| Rfq           | This node represents the RFQ(s) sent in response to your request. It is comprised of the following fields and nodes, which are described below: |  |  |
|               | • RfqId                                                                                                    |  |  |
|               | Attachments                                                                                                    |  |  |
|               | CloseDate                                                                                                    |  |  |
|               | Comments                                                                                                    |  |  |
|               | ContactInfo                                                                                                    |  |  |
|               | CreateDate                                                                                                    |  |  |
|               | DeliverByDate                                                                                                    |  |  |
|               | • EntryCode                                                                                                    |  |  |
|               | Priority                                                                                                    |  |  |
|               | QuoteWithinDays                                                                                                    |  |  |
|               | ReferenceNumber                                                                                                    |  |  |
| Dfaild        | RequestedItems                                                                                                    |  |  |
| RfqId         | RFQ ID                                                                                                    |  |  |
|               | A unique ID assigned by ILS to the RFQ being created. This ID may be used as                                                                    |  |  |
|               | a parameter in other web service calls.                                                                                                    |  |  |
| Attachments   | Attachments                                                                                                    |  |  |
|               |                                                                                                    |  |  |
|               | If attachments are available, the web service will return a <b>DocumentId</b> for                                                               |  |  |
|               | each attachment. This ID may be passed to the <b>GetRfqAttachedDocument</b>                                                                     |  |  |
|               | web service to retrieve the attachments.                                                                                                    |  |  |
| Attachment    | This node may be repeated multiple times. It is comprised of the follo                                                                          |  |  |
|               | fields, which are described below:                                                                                                    |  |  |
|               | DocumentId                                                                                                    |  |  |
|               | FileName                                                                                                    |  |  |
| DocumentId    | Document ID                                                                                                    |  |  |
| Documentia    | Document iD                                                                                                    |  |  |
|               | A unique ID assigned to each document attached to the RFQ.                                                                                      |  |  |
| Name          | Document File Name                                                                                                    |  |  |
| CloseDate     | Close Date                                                                                                    |  |  |
| Comments      | Comments                                                                                                    |  |  |
| ContactInfo   | This node is comprised of the following nodes, which are described below:                                                                       |  |  |
|               |                                                                                                    |  |  |
|               | rfqRecipient                                                                                                    |  |  |
|               | rfqSender                                                                                                    |  |  |
| rfqSender     | This node will be NULL for all Buyer RFQ services.                                                                                              |  |  |
| rfqRecipient  | The <b>rfqRecipient</b> node describes the Suppliers to whom the RFQ was sent.                                                                  |  |  |
|               | This node is comprised of the following nodes, which are described below:                                                                       |  |  |
|               | a of the basic is a t                                                                                                    |  |  |
|               | • rfqRecipient                                                                                                    |  |  |
| Commonwellows | rfqSender                                                                                                    |  |  |
| CompanyName   | Company Name                                                                                                    |  |  |

| Field/Node         | Description                                                                   |  |  |
|--------------------|-------------------------------------------------------------------------------|--|--|
| IlsContact         | This node is comprised of the following fields and nodes, which are described |  |  |
|                    | below:                                                                        |  |  |
|                    | a Componential                                                                |  |  |
|                    | CompanyId     ContactId                                                       |  |  |
|                    | ContactId     Email                                                           |  |  |
|                    | • Fax                                                                         |  |  |
|                    | Name                                                                          |  |  |
|                    | Phone                                                                         |  |  |
|                    | Title                                                                         |  |  |
| Companyld          | Supplier's Company ID                                                         |  |  |
| ContactId          | Contact ID                                                                    |  |  |
|                    |                                                                               |  |  |
|                    | A unique id assigned to the contact by ILS.                                   |  |  |
| Email              | Email Address                                                                 |  |  |
| Fax                | This node is comprised of the following fields, which are described below:    |  |  |
|                    |                                                                               |  |  |
|                    | CountryCallingCode                                                            |  |  |
|                    | PhoneNumber                                                                   |  |  |
| CountryCallingCode | Country Calling Code                                                          |  |  |
| PhoneNumber        | Fax Number                                                                    |  |  |
| Name               | Contact Name                                                                  |  |  |
| Title<br>Phone     | Contact's Title                                                               |  |  |
| Phone              | This node is comprised of the following fields, which are described below:    |  |  |
|                    | CountryCallingCode                                                            |  |  |
|                    | Extension                                                                     |  |  |
|                    | PhoneNumber                                                                   |  |  |
| CountryCallingCode | Country Calling Code                                                          |  |  |
| Extension          | Extension                                                                     |  |  |
| PhoneNumber        | Phone Number                                                                  |  |  |
| CreateDate         | Create Date                                                                   |  |  |
| DeliverByDate      | Deliver By Date                                                               |  |  |
| EntryCode          | Entry Code                                                                    |  |  |
|                    |                                                                               |  |  |
|                    | A random combination of letters and numbers used to access the                |  |  |
|                    | quote.ilsmart.com website.                                                    |  |  |
| Priority           | This node is comprised of the following fields, which are described below:    |  |  |
|                    | Code                                                                          |  |  |
|                    |                                                                               |  |  |
| Code               | Name     Priority Code                                                        |  |  |
| Coue               | Thomy code                                                                    |  |  |
|                    | An abbreviation that corresponds to the Priority Name. Valid values are:      |  |  |
|                    | AOG = Aircraft on Ground                                                      |  |  |
|                    | CRI = Critical                                                                |  |  |
|                    | • <b>EXP</b> = Expedited                                                      |  |  |
|                    | • <b>ROU</b> = Routine                                                        |  |  |
|                    |                                                                               |  |  |

| Field/Node               | Description                                                                                                    |  |
|--------------------------|----------------------------------------------------------------------------------------------------|--|
| Name                     | Priority Name                                                                                                    |  |
|                          | An abbreviation that corresponds to the Drivity Code, Malid values are                                                   |  |
|                          | <ul> <li>An abbreviation that corresponds to the Priority Code. Valid values are:</li> <li>Aircraft On Ground</li> </ul> |  |
|                          | Critical                                                                                                    |  |
|                          | Expedite                                                                                                    |  |
|                          | Routine                                                                                                    |  |
| QuoteWithinDays          | Quote Within Days                                                                                                    |  |
| Quote WithinDays         |                                                                                                    |  |
|                          | The number of days in which the Supplier has to send a Quote before the RFQ                                              |  |
|                          | closes. Quotes cannot be sent for closed RFQs.                                                                           |  |
| ReferenceNumber          | Reference Number                                                                                                    |  |
|                          |                                                                                                    |  |
|                          | A number or description entered by the Buyer to identify the RFQ. This field                                             |  |
|                          | may <b>NOT</b> be unique.                                                                                                |  |
| RequestedItems           | This node is comprised of the following nodes, which are described below:                                                |  |
|                          |                                                                                                    |  |
|                          | • Item                                                                                                    |  |
| Item                     | This node is comprised of the following nodes, which are described below:                                                |  |
|                          | p. Dfr.D.a.rusatad.Dart                                                                                                  |  |
| RfqRequestedPart         | RfqRequestedPart The RfqRequestedPart describes what the Buyer is seeking.                                               |  |
| Righequesteurart         | The RigRequesteural tuescribes what the buyer is seeking.                                                                |  |
|                          | This node may be repeated multiple times. It is comprised of the following                                               |  |
|                          | fields and nodes, which are described below:                                                                             |  |
|                          |                                                                                                    |  |
|                          | Description                                                                                                    |  |
|                          | • ItemId                                                                                                    |  |
|                          | ItemNumber                                                                                                    |  |
|                          | PartNumber                                                                                                    |  |
|                          | Quantity                                                                                                    |  |
|                          | SupplierListings                                                                                                    |  |
| Description              | Description                                                                                                    |  |
| ItemId                   | Item ID                                                                                                    |  |
|                          | A unious numeric ID sectors of the UC and used when sending Quester                                                      |  |
| la e ve Ni svezi e e v   | A unique numeric ID assigned by ILS and used when sending Quotes.                                                        |  |
| ItemNumber<br>PartNumber | Item Number Part Number                                                                                                  |  |
| Quantity                 | Quantity                                                                                                    |  |
| SupplierListings         | The <b>SupplierListings</b> node identifies each Supplier that received your RFQ and                                     |  |
| Supplier Listings        | the parts requested from that Supplier.                                                                                  |  |
|                          |                                                                                                    |  |
|                          | This node may be repeated multiple times. It is comprised of the following                                               |  |
|                          | nodes, which are described below:                                                                                        |  |
|                          |                                                                                                    |  |
|                          | SupplierPartListing                                                                                                    |  |

| Field/Node          | Description                                                                    |  |  |
|---------------------|--------------------------------------------------------------------------------|--|--|
| SupplierPartListing | This node may be repeated multiple times. It is comprised of the following     |  |  |
|                     | fields and nodes, which are described below:                                   |  |  |
|                     | • Dortlictings                                                                 |  |  |
|                     | PartListings     SupplierId                                                    |  |  |
| SupplierId          | Supplier's Company ID                                                          |  |  |
| PartListings        | This is comprised of the following nodes, which are described below:           |  |  |
|                     |                                                                                |  |  |
|                     | PartListing                                                                    |  |  |
| PartListing         | This node may be repeated multiple times. It is comprised of the following     |  |  |
|                     | fields, which are described below:                                             |  |  |
|                     |                                                                                |  |  |
|                     | AltPartNumber                                                                  |  |  |
|                     | AltQuantity                                                                    |  |  |
|                     | ConditionCode                                                                  |  |  |
|                     | Description     ItemSupplierPartia                                             |  |  |
|                     | <ul> <li>ItemSupplierPartId</li> <li>PartNumber</li> </ul>                     |  |  |
|                     | Quantity                                                                       |  |  |
|                     | TraceabilityCode                                                               |  |  |
| AltPartNumber       | Alternate Part Number                                                          |  |  |
| AltQuantity         | Alternate Quantity                                                             |  |  |
|                     |                                                                                |  |  |
|                     | Non-numeric quantities will appear in this field. Valid values are:            |  |  |
|                     | MREP                                                                           |  |  |
|                     | MFG     DOGT                                                                   |  |  |
|                     | • RQST                                                                         |  |  |
|                     | PMA                                                                            |  |  |
| ConditionCode       | Condition Code                                                                 |  |  |
| Description         | Description Item Supplier Part ID                                              |  |  |
| ItemSupplierPartId  |                                                                                |  |  |
|                     | A unique identifier for a specific part from a specific Supplier on a specific |  |  |
|                     | RFQ. It uniquely identifies to the ILS systems exactly which part is being     |  |  |
|                     | requested.                                                                     |  |  |
| PartNumber          | Part Number                                                                    |  |  |
| Quantity            | Quantity                                                                       |  |  |
| TraceabilityCode    | Traceability Code                                                              |  |  |
|                     |                                                                                |  |  |
|                     | This field should be NULL for Send RFQ web services.                           |  |  |

## 2. GetRfqAttachedDocuments

The **GetRfqAttachedDocuments** web service retrieves all documents that are attached to a parts Request for Quotes (RFQs) received on ILSmart.

This web service can be used in conjunction with any of the RFQ retrieval web services.

#### a. GetRfqAttachedDocuments Request

The fields must be sent in the following order:

| Field/Node                                                                  | Required | Description                                                                                          |  |
|-----------------------------------------------------------------------------|----------|----------------------------------------------------------------------------------------------------|--|
| fields, which are described below:<br>• DocumentId<br>• Password<br>• RfqId |          | <ul><li>DocumentId</li><li>Password</li></ul>                                                        |  |
| DocumentId                                                                  | Yes      | A unique ID for the document attached to the RFQ that is returned by the RFQ retrieval web services. |  |
| Password                                                                    | Yes      | Your ILSmart Password                                                                                |  |
| RfqId                                                                       | Yes      | A unique ID for the RFQ that is returned by the RFQ Retrieval services.                              |  |
| UserId                                                                      | Yes      | Your ILSmart ID                                                                                      |  |

## b. GetRfqAttachedDocuments Response

| Field/Node                      | Description                                                                                                    |
|---------------------------------|----------------------------------------------------------------------------------------------------|
| GetRfqAttachedDocumentsResponse | The <b>GetRfqAttachedDocuments</b> response is comprised of the following nodes, which are described below:                                                                   |
|                                 | • Fault                                                                                                    |
|                                 | Document                                                                                                    |
| Fault                           | See Appendix A for information regarding Fault Handling.                                                                                                    |
| Document                        | <ul> <li>The <b>Document</b> node may be repeated multiple times. It is comprised of the following fields, which are described below:</li> <li>Content</li> <li>Id</li> </ul> |
|                                 | <ul><li>Name</li><li>Type</li></ul>                                                                                                    |
| Content                         | Contents of the attachment                                                                                                    |
| Id                              | Document ID                                                                                                    |
| Name                            | Document File Name                                                                                                    |
| Туре                            | Document Type                                                                                                    |

### 3. GetPreferredVendorGroups

The **GetPreferredVendorGroups** operation retrieves the Preferred Vendor Group(s) for a specific ILSmart user. Suppliers added to your Preferred Vendor Group(s) appear at the top of the search results on ILSmart. They are indicated in the search results by the letter **P** to the left of the Supplier's Company Name on ILSmart.com.

This web service is used in conjunction with the **SendQuickRfq** web service. When a Preferred Vendor Group is specified in the **SendQuickRfq** web service request, the RFQs created will only be sent to the Suppliers included in that group.

#### a. GetPreferredVendorGroups Request

The fields must be sent in the following order:

| Field/Node              | Required | Description                                                                                                    |
|-------------------------|----------|----------------------------------------------------------------------------------------------------|
| GetPreferredVendorGroup |          | The GetPreferredVendorGroup request is comprised of the following fields, which are described below: <ul> <li>Password</li> <li>UserId</li> </ul> |
| Password                | Yes      | Your ILSmart Password                                                                                                    |
| UserId                  | Yes      | Your ILSmart ID                                                                                                    |

## b. GetPreferredVendorGroups Response

| Field/Node                      | Description                                                                                                    |
|---------------------------------|----------------------------------------------------------------------------------------------------|
| GetPreferredVendorGroupResponse | The <b>GetPreferredVendorGroup</b> response is comprised of the following fields and nodes, which are described below: <ul> <li>Fault</li> </ul> |
|                                 | Pvgld                                                                                                    |
|                                 | PvgName                                                                                                    |
| Fault                           | See Appendix A for information regarding Fault Handling.                                                                                         |
| PvgId                           | Preferred Vendor Group ID                                                                                                    |
| PvgName                         | Preferred Vendor Group Name                                                                                                    |

## **BUYER BUNDLE**

#### 1. SendPartRfq

The **SendPartRfq** operation sends a parts Request for Quote (RFQ) on ILSmart. The service returns data describing the RFQ as sent.

This web service must be used in conjunction with the **GetPartsAvailability** web service as it requires inputs from this service in order to create an RFQ.

This web service is currently not available for Marine customers.

#### a. SendPartRfq Request

The fields must be sent in the following order:

| Field/Node    | Required | Description                                                                                                    |
|---------------|----------|----------------------------------------------------------------------------------------------------|
| SendPartRfq   |          | The SendPartRfq request is comprised of the following fields and<br>nodes, which are described below: <ul> <li>InputRfq</li> <li>Password</li> <li>UserId</li> </ul>                                                                |
| InputRfq      |          | <ul> <li>This node is comprised of the following fields and nodes, which are described below:</li> <li>Comment</li> <li>DeliverByDate</li> <li>Parts</li> <li>Priority</li> <li>QuoteWithinDays</li> <li>ReferenceNumber</li> </ul> |
| Comment       |          | Comments                                                                                                    |
| DeliverByDate |          | Deliver By Date                                                                                                    |
| Parts         |          | <ul><li>This node is comprised of the following nodes, which are described below:</li><li>PartSearchResultInput</li></ul>                                                                                                    |

| Field/Node               | Required | Description                                                           |
|--------------------------|----------|-----------------------------------------------------------------------|
| PartSearchResultInput    |          | This node may be repeated multiple times. It is comprised of the      |
|                          |          | following fields are nodes, which are described below:                |
|                          |          | AlternatePartNumber                                                   |
|                          |          | BuyerPartDescription                                                  |
|                          |          | ConditionCode                                                         |
|                          |          | Description                                                           |
|                          |          | PartEntered                                                           |
|                          |          | PartNumber                                                            |
|                          |          | Quantity                                                              |
|                          |          | SearchPartId                                                          |
|                          |          | SupplierId                                                            |
| AlternatePartNumber      |          | Alternate Part Number                                                 |
| BuyerPartDescription     |          | Buyer Part Description                                                |
|                          |          |                                                                       |
|                          |          | The description as entered in the GetPartsAvailability request        |
| ConditionCode            |          | Condition Code                                                        |
| Description              |          | Description                                                           |
| PartEntered              | Yes      | Part Number Entered                                                   |
|                          |          | The next number of entered in the CatDarts Availability request       |
| DoutNiveshow             |          | The part number as entered in the <b>GetPartsAvailability</b> request |
| PartNumber               |          | Part Number                                                           |
| Quantity<br>SearchPartId |          | Quantity<br>Search Part ID                                            |
| SupplierId               |          | Supplier's Company ID                                                 |
| Priority                 |          | Priority                                                              |
| Thomey                   |          | Thomey .                                                              |
|                          |          | Valid values are:                                                     |
|                          |          | • AircraftOnGround = Aircraft on Ground                               |
|                          |          | Critical = Critical                                                   |
|                          |          | • <b>Expedite</b> = Expedited                                         |
|                          |          | • Routine = Routine                                                   |
|                          |          | None                                                                  |
| QuoteWithinDays          |          | Quote Within Days                                                     |
|                          |          |                                                                       |
|                          |          | The number of days in which the Supplier has to send a Quote          |
|                          |          | before the RFQ closes. Quotes cannot be sent for closed RFQs.         |
| ReferenceNumber          |          | Reference Number                                                      |
|                          |          |                                                                       |
|                          |          | A number or description entered by the Buyer to identify the RFQ.     |
| Deceword                 | Voc      | This field may <b>NOT</b> be unique.                                  |
| Password                 | Yes      | Your ILSmart Password                                                 |
| UserId                   | Yes      | Your ILSmart ID                                                       |

# b. SendPartRfq Response

| Field/Node          | Description                                                                              |  |
|---------------------|------------------------------------------------------------------------------------------|--|
| SendPartRfqResponse | The SendPartRfq response is comprised of the following nodes, which are described below: |  |
|                     | • Fault                                                                                  |  |
|                     | RfqResult                                                                                |  |
| Fault               | See Appendix A for information regarding Fault Handling.                                 |  |
| Rfq                 | This node is comprised of the following fields and nodes, which are described below:     |  |
|                     | Attachments                                                                              |  |
|                     | CloseDate                                                                                |  |
|                     | Comments                                                                                 |  |
|                     | Contactinfo                                                                              |  |
|                     | CreateDate                                                                               |  |
|                     | DeliverByDate                                                                            |  |
|                     | EntryCode                                                                                |  |
|                     | Priority                                                                                 |  |
|                     | QuoteWithinDays                                                                          |  |
|                     | ReferenceNumber                                                                          |  |
|                     |                                                                                          |  |
|                     | RequestedItems                                                                           |  |
| Attachments         | Rfqld     Attachments                                                                    |  |
| Attachments         |                                                                                          |  |
|                     | If attachments are available, the web service will return a <b>DocumentId</b> for each   |  |
|                     | attachment. This ID may be passed to the <b>GetRfqAttachedDocuments</b> web              |  |
|                     | service to retrieve the attachments.                                                     |  |
| Attachment          | This node may be repeated multiple times. It is comprised of the following               |  |
| Attachment          | fields, which are described below:                                                       |  |
|                     | DocumentId                                                                               |  |
|                     | FileName                                                                                 |  |
| DocumentId          | Document ID                                                                              |  |
| Documentia          |                                                                                          |  |
|                     | A unique ID assigned to each document attached to the RFQ.                               |  |
| Name                | Document File Name                                                                       |  |
| CloseDate           | Close Date                                                                               |  |
| Comments            | Comments                                                                                 |  |
| ContactInfo         | This node is comprised of the following nodes, which are described below:                |  |
|                     |                                                                                          |  |
|                     | • rfqRecipient                                                                           |  |
|                     | <ul> <li>rfqSender</li> </ul>                                                            |  |
| rfqSender           | This node will be NULL for all Buyer RFQ services.                                       |  |
| rfqRecipient        | The <b>rfqRecipient</b> node describes each Supplier to whom the RFQ was sent.           |  |
|                     | This node is comprised of the following nodes, which are described below:                |  |
|                     | IlsContacts                                                                              |  |
|                     |                                                                                          |  |

| Field/Node         | Description                                                                          |  |
|--------------------|--------------------------------------------------------------------------------------|--|
| llsContacts        | This node is comprised of the following nodes, which are described below:            |  |
|                    |                                                                                      |  |
|                    | IlsContact                                                                           |  |
| IlsContact         | This node is comprised of the following fields and nodes, which are described below: |  |
|                    | below:                                                                               |  |
|                    | CompanyId                                                                            |  |
|                    | ContactId                                                                            |  |
|                    | Email                                                                                |  |
|                    | • Fax                                                                                |  |
|                    | Name                                                                                 |  |
|                    | Phone                                                                                |  |
|                    | • Title                                                                              |  |
| CompanyId          | Supplier's Company ID                                                                |  |
| ContactId          | Contact ID                                                                           |  |
|                    |                                                                                      |  |
|                    | A unique id assigned to the contact by ILS.                                          |  |
| Email              | Email Address                                                                        |  |
| Fax                | This node is comprised of the following fields, which are described below:           |  |
|                    |                                                                                      |  |
|                    | CountryCallingCode                                                                   |  |
|                    | PhoneNumber                                                                          |  |
| CountryCallingCode | Country Calling Code                                                                 |  |
| PhoneNumber        | Fax Number<br>Contact Name                                                           |  |
| Name               | Contact Name<br>Contact's Title                                                      |  |
| Title              | This node is comprised of the following fields, which are described below:           |  |
| Phone              | This hode is comprised of the following fields, which are described below:           |  |
|                    | CountryCallingCode                                                                   |  |
|                    | Extension                                                                            |  |
|                    | PhoneNumber                                                                          |  |
| CountryCallingCode | Country Calling Code                                                                 |  |
| Extension          | Extension                                                                            |  |
| PhoneNumber        | Phone Number                                                                         |  |
| CreateDate         | Create Date                                                                          |  |
| DeliverByDate      | Deliver By Date                                                                      |  |
| EntryCode          | Entry Code                                                                           |  |
|                    |                                                                                      |  |
|                    | A random combination of letters and numbers used to access the                       |  |
| Duissitu           | quote.ilsmart.com website.                                                           |  |
| Priority           | This node is comprised of the following fields, which are described below:           |  |
|                    | • Code                                                                               |  |
|                    | Name                                                                                 |  |
|                    |                                                                                      |  |

| Field/Node       | Description                                                                                                    |  |
|------------------|----------------------------------------------------------------------------------------------------|--|
| Code             | Priority Code                                                                                                    |  |
|                  | <ul> <li>An abbreviation that corresponds to the Priority Name. Valid values are:</li> <li>AOG = Aircraft on Ground</li> <li>CRI = Critical</li> <li>EXP = Expedited</li> <li>ROU = Routine</li> </ul> |  |
| Name             | Priority Name                                                                                                    |  |
|                  | <ul> <li>An abbreviation that corresponds to the Priority Code. Valid values are:</li> <li>Aircraft On Ground</li> <li>Critical</li> <li>Expedite</li> <li>Routine</li> </ul>                          |  |
| QuoteWithinDays  | Quote Within Days                                                                                                    |  |
|                  | The number of days in which the Supplier has to send a Quote before the RFQ closes. Quotes cannot be sent for closed RFQs.                                                                             |  |
| ReferenceNumber  | Reference Number                                                                                                    |  |
|                  | A number or description entered by the Buyer to identify the RFQ. This field may <b>NOT</b> be unique.                                                                                                 |  |
| RequestedItems   | This node is comprised of the following nodes, which are described below:                                                                                                    |  |
|                  |                                                                                                    |  |
| Item             | <ul> <li>Item</li> <li>This node may be repeated multiple times. It is comprised of the following fields are nodes, which are described below:</li> <li>RfqRequestedPart</li> </ul>                    |  |
| RfqRequestedPart | The <b>RfqRequestedPart</b> node describes what the Buyer is seeking. It is comprised of the following fields and nodes, which are described below:                                                    |  |
|                  | <ul> <li>Description</li> <li>ItemId</li> <li>ItemNumber</li> <li>PartNumber</li> <li>Quantity</li> <li>SupplierListings</li> </ul>                                                                    |  |
| Description      | Description                                                                                                    |  |
| ItemId           | Item ID<br>A unique numeric ID assigned by ILS and used when sending Quotes.                                                                                                    |  |
| ItemNumber       | Item Number                                                                                                    |  |
| PartNumber       | Part Number                                                                                                    |  |
| Quantity         | Quantity                                                                                                    |  |
| SupplierListings | The SupplierListings node describes the search results seen by the Buyer.                                                                                                    |  |
|                  | This node is comprised of the following nodes, which are described below:                                                                                                    |  |
|                  | SupplierPartListing                                                                                                    |  |

| Field/Node          | Description                                                                                                    |  |
|---------------------|----------------------------------------------------------------------------------------------------|--|
| SupplierPartListing | This node may be repeated multiple times. It is comprised of the following fields and nodes, which are described below:                       |  |
|                     | PartListings                                                                                                    |  |
|                     | SupplierId                                                                                                    |  |
| SupplierId          | Supplier's Company ID                                                                                                    |  |
| PartListings        | This node is comprised of the following nodes, which are described below:                                                                     |  |
|                     | PartListing                                                                                                    |  |
| PartListing         | This node may be repeated multiple times. It is comprised of the following fields, which are described below:                                 |  |
|                     | AltPartNumber                                                                                                    |  |
|                     | AltQuantity                                                                                                    |  |
|                     | ConditionCode                                                                                                    |  |
|                     | Description                                                                                                    |  |
|                     | ItemSupplierPartId                                                                                                    |  |
|                     | • PartNumber                                                                                                    |  |
|                     | Quantity                                                                                                    |  |
|                     | TraceabilityCode                                                                                                    |  |
| AltPartNumber       | Alternate Part Number                                                                                                    |  |
| AltQuantity         | Alternate Quantity                                                                                                    |  |
|                     | <ul> <li>Non-numeric quantities will appear in this field. Valid values are:</li> <li>MREP</li> <li>MFG</li> <li>RQST</li> <li>PMA</li> </ul> |  |
| ConditionCode       | Condition Code                                                                                                    |  |
| Description         | Description                                                                                                    |  |
| ItemSupplierPartId  | Item Supplier Part ID                                                                                                    |  |
|                     | A unique identifier for a specific part from a specific Supplier on a specific RFQ.                                                           |  |
|                     | It uniquely identifies to the ILS systems exactly which part is being quoted.                                                                 |  |
| PartNumber          | Part Number                                                                                                    |  |
| Quantity            | Quantity                                                                                                    |  |
| TraceabilityCode    | Traceability Code                                                                                                    |  |
|                     | This field should be NULL for Send RFQ web services.                                                                                          |  |
| RfqId               | RFQ ID                                                                                                    |  |
|                     | A unique ID assigned to the RFQ. This ID may be used as a parameter in other web service calls.                                               |  |

## 2. GetRfqsSentByDate

The **GetRfqsSentByDate** operation retrieves all parts RFQs sent on ILSmart on a specified date. This web service is typically used to locate a RFQ referenced by an incoming quote.

This web service is currently not available for Marine customers.

## a. GetRfqsSentByDate Request

The fields must be sent in the following order:

| Field/Node        | Required | Description                                                                                                    |
|-------------------|----------|----------------------------------------------------------------------------------------------------|
| GetRfqsSentByDate |          | The GetRfqsSentByDate request is comprised of the following fields,<br>which are described below: <ul> <li>DateToRetrieve</li> <li>Password</li> <li>UserId</li> </ul> |
| DateToRetrieve    | Yes      | Date To Retrieve                                                                                                    |
| Password          | Yes      | Your ILSmart Password                                                                                                    |
| UserId            | Yes      | Your ILSmart ID                                                                                                    |

## b. GetRfqsSentByDate Response

| Field/Node                | Description                                                                                                    |
|---------------------------|----------------------------------------------------------------------------------------------------|
| GetRfqsSentByDateResponse | The GetRfqsSentByDate response is comprised of the following nodes, which are described below:  Fault                                                                                                    |
| Fault                     | <ul> <li>Rfq</li> <li>See <u>Appendix A</u> for information regarding Fault Handling.</li> </ul>                                                                                                    |
| Rfq                       | This node is comprised of the following fields and nodes, which are<br>described below:<br>Attachments<br>CloseDate<br>Comments<br>ContactInfo<br>CreateDate<br>DeliverByDate<br>EntryCode<br>Priority                                                                                                    |
|                           | <ul> <li>QuoteWithinDays</li> <li>ReferenceNumber</li> <li>Description of the second second s</li></ul> |
|                           | <ul><li>RequestedItems</li><li>RfqId</li></ul>                                                                                                    |

| Field/Node   | Description                                                                                                    |  |
|--------------|----------------------------------------------------------------------------------------------------|--|
| Attachments  | Attachments                                                                                                    |  |
|              |                                                                                                    |  |
|              | If attachments are available, the web service will return a <b>DocumentId</b> for each attachment. This ID may be passed to the |  |
|              | <b>GetRfqAttachedDocuments</b> web service to retrieve the attachments.                                                         |  |
| Attachment   | This node may be repeated multiple times. It is comprised of the                                                                |  |
|              | following fields, which are described below:                                                                                    |  |
|              |                                                                                                    |  |
|              | DocumentId                                                                                                    |  |
| Desumential  | FileName                                                                                                    |  |
| DocumentId   | Document ID                                                                                                    |  |
|              | A unique ID assigned to each document attached to the RFQ.                                                                      |  |
| Name         | Document File Name                                                                                                    |  |
| CloseDate    | Close Date                                                                                                    |  |
| Comments     | Comments                                                                                                    |  |
| ContactInfo  | This node is comprised of the following nodes, which are described                                                              |  |
|              | below:                                                                                                    |  |
|              |                                                                                                    |  |
|              | rfqRecipient     referender                                                                                                    |  |
| rfqSender    | fqSender This node will be NULL for all Buyer RFQ services.                                                                     |  |
| rfqRecipient | The <b>rfqRecipient</b> node describes each Supplier to whom the RFQ w                                                          |  |
| 1            | sent. This node is comprised of the following nodes, which are                                                                  |  |
|              | described below:                                                                                                    |  |
|              |                                                                                                    |  |
|              | IlsContacts                                                                                                    |  |
| IlsContacts  | This node is comprised of the following nodes, which are described below:                                                       |  |
|              | below.                                                                                                    |  |
|              | IlsContact                                                                                                    |  |
| IlsContact   | This node is comprised of the following fields and nodes, which are                                                             |  |
|              | described below:                                                                                                    |  |
|              |                                                                                                    |  |
|              | CompanyId                                                                                                    |  |
|              | ContactId                                                                                                    |  |
|              | • Email                                                                                                    |  |
|              | Fax     Name                                                                                                    |  |
|              | Phone                                                                                                    |  |
|              | Title                                                                                                    |  |
| CompanyId    | Supplier's Company ID                                                                                                    |  |
| ContactId    | Contact ID                                                                                                    |  |
|              |                                                                                                    |  |
|              | A unique id assigned to the contact by ILS.                                                                                     |  |
| Email        | Email Address                                                                                                    |  |

| Field/Node         | Description                                                                               |  |
|--------------------|-------------------------------------------------------------------------------------------|--|
| Fax                | This node is comprised of the following fields, which are described                       |  |
|                    | below:                                                                                    |  |
|                    | CountryCallingCode                                                                        |  |
|                    | PhoneNumber                                                                               |  |
| CountryCallingCode | Country Calling Code                                                                      |  |
| PhoneNumber        | Fax Number                                                                                |  |
| Name               | Contact Name                                                                              |  |
| Title              | Contact's Title                                                                           |  |
| Phone              | This node is comprised of the following fields, which are described                       |  |
|                    | below:                                                                                    |  |
|                    |                                                                                           |  |
|                    | CountryCallingCode                                                                        |  |
|                    | Extension                                                                                 |  |
|                    | PhoneNumber                                                                               |  |
| CountryCallingCode | Country Calling Code                                                                      |  |
| Extension          | Extension                                                                                 |  |
| PhoneNumber        | Phone Number                                                                              |  |
| CreateDate         | Create Date                                                                               |  |
| DeliverByDate      | Deliver By Date                                                                           |  |
| EntryCode          | Entry Code                                                                                |  |
|                    | A random combination of latters and numbers used to access the                            |  |
|                    | A random combination of letters and numbers used to access the quote.ilsmart.com website. |  |
| Priority           | This node is comprised of the following fields, which are described                       |  |
| Thomey             | below:                                                                                    |  |
|                    |                                                                                           |  |
|                    | Code                                                                                      |  |
|                    | Name                                                                                      |  |
| Code               | Priority Code                                                                             |  |
|                    |                                                                                           |  |
|                    | An abbreviation that corresponds to the Priority Name. Valid values                       |  |
|                    | are:                                                                                      |  |
|                    | AOG = Aircraft on Ground                                                                  |  |
|                    | • CRI = Critical                                                                          |  |
|                    | • EXP = Expedited                                                                         |  |
| No                 | ROU = Routine                                                                             |  |
| Name               | Priority Name                                                                             |  |
|                    | An abbreviation that corresponds to the Priority Code. Valid values are:                  |  |
|                    | Aircraft On Ground                                                                        |  |
|                    | Critical                                                                                  |  |
|                    | Expedite                                                                                  |  |
|                    | Routine                                                                                   |  |
| QuoteWithinDays    | Quote Within Days                                                                         |  |
|                    |                                                                                           |  |
|                    | The number of days in which the Supplier has to send a Quote before                       |  |
|                    | the RFQ closes. Quotes cannot be sent for closed RFQs.                                    |  |

| Field/Node          | Description                                                                                                    |  |
|---------------------|----------------------------------------------------------------------------------------------------|--|
| ReferenceNumber     | Reference Number                                                                                                   |  |
|                     | A number or description orthogod by the Duyor to identify the DEO. This                                            |  |
|                     | A number or description entered by the Buyer to identify the RFQ. This field may <b>NOT</b> be unique.             |  |
| RequestedItems      | This node is comprised of the following nodes, which are described                                                 |  |
|                     | below:                                                                                                    |  |
|                     | • Item                                                                                                    |  |
| Item                | <ul> <li>Item</li> <li>This node may be repeated multiple times. It is comprised of the</li> </ul>                 |  |
|                     | following fields are nodes, which are described below:                                                             |  |
|                     |                                                                                                    |  |
| DfaDaguastadDart    | <ul> <li>RfqRequestedPart</li> <li>The RfqRequestedPart node describes what the Buyer is seeking. It is</li> </ul> |  |
| RfqRequestedPart    | comprised of the following fields and nodes, which are described below:                                            |  |
|                     | Description                                                                                                    |  |
|                     | • ItemId                                                                                                    |  |
|                     | ItemNumber                                                                                                    |  |
|                     | PartNumber                                                                                                    |  |
|                     | Quantity                                                                                                    |  |
|                     | SupplierListings                                                                                                   |  |
| Description         | Description                                                                                                    |  |
| Itemid              | Item ID                                                                                                    |  |
|                     | A unique numeric ID assigned by ILS and used when sending Quotes.                                                  |  |
| ItemNumber          | Item Number                                                                                                    |  |
| PartNumber          | Part Number                                                                                                    |  |
| Quantity            | Quantity                                                                                                    |  |
| SupplierListings    | The SupplierListings node describes the search results seen by the                                                 |  |
|                     | Buyer.                                                                                                    |  |
|                     | This node is comprised of the following nodes, which are described                                                 |  |
|                     | below:                                                                                                    |  |
|                     |                                                                                                    |  |
|                     | SupplierPartListing                                                                                                |  |
| SupplierPartListing | This node may be repeated multiple times. It is comprised of the                                                   |  |
|                     | following fields and nodes, which are described below:                                                             |  |
|                     | PartListings                                                                                                    |  |
|                     | SupplierId                                                                                                    |  |
| SupplierId          | Supplier's Company ID                                                                                              |  |
| PartListings        | This node is comprised of the following nodes, which are described                                                 |  |
|                     | below:                                                                                                    |  |
|                     |                                                                                                    |  |
|                     | PartListing                                                                                                    |  |

| Field/Node         | Description                                                                                                    |  |
|--------------------|----------------------------------------------------------------------------------------------------|--|
| PartListing        | This node may be repeated multiple times. It is comprised of the<br>following fields, which are described below:<br><ul> <li>AltPartNumber</li> <li>AltQuantity</li> <li>ConditionCode</li> <li>Description</li> <li>ItemSupplierPartId</li> <li>PartNumber</li> <li>Quantity</li> <li>TraceabilityCode</li> </ul> |  |
| AltPartNumber      | Alternate Part Number                                                                                                    |  |
| AltQuantity        | <ul> <li>Alternate Quantity</li> <li>Non-numeric quantities will appear in this field. Valid values are:</li> <li>MREP</li> <li>MFG</li> <li>RQST</li> <li>PMA</li> </ul>                                                                                                    |  |
| ConditionCode      | Condition Code                                                                                                    |  |
| Description        | Description                                                                                                    |  |
| ItemSupplierPartId | Item Supplier Part ID<br>A unique identifier for a specific part from a specific Supplier on a<br>specific RFQ. It uniquely identifies to the ILS systems exactly which part<br>is being quoted.                                                                                                    |  |
| PartNumber         | Part Number                                                                                                    |  |
| Quantity           | Quantity                                                                                                    |  |
| TraceabilityCode   | Traceability Code<br>This field should be NULL for Send RFQ web services.                                                                                                    |  |
| Rfqld              | RFQ ID<br>A unique ID assigned to the RFQ. This ID may be used as a parameter in<br>other web service calls.                                                                                                    |  |

## 3. GetRfqCompanyInformation

The **GetRfqCompanyInformation** operation retrieves the contact information for a specified ILSmart customer ID associated with a specified RFQ. It can only be called by the Supplier or Buyer listed on the specified RFQ.

This web service can be used in conjunction with any of the RFQ Retrieval services.

This web service is currently not available for Marine customers.

## a. GetRfqCompanyInformation Request

The fields must be sent in the following order:

| Field/Node               | Required | Description                                                                                                    |
|--------------------------|----------|----------------------------------------------------------------------------------------------------|
| GetRfqCompanyInformation |          | <ul> <li>The GetRfqCompanyInformation request is comprised of the following fields, which are described below:</li> <li>Password</li> </ul> |
|                          |          | UserId                                                                                                    |
| Password                 | Yes      | Your ILSmart Password                                                                                                    |
| UserId                   | Yes      | Your ILSmart ID                                                                                                    |

## b. GetRfqCompanyInformation Response

| Field/Node                       | Description                                                                                                    |
|----------------------------------|----------------------------------------------------------------------------------------------------|
| GetRfqCompanyInformationResponse | The <b>GetRfqCompanyInformation</b> response is comprised of the following fields and nodes, which are described below: |
|                                  | • Fault                                                                                                    |
|                                  | RfqCompany                                                                                                    |
| Fault                            | See Appendix A for information regarding Fault Handling.                                                                |
| RfqCompany                       | The <b>RfqCompany</b> node is comprised of the following fields and nodes, which are described below:                   |
|                                  | AccreditedVendorLevel                                                                                                   |
|                                  | RfqCompany                                                                                                    |
|                                  | AccreditedVendorLevel                                                                                                   |
|                                  | AdditionalInfo                                                                                                    |
|                                  | CompanyAddress                                                                                                    |
|                                  | • Id                                                                                                    |
|                                  | MroRfqContact                                                                                                    |
|                                  | PartsRfqContact                                                                                                    |
|                                  | SalesContact                                                                                                    |
|                                  | <ul> <li>SupplierCage</li> </ul>                                                                                        |

| Field/Node            | Description                                                                                                    |
|-----------------------|----------------------------------------------------------------------------------------------------|
| AccreditedVendorLevel | Accredited Vendor Level indicator                                                                                                    |
|                       | The Accredited Vendor Level (AVP) indicator denotes Suppliers<br>who participate in the ILS Accredited Vendor Program. AVP<br>Suppliers must meet certain requirements to qualify for the<br>program. |
| AdditionalInfo        | Additional Info                                                                                                    |
|                       | Additional information from the Supplier that is typically displayed below the Company's name on the Parts Availability search results.                                                               |
| CompanyAddress        | This node may be repeated multiple times. It is comprised of the following fields, which are described below:                                                                                         |
|                       | <ul> <li>Address1</li> <li>Address2</li> <li>City</li> <li>PostalCode</li> <li>StateProvince</li> </ul>                                                                                               |
| Address1              | Address Line 1                                                                                                    |
| Address2              | Address Line 2                                                                                                    |
| City                  | City                                                                                                    |
| StateProvince         | State / Province                                                                                                    |
| PostalCode            | Postal / Zip Code                                                                                                    |
| Id                    | Company ID<br>The ILSmart ID assigned to the company for which to retrieve<br>the contact information.                                                                                                |
| MroRfqContact         | This node is comprised of the following fields, which are<br>described below:<br>CompanyId<br>ContactId<br>Email<br>Fax<br>Name<br>Phone<br>Title                                                     |
| CompanyId             | Company ID                                                                                                    |
| ContactId             | Contact ID                                                                                                    |
| Email                 | Email                                                                                                    |
| Fax                   | <ul> <li>This node is comprised of the following fields, which are described below:</li> <li>CountryCallingCode</li> <li>PhoneNumber</li> </ul>                                                       |
| CountryCallingCode    | Country Calling Code                                                                                                    |
| PhoneNumber           | Fax Number                                                                                                    |
| Name                  | MRO RFQ Contact Name                                                                                                    |

| Field/Node         | Description                                                                    |
|--------------------|--------------------------------------------------------------------------------|
| Phone              | This node is comprised of the following fields, which are described below:     |
|                    | CountryCallingCode                                                             |
|                    | PhoneNumber                                                                    |
|                    | Extension                                                                      |
| CountryCallingCode | Country Calling Code                                                           |
| Extension          | Extension                                                                      |
| PhoneNumber        | Phone Number                                                                   |
| Title              | MRO RFQ Contact's Title                                                        |
| PartsRfqContact    | This node is comprised of the following fields, which are                      |
|                    | described below:                                                               |
|                    |                                                                                |
|                    | CompanyId                                                                      |
|                    | ContactId                                                                      |
|                    | • Email                                                                        |
|                    | • Fax                                                                          |
|                    | Name                                                                           |
|                    | Phone                                                                          |
|                    | Title                                                                          |
| CompanyId          | Company ID                                                                     |
| ContactId          | Contact ID                                                                     |
| Email              | Email                                                                          |
| Fax                | This node is comprised of the following fields, which are described below:     |
|                    | CountryCallingCode                                                             |
|                    | PhoneNumber                                                                    |
| CountryCallingCode | Country Calling Code                                                           |
| PhoneNumber        | Fax Number                                                                     |
| Name               | Parts RFQ Contact Name                                                         |
| Phone              | This node is comprised of the following fields, which are described below:     |
|                    | <ul> <li>CountryCallingCode</li> <li>PhoneNumber</li> <li>Extension</li> </ul> |
| CountryCallingCode | Country Calling Code                                                           |
| Extension          | Extension                                                                      |
| PhoneNumber        | Phone Number                                                                   |
| Title              | Parts RFQ Contact's Title                                                      |

| Field/Node         | Description                                                                                                    |
|--------------------|----------------------------------------------------------------------------------------------------|
| SalesContact       | This node is comprised of the following fields, which are<br>described below:<br>CompanyId<br>ContactId<br>Email<br>Fax<br>Name<br>Phone<br>Title                  |
| CompanyId          | Company ID                                                                                                    |
| ContactId          | Contact ID                                                                                                    |
| Email              | Email                                                                                                    |
| Fax                | <ul> <li>This node is comprised of the following fields, which are described below:</li> <li>CountryCallingCode</li> <li>PhoneNumber</li> </ul>                    |
| CountryCallingCode | Country Calling Code                                                                                                    |
| PhoneNumber        | Fax Number                                                                                                    |
| Name               | Sales Contact Name                                                                                                    |
| Phone              | <ul> <li>This node is comprised of the following fields, which are described below:</li> <li>CountryCallingCode</li> <li>PhoneNumber</li> <li>Extension</li> </ul> |
| CountryCallingCode | Country Calling Code                                                                                                    |
| Extension          | Extension                                                                                                    |
| PhoneNumber        | Phone Number                                                                                                    |
| Title              | Sales Contact's Title                                                                                                    |
| SupplierCAGE       | Supplier's Commercial and Government Entity (CAGE) Code                                                                                                    |

## 4. GetNewPartQuotesReceived

The **GetNewPartQuotesReceived** operation retrieves all parts quotes received on ILSmart since the last time the service was called. Once an RFQ is sent, your system can periodically check for any quotes received in response. The incoming quote will reference the original RFQ.

You are encouraged to call this web service every few minutes to ensure you have the most recent data. It is not recommended to call this service more frequently than every 5 minutes.

This web service is often used in conjunction with the **SendPartsRfq** web service.

This web service is currently not available for Marine customers.

#### a. GetNewPartQuotesReceived Request

The fields must be sent in the following order:

| Field/Node                 | Required | Description                                                                                                  |
|----------------------------|----------|----------------------------------------------------------------------------------------------------|
| GetNewPartQuotesReceived   |          | The <b>GetNewPartQuotesReceived</b> request is comprised of the following fields, which are described below: |
|                            |          | <ul> <li>IncludeQuotesForClosedRfqs</li> <li>Password</li> </ul>                                             |
|                            |          | • Userld                                                                                                    |
| IncludeQuotesForClosedRfqs | Yes      | Retrieve Quotes for Closed RFQs                                                                              |
|                            |          | Valid values are <b>true</b> or <b>false</b> .                                                               |
| Password                   | Yes      | Your ILSmart Password                                                                                        |
| UserId                     | Yes      | Your ILSmart ID                                                                                              |

#### b. GetNewPartQuotesReceived Response

| Field/Node                       | Description                                                                                                 |
|----------------------------------|----------------------------------------------------------------------------------------------------|
| GetNewPartQuotesReceivedResponse | The <b>GetNewPartQuotesReceived</b> request is comprised of the following nodes, which are described below: |
|                                  | Fault                                                                                                    |
|                                  | PartQuotes                                                                                                  |
| Fault                            | See Appendix A for information regarding Fault Handling.                                                    |
| PartQuotes                       | This node is comprised of the following fields and nodes,                                                   |
|                                  | which are described below:                                                                                  |
|                                  |                                                                                                    |
|                                  | MoreQuotesAvailable                                                                                         |
|                                  | Quote                                                                                                    |

| Field/Node          | Description                                                                                                    |
|---------------------|----------------------------------------------------------------------------------------------------|
| MoreQuotesAvailable | More Quotes Available Indicator                                                                                                    |
|                     | The web service is currently throttled to return a maximum<br>of 100 quotes in a single web service call. This number is<br>subject to change. Call the web service again to retrieve<br>additional quotes.<br>Valid values are <b>true</b> or <b>false</b> . |
| Quote               | This node is comprised of the following nodes, which are                                                                                                    |
|                     | <ul><li>e PartsRfqQuote</li></ul>                                                                                                    |
| PartsRfqQuote       | This node is comprised of the following fields and nodes,                                                                                                    |
|                     | which are described below:                                                                                                    |
|                     | <ul> <li>Attachments</li> <li>Parts</li> <li>Reference Number</li> </ul>                                                                                                    |
|                     | • Rfqld                                                                                                    |
|                     | • Supplier                                                                                                    |
| Attachments         | The <b>Attachments</b> node is comprised of the following nodes, which are described below:                                                                                                    |
|                     | Attachment                                                                                                    |
| Attachment          | The <b>Attachment</b> node may be repeated multiple times. It is comprised of the following fields, which are described below:                                                                                                    |
|                     | DocumentId                                                                                                    |
|                     | FileName                                                                                                    |
|                     | If attachment(s) are available, the web service will return a <b>DocumentId</b> for each attachment. This ID may be passed to the <b>GetRfqAttachedDocuments</b> web service to retrieve the attachment(s).                                                   |
| DocumentId          | Document ID                                                                                                    |
|                     | A unique ID assigned to each document attached to the RFQ.                                                                                                    |
| Name                | Document File Name                                                                                                    |
| Parts               | This node is comprised of the following nodes, which are                                                                                                    |
|                     | described below:                                                                                                    |
|                     | QuoteRequestedPart                                                                                                    |
| ReferenceNumber     | Reference Number                                                                                                    |
|                     | A number or description entered by the Buyer to identify the RFQ. This field may <b>NOT</b> be unique.                                                                                                    |
| RfqId               | RFQ ID                                                                                                    |
|                     | A unique ID assigned to the RFQ by ILS. In this service, this will be the ID of the RFQ that the Quote is responding to.                                                                                                    |

| Field/Node         | Description                                                                                                    |
|--------------------|----------------------------------------------------------------------------------------------------|
| Supplier           | This node is comprised of the following fields and nodes, which are described below:                                                                       |
|                    | CompanyAddress                                                                                                    |
|                    | • Id                                                                                                    |
|                    | Name                                                                                                    |
| CompanyAddress     | RfqContact This node is comprised of the following fields and nodes,                                                                                       |
|                    | which are described below:                                                                                                    |
|                    | Address1                                                                                                    |
|                    | Address2                                                                                                    |
|                    | City                                                                                                    |
|                    | PostalCode                                                                                                    |
|                    | StateProvince                                                                                                    |
| Address1           | Address Line 1                                                                                                    |
| Address2           | Address Line 2                                                                                                    |
| City               | City                                                                                                    |
| PostalCode         | Postal / Zip Code                                                                                                    |
| StateProvince      | State / Province Postal Abbreviation                                                                                                    |
| Id                 | Supplier's Company ID                                                                                                    |
| Name               | Supplier's Company Name                                                                                                    |
| RfqContact         | The <b>RfqContact</b> node describes the Supplier's RFQ Contact information. It is comprised of the following fields and nodes, which are described below: |
|                    | CompanyId                                                                                                    |
|                    | ContactId                                                                                                    |
|                    | Email                                                                                                    |
|                    | • Fax                                                                                                    |
|                    | Name                                                                                                    |
|                    | Phone                                                                                                    |
|                    | Title                                                                                                    |
| CompanyId          | Supplier's ILSmart Company ID                                                                                                    |
| ContactId          | RFQ Contact ID                                                                                                    |
|                    |                                                                                                    |
|                    | A unique id assigned to the contact by ILS.                                                                                                    |
| Email              | RFQ Contact Email Address                                                                                                    |
| Fax                | This node is comprised of the following fields, which are described below:                                                                                 |
|                    | CountryCallingCode                                                                                                    |
|                    | PhoneNumber                                                                                                    |
| CountryCallingCode | Country Calling Code                                                                                                    |
| PhoneNumber        | Phone Number                                                                                                    |
| Name               | RFQ Contact Name                                                                                                    |
| Title              | RFQ Contact Title                                                                                                    |

| Field/Node           | Description                                                                                                    |
|----------------------|----------------------------------------------------------------------------------------------------|
| Phone                | This node is comprised of the following fields, which are described below:                                                                                              |
|                      | CountryCallingCode                                                                                                    |
|                      | PhoneNumber                                                                                                    |
|                      | Extension                                                                                                    |
| CountryCallingCode   | Country Calling Code                                                                                                    |
| PhoneNumber          | Phone Number                                                                                                    |
| Extension            | Extension                                                                                                    |
| Quote Requested Part | This node is comprised of the following fields and nodes, which are described below:                                                                                    |
|                      | AltPartNumber                                                                                                    |
|                      | Description                                                                                                    |
|                      | • ItemId                                                                                                    |
|                      | ItemSupplierPartId                                                                                                    |
|                      | NoQuote                                                                                                    |
|                      | PartNumber                                                                                                    |
|                      | Quote                                                                                                    |
| AltPartNumber        | Alternate Part Number                                                                                                    |
| Description          | Description                                                                                                    |
| ItemId               | Item ID                                                                                                    |
|                      | A unique numeric ID assigned by ILS and used when sending Quotes.                                                                                                    |
| ItemSupplierPartId   | Item Supplier Part ID                                                                                                    |
|                      | A unique identifier for a specific part from a specific Supplier<br>on a specific RFQ. It uniquely identifies to the ILS systems<br>exactly which part is being quoted. |
| NoQuote              | No Quote Indicator                                                                                                    |
| PartNumber           | Part Number                                                                                                    |
| Quote                | This node is comprised of the following fields and nodes, which are described below:                                                                                    |
|                      | AltPartNumber                                                                                                    |
|                      | Conditions                                                                                                    |
|                      | PartNumber                                                                                                    |
| AltPartNumber        | Alternate Part Number                                                                                                    |
| PartNumber           | Part Number                                                                                                    |
| Conditions           | This node is comprised of the following nodes, which are described below:                                                                                               |
|                      | QuotedConditions                                                                                                    |

| Field/Node       | Description                                                                |
|------------------|----------------------------------------------------------------------------|
| QuotedConditions | This node is comprised of the following fields, which are described below: |
|                  | ConditionCode                                                              |
|                  | ItemComments                                                               |
|                  | LeadTime                                                                   |
|                  | MinQuantity                                                                |
|                  | Price                                                                      |
|                  | PriceType                                                                  |
|                  | Quantity                                                                   |
|                  | Quoteld                                                                    |
|                  | TagDate     Transachility                                                  |
|                  | Traceability                                                               |
| ConditionCode    | UnitOfMeasure Condition Code                                               |
| ItemComments     | Item Comments                                                              |
| hemeonments      |                                                                            |
|                  | The Item Comments field is for part-level specific comments.               |
| LeadTime         | Lead Time                                                                  |
| MinQuantity      | Minimum Order Quantity                                                     |
| Price            | Price                                                                      |
| PriceType        | Price Type                                                                 |
|                  | The valid values are:                                                      |
|                  | <ul><li>Exchange</li><li>Outright</li></ul>                                |
| Quantity         | Quantity                                                                   |
| Quoteld          | Quote ID                                                                   |
| TagDate          | Tag Date                                                                   |
| Traceability     | Traceability                                                               |
|                  | The valid values are:                                                      |
|                  | • 0078 = TCCA Form 24-0078                                                 |
|                  | <ul> <li>0078 = TCCA FORM 24-0078</li> <li>121 = CFR Part 121</li> </ul>   |
|                  | • <b>129</b> = CFR Part 129                                                |
|                  | • <b>135</b> = CFR Part 135                                                |
|                  | • <b>145</b> = CFR Part 145                                                |
|                  | • <b>8130</b> = FAA Form 8130                                              |
|                  | • <b>C917</b> = CASA Form 917                                              |
|                  | • <b>COFC</b> = Certificate of Conformity                                  |
|                  | • EASA = EASA                                                              |
|                  | • <b>OEM</b> = OEM                                                         |
|                  | • <b>OTH</b> = Other                                                       |
|                  | TCFO = TCCA Form One                                                       |
| UnitOfMeasure    | Unit of Measure                                                            |

# 5. GetPartQuotesByDate

The **GetPartQuotesByDate** operation retrieves all parts quotes received on ILSmart. Once a RFQ is sent, your system can periodically check for any quotes sent in response. The incoming quote will reference the original RFQ.

This web service is often used in conjunction with the **SendPartsRfq** web service.

This web service is currently not available for Marine customers.

#### a. GetPartQuotesByDate Request

The fields must be sent in the following order:

| Field/Node       | Required | Description                                                                                                    |
|------------------|----------|----------------------------------------------------------------------------------------------------|
| GetPartQuotesByl | Date     | The GetPartQuotesByDate request is comprised of the following fields,<br>which are described below: <ul> <li>DatetoRetrieve</li> <li>Password</li> <li>UserId</li> </ul> |
| DatetoRetrieve   | Yes      | Date to Retrieve                                                                                                    |
| Password         | Yes      | Your ILSmart Password                                                                                                    |
| UserId           | Yes      | Your ILSmart ID                                                                                                    |

#### b. GetPartQuotesByDate Response

| Field/Node                  | Description                                                                                                    |
|-----------------------------|----------------------------------------------------------------------------------------------------|
| GetPartQuotesByDateResponse | The <b>GetPartQuotesByDate</b> response is comprised of the following fields, which are described below:                                                                                           |
|                             | Fault                                                                                                    |
|                             | PartQuotes                                                                                                    |
| Fault                       | See Appendix A for information regarding Fault Handling.                                                                                                    |
| PartQuotes                  | This node is comprised of the following fields and nodes, which are described below:                                                                                                    |
|                             | MoreQuotesAvailable                                                                                                    |
|                             | Quote                                                                                                    |
| MoreQuotesAvailable         | More Quotes Available Indicator                                                                                                    |
|                             | The web service is currently throttled to return a maximum of 100 quotes in a single web service call. This number is subject to change. Call the web service again to retrieve additional quotes. |
|                             | Valid values are <b>true</b> or <b>false</b> .                                                                                                    |

| Field/Node      | Description                                                                                                    |
|-----------------|----------------------------------------------------------------------------------------------------|
| Quote           | This node is comprised of the following nodes, which are described below:                                                                    |
|                 | PartsRfqQuote                                                                                                    |
| PartsRfqQuote   | This node is comprised of the following fields and nodes, which are described below:                                                         |
|                 | Attachments                                                                                                    |
|                 | • Parts                                                                                                    |
|                 | Reference Number                                                                                                    |
|                 | Rfqld                                                                                                    |
| Attachments     | Supplier     The Attachments node is comprised of the following nodes,                                                                       |
| Attachments     | which are described below:                                                                                                    |
|                 | Attachment                                                                                                    |
| Attachment      | The <b>Attachment</b> node may be repeated multiple times. It is comprised of the following fields, which are described below:               |
|                 | DocumentId                                                                                                    |
|                 | FileName                                                                                                    |
|                 |                                                                                                    |
|                 | If attachment(s) are available, the web service will return a <b>DocumentId</b> for each attachment. This ID may be passed to the            |
|                 | GetRfqAttachedDocuments web service to retrieve the                                                                                          |
|                 | attachment(s).                                                                                                    |
| DocumentId      | Document ID                                                                                                    |
|                 | A unique ID assigned to each document attached to the RFQ.                                                                                   |
| Name            | Document File Name                                                                                                    |
| Parts           | This node is comprised of the following nodes, which are described below:                                                                    |
|                 | QuoteRequestedPart                                                                                                    |
| ReferenceNumber | Reference Number                                                                                                    |
|                 |                                                                                                    |
|                 | A number or description entered by the Buyer to identify the RFQ.<br>This field may <b>NOT</b> be unique.                                    |
| Rfqld           | RFQ ID                                                                                                    |
|                 |                                                                                                    |
|                 | A unique ID assigned to the RFQ by ILS. In this service, this will be                                                                        |
| Supplier        | <ul><li>the ID of the RFQ that the Quote is responding to.</li><li>This node is comprised of the following fields and nodes, which</li></ul> |
|                 | are described below:                                                                                                    |
|                 | CompanyAddress                                                                                                    |
|                 | <ul> <li>Id</li> </ul>                                                                                                    |
|                 | Name                                                                                                    |
|                 | RfqContact                                                                                                    |

| Field/Node         | Description                                                                                                    |
|--------------------|----------------------------------------------------------------------------------------------------|
| CompanyAddress     | This node is comprised of the following fields and nodes, which are described below:                                                                       |
|                    | Address1                                                                                                    |
|                    | Address2                                                                                                    |
|                    | City                                                                                                    |
|                    | PostalCode                                                                                                    |
|                    | StateProvince                                                                                                    |
| Address1           | Address Line 1                                                                                                    |
| Address2           | Address Line 2                                                                                                    |
| City               | City                                                                                                    |
| PostalCode         | Postal / Zip Code                                                                                                    |
| StateProvince      | State / Province Postal Abbreviation                                                                                                    |
| Id                 | Supplier's Company ID                                                                                                    |
| Name               | Supplier's Company Name                                                                                                    |
| RfqContact         | The <b>RfqContact</b> node describes the Supplier's RFQ Contact information. It is comprised of the following fields and nodes, which are described below: |
|                    | CompanyId                                                                                                    |
|                    | ContactId                                                                                                    |
|                    | • Email                                                                                                    |
|                    | • Fax                                                                                                    |
|                    | Name                                                                                                    |
|                    | Phone                                                                                                    |
|                    | • Title                                                                                                    |
| CompanyId          | Supplier's ILSmart Company ID                                                                                                    |
| ContactId          | RFQ Contact ID<br>A unique id assigned to the contact by ILS.                                                                                              |
| Email              | RFQ Contact Email Address                                                                                                    |
| Fax                | This node is comprised of the following fields, which are                                                                                                  |
|                    | described below:                                                                                                    |
|                    | CountryCallingCode                                                                                                    |
|                    | PhoneNumber                                                                                                    |
| CountryCallingCode | Country Calling Code                                                                                                    |
| PhoneNumber        | Phone Number                                                                                                    |
| Name               | RFQ Contact Name                                                                                                    |
| Title              | RFQ Contact Title                                                                                                    |
| Phone              | This node is comprised of the following fields, which are described below:                                                                                 |
|                    | <ul> <li>CountryCallingCode</li> <li>PhoneNumber</li> <li>Extension</li> </ul>                                                                             |
| CountryCallingCode | Country Calling Code                                                                                                    |
| PhoneNumber        | Phone Number                                                                                                    |
| Extension          | Extension                                                                                                    |
| LATCHSION          | LATCHOIDH                                                                                                    |

| Field/Node         | Description                                                                                 |
|--------------------|---------------------------------------------------------------------------------------------|
| QuoteRequestedPart | This node is comprised of the following fields and nodes, which are described below:        |
|                    | AltPartNumber                                                                               |
|                    | Description                                                                                 |
|                    | • ItemId                                                                                    |
|                    | ItemSupplierPartId                                                                          |
|                    | NoQuote                                                                                     |
|                    | PartNumber                                                                                  |
|                    | Quote                                                                                       |
| AltPartNumber      | Alternate Part Number                                                                       |
| Description        | Description                                                                                 |
| ItemId             | Item ID                                                                                     |
|                    | A unique numeric ID assigned by ILS and used when sending Quotes.                           |
| ItemSupplierPartId | Item Supplier Part ID                                                                       |
|                    |                                                                                             |
|                    | A unique identifier for a specific part from a specific Supplier on a                       |
|                    | specific RFQ. It uniquely identifies to the ILS systems exactly which part is being quoted. |
| NoQuote            | No Quote Indicator                                                                          |
| PartNumber         | Part Number                                                                                 |
| Quote              | This node is comprised of the following fields and nodes, which                             |
|                    | are described below:                                                                        |
|                    |                                                                                             |
|                    | AltPartNumber                                                                               |
|                    | Conditions                                                                                  |
|                    | PartNumber                                                                                  |
| AltPartNumber      | Alternate Part Number                                                                       |
| PartNumber         | Part Number                                                                                 |
| Conditions         | This node is comprised of the following nodes, which are described below:                   |
|                    |                                                                                             |
|                    | QuotedConditions                                                                            |
| QuotedConditions   | This node is comprised of the following fields, which are                                   |
|                    | described below:                                                                            |
|                    |                                                                                             |
|                    | ConditionCode                                                                               |
|                    | ItemComments                                                                                |
|                    | LeadTime                                                                                    |
|                    | MinQuantity     Drise                                                                       |
|                    | Price     PriceType                                                                         |
|                    | <ul> <li>Price Type</li> <li>Quantity</li> </ul>                                            |
|                    | Quality     Quoteld                                                                         |
|                    | TagDate                                                                                     |
|                    | Traceability                                                                                |
|                    | UnitOfMeasure                                                                               |
| ConditionCode      | Condition Code                                                                              |

| Field/Node    | Description                                                  |
|---------------|--------------------------------------------------------------|
| ItemComments  | Item Comments                                                |
|               |                                                              |
|               | The Item Comments field is for part-level specific comments. |
| LeadTime      | Lead Time                                                    |
| MinQuantity   | Minimum Order Quantity                                       |
| Price         | Price                                                        |
| РгісеТуре     | Price Type                                                   |
|               | The valid values are:                                        |
|               | The value values are.                                        |
|               | Exchange                                                     |
|               | Outright                                                     |
| Quantity      | Quantity                                                     |
| Quoteld       | Quote ID                                                     |
| TagDate       | Tag Date                                                     |
| Traceability  | Traceability                                                 |
|               |                                                              |
|               | The valid values are:                                        |
|               |                                                              |
|               | • 0078 = TCCA Form 24-0078                                   |
|               | • <b>121</b> = CFR Part 121                                  |
|               | • <b>129</b> = CFR Part 129                                  |
|               | • <b>135</b> = CFR Part 135                                  |
|               | • 145 = CFR Part 145                                         |
|               | • 8130 = FAA Form 8130                                       |
|               | • <b>C917</b> = CASA Form 917                                |
|               | COFC = Certificate of Conformity                             |
|               | • EASA = EASA                                                |
|               | • <b>OEM</b> = OEM                                           |
|               | • <b>OTH</b> = Other                                         |
|               | TCFO = TCCA Form One                                         |
| UnitOfMeasure | Unit of Measure                                              |

#### **BUYER BUNDLE PLUS**

The **Buyer Bundle Plus** includes all Search web services discussed in the Search Web Services section as well as the services described in the Buyer Bundle section of this document. Please refer to the previous sections for more information.

- Parts Availability Web Services
- MRO Capabilities Web Service
- Government Data Web Services
- <u>Buyer Bundle</u>

# **MARINE BUYER BUNDLE**

The Marine **Buyer Bundle** includes the following web services:

- <u>GetPartsAvailability</u>
- <u>GetSupplierDirectory</u>
- <u>SendMessageBroadcast</u>
- <u>Auto RFQ Web Services</u>

The **GetSupplierDirectory** and **SendMessageBroadcast** web services are described in detail below. The remaining services are described in previous sections of this document.

#### 1. GetPartsAvailability

Please see the <u>GetPartsAvailability section</u> for more information.

#### 2. GetSupplierDirectory

The **GetSupplierDirectory** web service allows Subscribers to search the ILS Supplier Directory by keyword. The information displayed in the Supplier Directory is provided by and maintained by the Supplier.

# a. GetSupplierDirectory Request

The fields must be sent in the following order:

| Field/Node        | Required | Description                                                                                              |
|-------------------|----------|----------------------------------------------------------------------------------------------------|
| GetSupplierDirect | ory      | The <b>GetSupplierDirectory</b> request is comprised of the following fields, which are described below: |
|                   |          | Location                                                                                                 |
|                   |          | Password                                                                                                 |
|                   |          | SearchTerm                                                                                               |
|                   |          | UserId                                                                                                   |
| Location          | No       | Location                                                                                                 |
|                   |          |                                                                                                    |
|                   |          | This is a placeholder for future functionality.                                                          |
| Password          | Yes      | Your ILSmart Password                                                                                    |
| SearchTerm        | Yes      | Search Term                                                                                              |
| UserId            | Yes      | Your ILSmart ID                                                                                          |

# b. GetSupplierDirectory Response

| Field                        | Description                                                                                                    |
|------------------------------|----------------------------------------------------------------------------------------------------|
| GetSupplierDirectoryResponse | The <b>GetSupplierDirectory</b> response is comprised of the following nodes, which are described below:                                |
|                              | • Fault                                                                                                    |
|                              | SupplierListings                                                                                                    |
| Fault                        | See <u>Appendix A</u> for information regarding Fault Handling.                                                                         |
| SupplierListings             | The <b>SupplierListings</b> node is comprised of the following nodes, which are described below:                                        |
|                              | SupplierSearchResult                                                                                                    |
| SupplierSearchResult         | The <b>SupplierSearchResult</b> node describes the parts, as added. It is comprised of the following fields, which are described below: |
|                              | AccountingContact                                                                                                    |
|                              | Association                                                                                                    |
|                              | CatalogURL                                                                                                    |
|                              | Certifications                                                                                                    |
|                              | City     Contract                                                                                                    |
|                              | CompanyContact     CompanyDasa                                                                                                    |
|                              | CompanyDesc     CompanyID                                                                                                    |
|                              | <ul><li>CompanyID</li><li>CompanyName</li></ul>                                                                                         |
|                              | CompanyURL                                                                                                    |
|                              | Detail                                                                                                    |
|                              | Distance                                                                                                    |
|                              | EmailAddress                                                                                                    |
|                              | License                                                                                                    |
|                              | RepairServiceOf                                                                                                    |
|                              | RfqContact                                                                                                    |
|                              | State                                                                                                    |
|                              | SupplierContact                                                                                                    |
|                              | SupplierOf                                                                                                    |
| AccountingContact            | The <b>AccountingContact</b> node is comprised of the following fields,                                                                 |
| -                            | which are described below:                                                                                                    |
|                              |                                                                                                    |
|                              | CompanyId                                                                                                    |
|                              | ContactId                                                                                                    |
|                              | • Email                                                                                                    |
|                              | • Fax                                                                                                    |
|                              | Name                                                                                                    |
|                              | Phone                                                                                                    |
| Companyld                    | Title                                                                                                    |
| CompanyId                    | Supplier's ILSmart Company ID                                                                                                    |
| ContactId                    | Accounting Contact ID                                                                                                    |
|                              | The Contact ID is a unique id assigned to the AccountingContact by ILS.                                                                 |
|                              |                                                                                                    |

| Field                        | Description                                                                                                    |
|------------------------------|----------------------------------------------------------------------------------------------------|
| Email                        | Accounting Contact Email Address                                                                                                    |
| Fax                          | <ul> <li>This node provides the Contact's fax information. It is comprised of the following fields, which are described below:</li> <li>CountryCallingCode</li> <li>FaxNumber</li> </ul> |
| CountryCallingCode           | Country Calling Code                                                                                                    |
| FaxNumber                    | Fax Number                                                                                                    |
| Name                         | Accounting Contact Name                                                                                                    |
| Phone                        | This node provides the Contact's phone information. It is comprised                                                                                                    |
| Filone                       | <ul> <li>of the following fields, which are described below:</li> <li>CountryCallingCode</li> <li>PhoneNumber</li> </ul>                                                                 |
| CountryCallingCode           | Country Calling Code                                                                                                    |
| PhoneNumber                  | Phone Number                                                                                                    |
| Title                        | Accounting Contact Title                                                                                                    |
| Association                  | Association                                                                                                    |
| Catalagup                    | Professional organizations that the company is a member of                                                                                                    |
| CatalogURL<br>Certifications | Catalog URL<br>The <b>Certfications</b> node is comprised of the following node, which is                                                                                                |
|                              | <ul><li>described below:</li><li>Certification</li></ul>                                                                                                    |
| Certification                | The <b>Certfications</b> node is comprised of the following fields, which are<br>described below:   Code  DateRequired  Description  ExpirationDate  ISAVPCertification                  |
| Code                         | Certification Code                                                                                                    |
| DateRequired                 | Date Required Indicator<br>This field indicates if the certification is required. Valid field values<br>are <b>true</b> or <b>false</b> .                                                |
| Description                  | Certification Name                                                                                                    |
| ExpirationDate               | Certification Expiration Date                                                                                                    |
| IsAVPCertification           | AVP Certification Indicator                                                                                                    |
|                              | This field indicates if the certification qualifies the Supplier to participate in the ILS Accredited Vendor Program. Valid field values are <b>true</b> or <b>false</b> .               |
| City                         | City                                                                                                    |

| Field              | Description                                                                                                    |
|--------------------|----------------------------------------------------------------------------------------------------|
| CompanyContact     | The <b>CompanyContact</b> node is comprised of the following fields and<br>nodes, which are described below:   CompanyId ContactId Email Fax Name Phone Title                                |
| Companyld          | Supplier's ILSmart Company ID                                                                                                    |
| ContactId          | Company Contact ID<br>The Contact ID is a unique id assigned to the CompanyContact by ILS.                                                                                                   |
| Email              | Company Contact Email Address                                                                                                    |
| Fax                | <ul> <li>This node provides the Contact's fax information. It is comprised of the following fields, which are described below:</li> <li>CountryCallingCode</li> <li>FaxNumber</li> </ul>     |
| CountryCallingCode | Country Calling Code                                                                                                    |
| FaxNumber          | Fax Number                                                                                                    |
| Name               | Company Contact Name                                                                                                    |
| Phone              | <ul> <li>This node provides the Contact's phone information. It is comprised of the following fields, which are described below:</li> <li>CountryCallingCode</li> <li>PhoneNumber</li> </ul> |
| CountryCallingCode | Country Calling Code                                                                                                    |
| PhoneNumber        | Phone Number                                                                                                    |
| Title              | Company Contact Title                                                                                                    |
| CompanyDesc        | Company Description                                                                                                    |
| CompanyID          | Supplier's ILSmart Company ID                                                                                                    |
| CompanyName        | Company Name                                                                                                    |
| CompanyURL         | Company URL                                                                                                    |
| Country            | Country                                                                                                    |
| Detail             | Detail                                                                                                    |
| Distance           | Distance                                                                                                    |
| EmailAddress       | Email Address                                                                                                    |
| License            | License                                                                                                    |
| RepairServiceOf    | Repair/Services Provided                                                                                                    |

| RfqContact       The RfqContact node is comprised of the following fields and nodes which are described below:         •       Companyld         •       ContactId         •       Email         •       Fax         •       Name         •       Phone         •       Title |
|----------------------------------------------------------------------------------------------------|
| <ul> <li>ContactId</li> <li>Email</li> <li>Fax</li> <li>Name</li> <li>Phone</li> </ul>                                                                                                    |
| <ul> <li>ContactId</li> <li>Email</li> <li>Fax</li> <li>Name</li> <li>Phone</li> </ul>                                                                                                    |
| <ul> <li>Email</li> <li>Fax</li> <li>Name</li> <li>Phone</li> </ul>                                                                                                    |
| <ul><li>Fax</li><li>Name</li><li>Phone</li></ul>                                                                                                    |
| Name     Phone                                                                                                    |
| Phone                                                                                                    |
| e Titlo                                                                                                    |
|                                                                                                    |
| CompanyId Supplier's ILSmart Company ID                                                                                                    |
| ContactId RFQ Contact ID                                                                                                    |
|                                                                                                    |
| The Contact ID is a unique id assigned to the RfqContact by ILS.                                                                                                    |
| Email         RFQ Contact Email Address                                                                                                    |
| FaxThis node provides the Contact's fax information. It is comprised<br>the following fields, which are described below:                                                                                                    |
| the following fields, which are described below.                                                                                                    |
| CountryCallingCode                                                                                                    |
| FaxNumber                                                                                                    |
| CountryCallingCode Country Calling Code                                                                                                    |
| FaxNumber Fax Number                                                                                                    |
| Name RFQ Contact Name                                                                                                    |
| Phone This node provides the Contact's phone information. It is comprise                                                                                                    |
| of the following fields, which are described below:                                                                                                    |
|                                                                                                    |
| CountryCallingCode                                                                                                    |
| PhoneNumber CountryCallingCode Country Calling Code                                                                                                    |
| CountryCallingCode     Country Calling Code       PhoneNumber     Phone Number                                                                                                    |
| Title         RFQ Contact Title                                                                                                    |
| SupplierContact         The SupplierContact node is comprised of the following fields and                                                                                                    |
| nodes, which are described below:                                                                                                    |
|                                                                                                    |
| CompanyId                                                                                                    |
| ContactId                                                                                                    |
| Email                                                                                                    |
| • Fax                                                                                                    |
| Name                                                                                                    |
| • Phone                                                                                                    |
| Title     Supplier's II Smart Company ID                                                                                                    |
| CompanyId         Supplier's ILSmart Company ID           ContactId         Supplier Contact ID                                                                                                    |
| Supplier Contact ID                                                                                                    |
| The Contact ID is a unique id assigned to the SupplierContact by ILS.                                                                                                    |
| Email Supplier Contact Email Address                                                                                                    |

| Field              | Description                                                                                                    |
|--------------------|----------------------------------------------------------------------------------------------------|
| Fax                | This node provides the Contact's fax information. It is comprised of the following fields, which are described below:   |
|                    | CountryCallingCode                                                                                                    |
|                    | FaxNumber                                                                                                    |
| CountryCallingCode | Country Calling Code                                                                                                    |
| FaxNumber          | Fax Number                                                                                                    |
| Name               | Supplier Contact Name                                                                                                   |
| Phone              | This node provides the Contact's phone information. It is comprised of the following fields, which are described below: |
|                    | CountryCallingCode                                                                                                    |
|                    | PhoneNumber                                                                                                    |
| CountryCallingCode | Country Calling Code                                                                                                    |
| PhoneNumber        | Phone Number                                                                                                    |
| Title              | Supplier Contact Title                                                                                                  |
| SupplierOf         | Supplier Of                                                                                                    |

#### 3. SendMessageBroadcast

The **SendMessageBroadcast** web service allows Subscribers to send Message Broadcasts via ILSmart.com. The web service is currently only available to Marine Subscribers.

#### a. SendMessageBroadcast Request

The fields must be sent in the following order:

| Field/Node           | Required | Description                                                                                              |
|----------------------|----------|----------------------------------------------------------------------------------------------------|
| SendMessageBroadcast |          | The <b>SendMessageBroadcast</b> request is comprised of the following fields, which are described below: |
|                      |          | <ul> <li>Category</li> <li>Message</li> <li>Password</li> <li>Type</li> <li>UserId</li> </ul>            |

| Category | Yes |                                                                                                    |
|----------|-----|----------------------------------------------------------------------------------------------------|
|          | TES | The valid values are:<br>12 = Air Compressors<br>13 = Air Conditioning & Refrigeration<br>14 = Anchors & Chains<br>15 = Bearings<br>16 = Boilers<br>17 = Bridge Equipment<br>18 = Coolers<br>19 = Cranes<br>20 = Deck Equipment<br>21 = Diesel Fuel Systems<br>22 = Electrical Equip.<br>24 = Engines, Diesel<br>25 = Engines, Diesel<br>25 = Engines, Diesel Pts<br>26 = Fans / Ventilators / Blowers<br>27 = Filters/Filtration Equipment<br>28 = Fuel<br>29 = Gauges<br>30 = Generators, Diesel<br>46 = Generators, Other<br>31 = Governors<br>32 = Heat Exchangers<br>33 = Hydraulic Equip.<br>34 = Other<br>35 = Propulsion Systems<br>36 = Pumps<br>37 = Safety Equipment<br>38 = Separators<br>39 = Ships<br>40 = Test Equipment<br>41 = Tools<br>42 = Transmission<br>43 = Turbochargers |
| Message  | Yes | • 44 = Valves<br>The body of your message                                                                                                    |
| Password | Yes | Your ILSmart password                                                                                                    |
| Туре     | Yes | The valid values are:                                                                                                    |
| UserId   | Yes | <ul> <li>FS = For Sale or Trade</li> <li>IN = Informational</li> <li>WD = Wanted</li> <li>Your ILSmart ID</li> </ul>                                                                                                    |

# b. SendMessageBroadcast Response

| Field/Node                   | Description                                                                                               |
|------------------------------|----------------------------------------------------------------------------------------------------|
| SendMessageBroadcastResponse | The <b>SendMessageBroadcast</b> response is comprised of the following fields, which are described below: |
|                              | <ul> <li>Fault</li> <li>MessageBroadcastId</li> </ul>                                                     |
| Fault                        | See Appendix A for information regarding Fault Handling.                                                  |
| MessageBroadcastId           | A unique ID assigned by ILS to identify the message broadcast.                                            |

# 4. Auto RFQ Web Services

Please see the <u>Auto RFQ Web Services section</u> for more information.

# Market Intelligence Web Services

# PARTS STATS WEB SERVICES

#### 1. GetPartInventoryStats

The **GetPartInventoryStats** web service executes the Parts Statistics and Pricing Trends search and returns inventory supply and demand information for a single part number.

This web service is currently not available for Marine customers.

#### a. GetPartInventoryStats Request

The fields must be sent in the following order:

| Field/Node       | Required | Description                                                                                                    |
|------------------|----------|----------------------------------------------------------------------------------------------------|
| GetPartInventory | Stats    | The GetPartInventoryStats request is comprised of the following fields,<br>which are described below: <ul> <li>ExactMatch</li> <li>PartNumber</li> <li>Password</li> <li>UserId</li> </ul>                                                                 |
| ExactMatch       | Yes      | Exact Match<br>The <b>ExactMatch</b> parameter allows you to specify whether to execute the<br>search on stripped part number (all special characters removed) or the<br>part number exactly as entered.<br>Valid values are <b>true</b> or <b>false</b> . |
| PartNumber       | Yes      | Part Number                                                                                                    |
| Password         | Yes      | Your ILSmart Password                                                                                                    |
| UserId           | Yes      | Your ILSmart ID                                                                                                    |

# b. GetPartInventoryStats Response

| Field/Node                    | Description                                                                                                    |
|-------------------------------|----------------------------------------------------------------------------------------------------|
| GetPartInventoryStatsResponse | The GetPartInventoryStats request is comprised of the following fields, which are described below: <ul> <li>Fault</li> <li>InventoryStats</li> </ul> |
| Fault                         | See Appendix A for information regarding Fault Handling.                                                                                             |

| Field/Node                    | Description                                                                                                    |
|-------------------------------|----------------------------------------------------------------------------------------------------|
| InventoryStats                | This node will be repeated 12 times, once for each Activity Month.<br>Parts Stats data is provided for a rolling 12-month period. It is<br>comprised of the following fields, which are described below: |
|                               | Part Number                                                                                                    |
|                               | ActivityMonth                                                                                                    |
|                               | ActivityYear                                                                                                    |
|                               | <ul><li>AvailableSources</li><li>EndUserCompanies</li></ul>                                                                                                    |
|                               | EndUserInquiries                                                                                                    |
|                               | NonEndUserCompanies                                                                                                    |
|                               | NonEndUserInquiries                                                                                                    |
| PartNumber                    | Part Number                                                                                                    |
| ActivityMonth<br>ActivityYear | Activity Month<br>Activity Year                                                                                                    |
| AvailableQuantity             | Available Quantity                                                                                                    |
|                               | ·····                                                                                                    |
|                               | The total quantity of the part available on ILSmart for the provided period.                                                                                                    |
| AvailableSources              | Available Sources                                                                                                    |
|                               | The number of Suppliers listing the part on ILSmart for the provided                                                                                                    |
| EndUserCompanies              | period.<br>End User Companies                                                                                                    |
| Lindosereompanies             |                                                                                                    |
|                               | Represents the number of users from End User Companies who                                                                                                    |
|                               | requested the part on ILSmart for the provided period. End User                                                                                                    |
|                               | Companies are defined as companies that purchase parts for their own consumption, such as Operators, FBO's, Military, etc.                                                                               |
| EndUserInquiries              | End User Inquiries                                                                                                    |
| ·                             |                                                                                                    |
|                               | Represents the number of times the part was searched on ILSmart                                                                                                    |
|                               | for the provided period by End User Companies. End User<br>Companies are defined as companies that purchase parts for their                                                                              |
|                               | own consumption, such as Operators, FBO's, Military, etc.                                                                                                    |
| NonEndUserCompanies           | Non End User Companies                                                                                                    |
|                               |                                                                                                    |
|                               | Represents the number of users from Non End User Companies who requested the part on ILSmart for the provided period. End User                                                                           |
|                               | Companies are defined as companies that purchase parts for their                                                                                                    |
|                               | own consumption, such as Operators, FBO's, Military, etc.                                                                                                    |
| NonEndUserInquiries           | Non End User Inquiries                                                                                                    |
|                               | Represents the number of times the part was searched on ILSmart                                                                                                    |
|                               | for the provided period by Non End User Companies. End User                                                                                                    |
|                               | Companies are defined as companies that purchase parts for their                                                                                                    |
|                               | own consumption, such as Operators, FBO's, Military, etc.                                                                                                    |

| Description                                                             |
|-------------------------------------------------------------------------|
| Quantity As Removed                                                     |
|                                                                         |
| The quantity of the part listed on ILSmart in As Removed condition      |
| for the provided period.                                                |
| Quantity New Equipment                                                  |
|                                                                         |
| The quantity of the part listed on ILSmart in New condition for the     |
| provided period.                                                        |
| Quantity New Surplus                                                    |
|                                                                         |
| The quantity of the part listed on ILSmart in New Surplus condition     |
| for the provided period.                                                |
| Quantity Overhaul                                                       |
|                                                                         |
| The quantity of the part listed on ILSmart in Overhaul condition for    |
| the provided period.                                                    |
| Quantity Serviceable                                                    |
|                                                                         |
| The quantity of the part listed on ILSmart in Serviceable condition for |
| the provided period.                                                    |
|                                                                         |

# 2. GetPartOverhaulStats

The **GetPartOverhaulStats** web service executes the Parts Statistics and Pricing Trends search and returns MRO Capabilities supply and demand information for a single part number.

This web service is currently not available for Marine customers.

#### a. GetPartOverhaulStats Request

The fields must be sent in the following order:

| Field/Node       | Required | Description                                                                                                    |
|------------------|----------|----------------------------------------------------------------------------------------------------|
| GetPartOverhaulS | itats    | The GetPartOverhaulStats request is comprised of the following fields,<br>which are described below: <ul> <li>ExactMatch</li> <li>PartNumber</li> <li>Password</li> <li>UserId</li> </ul>                                                          |
| ExactMatch       | Yes      | Exact Match<br>The ExactMatch variable allows you to specify whether to execute the<br>search on stripped part number (all special characters removed) or the<br>part number exactly as entered.<br>Valid values are <b>true</b> or <b>false</b> . |
| PartNumber       | Yes      | Part Number                                                                                                    |

| Field/Node | Required | Description           |
|------------|----------|-----------------------|
| Password   | Yes      | Your ILSmart Password |
| UserId     | Yes      | Your ILSmart ID       |

# b. GetPartOverhaulStats Response

| GetPartOverhaulStats Respo   | Description                                                                                                    |
|------------------------------|----------------------------------------------------------------------------------------------------|
| GetPartOverhaulStatsResponse | <ul> <li>The GetPartOverhaulStats response is comprised of the following nodes, which are described below:</li> <li>Fault</li> <li>OverhaulStats</li> </ul>                                                                                                    |
| Fault                        | See Appendix A for information regarding Fault Handling.                                                                                                    |
| OverhaulStats                | This node will be repeated 12 times, once for each Activity Month.<br>Parts Stats data is provided for a rolling 12-month period. It is<br>comprised of the following fields, which are described below:                                                                                     |
|                              | <ul> <li>Part Number</li> <li>ActivityMonth</li> <li>ActivityYear</li> <li>AvailableSources</li> <li>EndUserCompanies</li> <li>EndUserInquiries</li> <li>NonEndUserCompanies</li> <li>NonEndUserInquiries</li> </ul>                                                                         |
| PartNumber                   | Part Number                                                                                                    |
| ActivityMonth                | Activity Month                                                                                                    |
| ActivityYear                 | Activity Year                                                                                                    |
| AvailableSources             | Available Sources<br>The number of Suppliers listing the part on ILSmart for the provided<br>period.                                                                                                    |
| EndUserCompanies             | End User Companies<br>Represents the number of users from End User Companies who<br>requested the part on ILSmart for the provided period. End User<br>Companies are defined as companies that purchase parts for their<br>own consumption, such as Operators, FBO's, Military, etc.         |
| EndUserInquiries             | End User Inquiries<br>Represents the number of times the part was searched on ILSmart for<br>the provided period by End User Companies. End User Companies<br>are defined as companies that purchase parts for their own<br>consumption, such as Operators, FBO's, Military, etc.            |
| NonEndUserCompanies          | Non End User Companies<br>Represents the number of users from Non End User Companies who<br>requested the part on ILSmart for the provided period. End User<br>Companies are defined as companies that purchase parts for their<br>own consumption, such as Operators, FBO's, Military, etc. |

| Field/Node          | Description                                                                                                    |
|---------------------|----------------------------------------------------------------------------------------------------|
| NonEndUserInquiries | Non End User Inquiries                                                                                                    |
|                     | Represents the number of times the part was searched on ILSmart for<br>the provided period by Non End User Companies. End User<br>Companies are defined as companies that purchase parts for their<br>own consumption, such as Operators, FBO's, Military, etc. |

# 3. GetPartPublishedPricing

The **GetPartPublishedPricing** web service executes the Parts Statistics and Pricing Trends search and returns the manufacturers' published pricing information for a single part number.

This web service is currently not available for Marine customers.

# a. GetPartPublishedPricing Request

The fields must be sent in the following order:

| Field/Node       | Required | Description                                                                                                    |
|------------------|----------|----------------------------------------------------------------------------------------------------|
| GetPartPublished | Pricing  | The <b>GetPartPublishedPricing</b> request is comprised of the following<br>fields, which are described below: <ul> <li>ExactMatch</li> <li>PartNumber</li> <li>Password</li> <li>UserId</li> </ul>                                                |
| ExactMatch       | Yes      | Exact Match<br>The ExactMatch variable allows you to specify whether to execute the<br>search on stripped part number (all special characters removed) or the<br>part number exactly as entered.<br>Valid values are <b>true</b> or <b>false</b> . |
| PartNumber       | Yes      | Part Number                                                                                                    |
| Password         | Yes      | Your ILSmart Password                                                                                                    |
| UserId           | Yes      | Your ILSmart ID                                                                                                    |

#### b. GetPartPublishedPricing Response

| Field                           | Description                                                                                                    |
|---------------------------------|----------------------------------------------------------------------------------------------------|
| GetPartPublishedPricingResponse | <ul> <li>The GetPartPublishedPricing response is comprised of the following nodes, which are described below:</li> <li>Fault</li> <li>PublishedPricing</li> </ul> |
| Fault                           | See Appendix A for information regarding Fault Handling.                                                                                                    |

| Field            | Description                                                                                                    |
|------------------|----------------------------------------------------------------------------------------------------|
| PublishedPricing | The <b>PublishedPricing</b> node returns Manufacturer's published pricing, if the data is available for the requested part. This node may be repeated multiple times. It is comprised of the following fields, which are described below: |
|                  | Part Number                                                                                                    |
|                  | Description                                                                                                    |
|                  | ConditionCode                                                                                                    |
|                  | Quantity                                                                                                    |
|                  | QuoteDate                                                                                                    |
|                  | QuotePrice                                                                                                    |
|                  | UnitofMeasure                                                                                                    |
| PartNumber       | Part Number                                                                                                    |
| Description      | Description                                                                                                    |
| ConditionCode    | Condition Code                                                                                                    |
| ModelUsage       | Model                                                                                                    |
| Price            | Price                                                                                                    |
| UnitofMeasure    | Unit of Measure                                                                                                    |
| UpdateDate       | Update Date                                                                                                    |
| VendorMFGName    | Manufacturer's Name                                                                                                    |

# 4. GetPartQuoteHistory

The **GetPartQuoteHistory** web service executes the Parts Statistics and Pricing Trends search and returns the ILS quote history for a single part number.

This web service is currently not available for Marine customers.

# a. GetPartQuoteHistory Request

The fields must be sent in the following order:

| Field/Node       | Required | Description                                                                                                    |
|------------------|----------|----------------------------------------------------------------------------------------------------|
| GetPartQuoteHist | ory      | The <b>GetPartQuoteHistory</b> request is comprised of the following fields, which are described below:                                                                     |
|                  |          | ExactMatch                                                                                                    |
|                  |          | PartNumber                                                                                                    |
|                  |          | Password                                                                                                    |
|                  |          | UserId                                                                                                    |
| ExactMatch       | Yes      | Exact Match                                                                                                    |
|                  |          | The ExactMatch variable allows you to specify whether to execute the search on stripped part number (all special characters removed) or the part number exactly as entered. |
|                  |          | Valid values are <b>true</b> or <b>false</b> .                                                                                                    |

| Field/Node | Required | Description           |
|------------|----------|-----------------------|
| PartNumber | Yes      | Part Number           |
| Password   | Yes      | Your ILSmart Password |
| UserId     | Yes      | Your ILSmart ID       |

# b. GetPartQuoteHistory Response

| Field/Node                  | Description                                                                                                    |
|-----------------------------|----------------------------------------------------------------------------------------------------|
| GetPartQuoteHistoryResponse | The <b>GetPartQuoteHistory</b> response is comprised of the following fields, which are described below: <ul> <li>Fault</li> <li>QuoteHistory</li> </ul>                                                                                                    |
| Fault                       | See Appendix A for information regarding Fault Handling.                                                                                                    |
| QuoteHistory                | The <b>QuoteHistory</b> node returns up to the last 10 quotes sent through<br>ILSmart.com for the requested part. This node may be repeated up to<br>10 times. It is comprised of the following fields, which are described<br>below:<br>Part Number<br>Description<br>ConditionCode<br>Quantity<br>QuoteDate<br>QuotePrice<br>UnitofMeasure |
| PartNumber                  | Part Number                                                                                                    |
| Description                 | Description                                                                                                    |
| ConditionCode               | Condition Code                                                                                                    |
| Quantity                    | Quantity                                                                                                    |
| QuoteDate                   | Quote Date                                                                                                    |
| QuotePrice                  | Quote Price                                                                                                    |
| UnitofMeasure               | Unit of Measure                                                                                                    |

# 5. GetPartsStatsAndPricing

The **GetPartsStatsAndPricing** web service executes the Parts Statistics and Pricing Trends search and returns all of the data returned by the individual Parts Stats Web Services in a single call.

This web service is currently not available for Marine customers.

# a. GetPartsStatsAndPricing Request

The fields must be sent in the following order:

| Field/Node       | Required | Description                                                                                                    |
|------------------|----------|----------------------------------------------------------------------------------------------------|
| GetPartsStatsAnd | Pricing  | The GetPartsStatsAndPricing request is comprised of the following<br>fields, which are described below: <ul> <li>ExactMatch</li> <li>PartNumber</li> <li>Password</li> <li>UserId</li> </ul>                                                       |
| ExactMatch       | Yes      | Exact Match<br>The ExactMatch variable allows you to specify whether to execute the<br>search on stripped part number (all special characters removed) or the<br>part number exactly as entered.<br>Valid values are <b>true</b> or <b>false</b> . |
| PartNumber       | Yes      | Part Number                                                                                                    |
| Password         | Yes      | Your ILSmart Password                                                                                                    |
| UserId           | Yes      | Your ILSmart ID                                                                                                    |

# b. GetPartsStatsAndPricing Response

The response is comprised of the all of the fields from the previously described Parts Stats web services. Please see the above sections for additional information.

# **PARTS WATCH WEB SERVICES**

#### 1. CreatePartsWatchList

The **CreatePartsWatchList** web service allows Subscribers to submit a list of part numbers to ILSmart to monitor additions, deletions and quantity changes for the selected part(s).

Up to 5,000 part numbers may be added to your Parts Watch list. In addition, you must specify your <u>Parts Watch Report Options</u> on ILSmart.

This web service is currently not available for Marine customers.

#### a. CreatePartsWatchList WSDL

https://secure.ilsmart.com/webservices/marketplace/inventory/marketplace.inventory.part.wsdl

| Field/Node | Required | Description                                                                                                    |
|------------|----------|----------------------------------------------------------------------------------------------------|
| UserId     | Yes      | Your ILSmart ID                                                                                                    |
| Password   | Yes      | Your ILSmart Password                                                                                                    |
| PartList   | Yes      | The <b>PartList</b> node describes the part numbers you wish to monitor via Parts Watch. It is comprised of the following fields, which are described below: <ul> <li>PartNumber</li> </ul> |
| PartNumber | Yes      | Part Number                                                                                                    |

#### b. CreatePartsWatchList Request

#### c. CreatePartsWatchList Response

| Field/Node         | Description                                                                                                    |
|--------------------|----------------------------------------------------------------------------------------------------|
| PartList           | The <b>PartList</b> node describes the parts, as added. It is comprised of the following fields, which are described below: |
|                    | PartsWatchPart                                                                                                    |
| PartsWatchPart     | The <b>PartsWatchPart</b> node is comprised of the following fields, which are described below:                             |
|                    | PartNumber                                                                                                    |
|                    | DateAdded                                                                                                    |
|                    | StrippedPartNumber                                                                                                    |
| PartNumber         | Part Number                                                                                                    |
|                    | The part number, as provided in the <b>CreatePartsWatchList</b> request.                                                    |
| DateAdded          | Date Added                                                                                                    |
| StrippedPartNumber | Stripped Part Number                                                                                                    |
|                    | All special characters are removed from the part number                                                                     |

# 2. GetPartsWatchReport

The **GetPartsWatchReport** web service allows Subscribers to receive the search results for the part numbers submitted via the **CreatePartsWatchList** web service. Due to the amount of data potentially returned, this service returns its response as a stream and should be handled as such in order to avoid encountering memory constraints on your systems.

This web service is currently not available for Marine customers.

#### a. GetPartsWatchReport WSDL

https://secure.ilsmart.com/webservices/ 2010/ 06/ 01/streaming/report/partswatchreport.wsdl

| Field/Node | Required | Description                                                      |
|------------|----------|------------------------------------------------------------------|
| UserId     | Yes      | Your ILSmart ID                                                  |
| Password   | Yes      | Your ILSmart Password                                            |
| Period     | Yes      | Report Period (Days)<br>Valid values are <b>1</b> or <b>30</b> . |

# b. GetPartsWatchReport Request

| etPartsWatchReport Response |                                                                                                    |  |
|-----------------------------|----------------------------------------------------------------------------------------------------|--|
| Field/Node                  | Description                                                                                                    |  |
| Parts                       | The <b>PartList</b> node describes the part numbers you wish to monitor via<br>Parts Watch. It is comprised of the following properties which are<br>described below:<br>• PartNumber        |  |
| sid                         | Supplier's Company ID                                                                                                    |  |
| sn                          | Supplier's Company Name                                                                                                    |  |
| av                          | Accredited Vendor Level indicator                                                                                                    |  |
|                             | The Accredited Vendor Level (AVP) indicator denotes Suppliers who participate in the ILS Accredited Vendor Program. AVP Suppliers must meet certain requirements to qualify for the program. |  |
| gav                         | Government Accredited Vendor Level indicator                                                                                                    |  |
| SC                          | Additional Info<br>Additional information from the Supplier that is typically displayed<br>below the Company's name on the Parts Availability search results.                                |  |
| sp                          | Supplier's Phone Number                                                                                                    |  |
| sf                          | Supplier's Fax Number                                                                                                    |  |
| pn                          | Part Number                                                                                                    |  |
| apn                         | Alternate Part Number                                                                                                    |  |
| d                           | Description                                                                                                    |  |
| q                           | Quantity                                                                                                    |  |

# c. GetPartsWatchReport Response

| Field/Node | Description                                                                                                    |
|------------|----------------------------------------------------------------------------------------------------|
| C          | Condition Code                                                                                                    |
| ut         | Update Type                                                                                                    |
|            | <ul> <li>Valid values are:</li> <li>A = Added Inventory</li> <li>D = Deleted Inventory</li> <li>Q = Quantity Changes</li> </ul> |
| ud         | Update Date/Time                                                                                                    |

# Appendix A - Fault Handling

# **RESPONSE FAULTS**

Each service has two properties on its response type:

- A node containing the expected return value for that service, and
- A faults node.

The faults node will be empty if no errors occur during the processing of a request. If any errors occur, there will be at least one (1) fault in the faults node. There may also be results in the expected return value, depending on the nature and severity of the fault(s).

#### **FAULT PROPERTIES**

Every fault has the following properties. Fields marked with an asterisk (\*) will always contain a value.

| Fault          | Description                                                                                                    |
|----------------|----------------------------------------------------------------------------------------------------|
| Name*          | A predictable, machine-readable value indicating the nature or "type" of the fault.                                                                                                    |
| Severity*      | A predictable, machine-readable value indicating the severity of the fault.<br>Currently, Severity will contain either Fatal or Warning. A Fatal fault is one that<br>completely prevents the processing of the request. A Warning fault is one that<br>allows partial processing of the request to continue. |
| Message*       | A human-readable value explaining the nature of a specific fault occurrence.                                                                                                    |
| SubType        | A predictable, machine-readable value that, when populated, provides further information regarding the nature of the fault.                                                                                                    |
| AdditionalInfo | An optional collection of key-value pairs that, when populated, provides additional details about the specific fault occurrence.                                                                                                    |

#### FAULT TYPES

The following fault types exist. Further fault types may be added as new services are added or business/technical requirements dictate.

| Fault Name            | Severity      | Description                                                                                                    |
|-----------------------|---------------|----------------------------------------------------------------------------------------------------|
| TechnicalDifficulties | Usually Fatal | A catch-all fault type to represent unexpected error conditions.                                                                                                    |
| AuthenticationFailure | Fatal         | The user identity credentials passed to the service were not recognized.                                                                                                    |
| AuthorizationFailure  | Usually Fatal | The user does not have permission to call the service.                                                                                                    |
| InvalidFieldValue     | Fatal         | A value in the request was not valid.<br>There are multiple subtypes of InvalidFieldValue faults.<br>Please see <u>Section IV of Fault Handling</u> for additional<br>information.                                                            |
| EntityNotFound        | Fatal         | The user requested a business entity that does not exist.<br>For example, a <b>GetRfq</b> request must specify the RFQ ID of a<br>specific RFQ to retrieve. If there is no RFQ with that RFQ ID,<br>an EntityNotFound fault will be returned. |

| Fault Name                 | Severity | Description                                                        |
|----------------------------|----------|--------------------------------------------------------------------|
| EntityAccessDenied         | Fatal    | The user requested access to a business entity they do not         |
|                            |          | have access to.                                                    |
|                            |          | For example, an EntityAccessDenied fault will be returned if a     |
|                            |          | user calls the GetRfq service and specifies the RFQ ID of an       |
|                            |          | RFQ on which they are neither the Buyer nor the Supplier.          |
| GovernmentFileAccessDenied | Warning  | The user requested access to a government data file they do        |
|                            |          | not have access to. The specific file(s) will be identified in the |
|                            |          | fault's AdditionalInfo field.                                      |
|                            |          | Please note, if access is denied to all files requested, the       |
|                            |          | response will return no results, as if it were Fatal.              |

# **INVALIDFIELDVALUE FAULTS**

Each request to a service goes through a validation process to ensure that all of the values required in order to process the request are present and contain recognizable data of the appropriate types. An InvalidFieldValue fault will be returned for each field that contains an invalid value. Each fault will identify the field it references and provide details on why that field is invalid. Every InvalidFieldValue fault will include a SubType value that indicates the type of validation error.

InvalidFieldValue faults are always Fatal.

For example, an UnrecognizedValue fault (one of the SubTypes) might look like the following:

Name: "InvalidFieldValue" SubType: "UnrecognizedValue" Severity: "Fatal" Message: "AviationPartInput.CondiitonCode must contain one of the following values: NE, NS, OH, AR, SV. Value provided: 'XYZ'" AdditionalInfo: [empty]

The following SubTypes currently exist. Additional SubTypes may be added as business and technical requirements dictate.

| SubType           | Description                                                                                                    |  |
|-------------------|----------------------------------------------------------------------------------------------------|--|
| Null              | No value was provided in a field where a value was expected.                                                                                                    |  |
| LengthGreaterThan | A string value provided was longer than the maximum allowed length. The message will include the maximum length allowed for that field.                                                                     |  |
| LengthLessThan    | A string value provided was shorter than the minimum allowed length. The message will include the minimum length allowed for that field.                                                                    |  |
| LengthNotEqualTo  | A string value of an exact length was expected, but the value provided was of some other length. The message will include the expected length for that field.                                               |  |
| InvalidCharacter  | A string value contained one (1) or more characters not allowed in that field.<br>The message will identify the disallowed character(s).                                                                    |  |
| Pattern Mismatch  | A string conforming to a specific pattern was expected, but the field contained a value outside that set. The message will include a regular expression (in .NET dialect) identifying the expected pattern. |  |
| UnrecognizedValue | One of a set of values was expected, but the field contained a value outside that set. The message will include the list of expected values.                                                                |  |
| NotNumeric        | A numeric value was expected, but the field contained a non-numeric value.                                                                                                    |  |

| SubType               | Description                                                                     |  |
|-----------------------|---------------------------------------------------------------------------------|--|
| GreaterThan           | A numeric value provided was greater than the maximum allowed value. The        |  |
|                       | message will include the maximum allowed value.                                 |  |
| LessThan              | A numeric value provided was less than the minimum allowed value. The           |  |
|                       | message will include the minimum allowed value.                                 |  |
| InvalidDateTime       | A date or date-time field contained a value outside the expected limits.        |  |
|                       | For example, an InvalidDateTime validation fault will be returned if            |  |
|                       | GetRfqsByDate is called with a future date.                                     |  |
| CollectionLongerThan  | A collection of values contained more values than the maximum allowed length.   |  |
|                       | The message will include the maximum length allowed for that collection.        |  |
| CollectionShorterThan | A collection of values contained fewer values than the minimum allowed length.  |  |
|                       | The message will include the minimum length allowed for that collection.        |  |
| BusinessRule          | One or more ILS business rules were violated by the identified field. A         |  |
|                       | BusinessRule validation fault will always identify each individual problem with |  |
|                       | the field in its AdditionalInfo collection.                                     |  |

# **CANONICAL VALUES**

The following sets of values, as enumerated above, are considered canonical, meaning the enumerated values will not be changed or removed without extended prior notice. Please note, however, that values might be added to any of these sets at any time, with notification.

- Fault Properties
- Fault Names
- Fault Severities
- Fault SubTypes

# Appendix B - Validation Rules

| Field                 | Description                                                                                                    |  |
|-----------------------|----------------------------------------------------------------------------------------------------|--|
| AccreditedVendorLevel | Accredited Vendor Level                                                                                                    |  |
|                       | <ul> <li>The Accredited Vendor Level (AVP) indicator denotes Suppliers who participate in the ILS Accredited Vendor Program. AVP Suppliers must meet certain requirements to qualify for the program.</li> <li>Valid field values are: <ul> <li>Null</li> <li>AVP = Platinum. Platinum users must update their ILS inventory listings no less than daily.</li> <li>AVG = Gold. Gold users must update their ILS inventory listings no less than weekly.</li> <li>AVS = Silver. Silver users must update their ILS inventory no less than monthly.</li> </ul> </li> </ul>                                                                                                    |  |
| AltPartNumber         | Alternate Part Number                                                                                                    |  |
|                       | Up to 20 alpha-numeric characters; Must contain at least 1 alpha-numeric character                                                                                                    |  |
| Cage                  | Commercial and Government Entity (CAGE) Code                                                                                                    |  |
|                       | 5 alpha-numeric characters                                                                                                    |  |
| CategoryCode          | Category                                                                                                    |  |
|                       | Up to 5 characters                                                                                                    |  |
| CompanyID             | Company ID                                                                                                    |  |
|                       | 4 alpha-numeric characters                                                                                                    |  |
| ConditionCode         | Condition Code                                                                                                    |  |
|                       | <ul> <li>Valid field values are:</li> <li>NE = NEW. New equipment or product purchased from the manufacturer or distributor. Traceability or certification information available if applicable. Tag or paperwork available. Packages are unopened.</li> <li>NS = NEW SURPLUS. New surplus items have passed through multiple owners since their manufacture. They may or may not have traceability or certification but will have tag indicating zero time or cycles. Non-zero time or cycled items are listed in AR or SV conditions depending on results of bench check inspection.</li> <li>OH = OVERHAULED. Overhauled items with zero time or cycle certified by an FAA, IAA, MOT, etc. repair station.</li> <li>SV = SERVICEABLE. Serviceable items are those removed from an aircraft with time or cycles remaining or those removed and bench-checked by authorized repair station or inspector. Items listed in this condition have tag if applicable.</li> <li>AR = AS REMOVED. As removed from aircraft. This condition applies to timed/cycled out items that may or may not have indicating tag.</li> </ul> |  |
| ControlCode           | Control Code<br>Up to 9 alpha-numeric characters                                                                                                    |  |

| Description                                                                                                    |  |
|----------------------------------------------------------------------------------------------------|--|
| Country Calling Code                                                                                                    |  |
| Valid field values are available at:                                                                                                    |  |
| <u>http://en.wikipedia.org/wiki/List_of_country_calling_codes</u>                                                                                        |  |
| Part Description                                                                                                    |  |
|                                                                                                    |  |
| Up to 20 alpha-numeric characters; the field will default to NO DESC PROVIDED if this                                                                    |  |
| field is left blank when submitting a file.                                                                                                    |  |
| Exchange Code                                                                                                    |  |
|                                                                                                    |  |
| Valid field values are:                                                                                                    |  |
| • <b>EX</b> = EXCHANGE AVAILABLE                                                                                                    |  |
| • EO = EXCHANGE ONLY                                                                                                    |  |
| Government Files to Search                                                                                                    |  |
| You must enceify at least one Covernment file to search in the CatCovernmentDate                                                                         |  |
| You <u>must</u> specify at least one Government file to search in the <b>GetGovernmentData</b> request. The following abbreviations <b>must</b> be used: |  |
|                                                                                                    |  |
| MCRL = Master Cross Reference List                                                                                                    |  |
| MLC = Management List – Consolidated                                                                                                    |  |
| • <b>TECH</b> = Technical Characteristics                                                                                                    |  |
| • <b>MOE</b> = Major Organizational Entity Rule                                                                                                    |  |
| • <b>PH</b> = Procurement History                                                                                                    |  |
| • AMDF = Army Master Data File                                                                                                    |  |
| • <b>ISDOD</b> = Department of Defense Interchangeability & Substitutability                                                                             |  |
| • MRIL = Navy Master Repairable Item List                                                                                                    |  |
| NHA = Navy Next Higher Assembly                                                                                                    |  |
| ISUSAF = Air Force Interchangeability & Substitutability                                                                                                 |  |
| CRF = Navy Cross Reference File  Preferred Vendor Indicator                                                                                              |  |
|                                                                                                    |  |
| This field indicates if the Supplier appears on your Preferred Vendor list. Valid field                                                                  |  |
| values are <b>true</b> or <b>false</b> .                                                                                                    |  |
|                                                                                                    |  |

| Field                  | Description                                                                                                    |  |
|------------------------|----------------------------------------------------------------------------------------------------|--|
| ListCode               | <ul> <li>List Code</li> <li>All ILS List Codes are not available to all Customers. Please contact us for additional information.</li> <li>Valid field values are: <ul> <li>Y = Displays the item to all ILS Customers</li> <li>G = Displays the item at the top of a Government buyer's response in a specially highlighted section when they search. Displays to non-Government buyers in the standard response format. You must qualify to use this List Code. Contact ILS Customer Support for more information.</li> <li>S = Displays the item to designated ILS IDs and/or business types. Your items are shown to the designated buyers when they search. You may add ILS IDS and/or business types by adding them to your Select List. Select ILS Select under the My <i>ILS Inventory Management</i> menu tab to indicate the IDs and/or business types. The <i>S</i> option is unavailable to General Aviation users.</li> <li>M = Displays the item in a special highlighted section of Government buyer's responses. Quantity can be zero on these items if you qualify as a manufacturer, representative of the manufacturer or hold a PMA for the item. Your company's business designation qualifies your company and determines what appears in the Quantity field of the response. If the designation is: <ul> <li>Original MFG: the quantity displays as MFG</li> <li>PMA: the quantity displays as PMA</li> <li>Stocking Distributor: the quantity displays as M-REP</li> <li>Non-Stocking MFG. Agent: the quantity displays as M-REP</li> <li>N = Displays the item to your company only.</li> </ul> </li> <li>Q = Government qualified supplier of the item</li> </ul></li></ul> |  |
| PartNumber<br>Password | Part Number<br>Up to 20 characters; Must contain at least 1 alpha-numeric character                                                                                                    |  |
| rasswora               | Password <u>Always</u> a required field. ILSmart passwords are case-sensitive.                                                                                                    |  |
| Price                  | Price<br>Up to 9 characters                                                                                                    |  |

| Field        | Description                                                 |  |
|--------------|-------------------------------------------------------------|--|
| Traceability | Traceability Code                                           |  |
|              | The valid values are:                                       |  |
|              | • 0078 = TCCA Form 24-0078                                  |  |
|              | • 121 = CFR Part 121                                        |  |
|              | • <b>129</b> = CFR Part 129                                 |  |
|              | • <b>135</b> = CFR Part 135                                 |  |
|              | • 145 = CFR Part 145                                        |  |
|              | • 8130 = FAA Form 8130                                      |  |
|              | • <b>C917</b> = CASA Form 917                               |  |
|              | COFC = Certificate of Conformity                            |  |
|              | • EASA = EASA                                               |  |
|              | • <b>OEM</b> = OEM                                          |  |
|              | • <b>OTH</b> = Other                                        |  |
|              | TCFO = TCCA Form One                                        |  |
| UserID       | User ID                                                     |  |
|              | Always a required field. Up to 10 alpha-numeric characters. |  |

# Appendix C – Government Data Codes

The codes used in the Government Data Web Services are provided by and defined by the U.S. Department of Defense.

The following fields are described in detail in DOD 4100.39-M, *Federal Logistics Information System (FLIS) Procedures Manual, Volume 10.* This document is available for download at the Department of Defense Issuances website at (<u>http://www.dtic.mil/whs/directives/corres/html/410039m.html</u>).

| Field                                             | Reference                                        |
|---------------------------------------------------|--------------------------------------------------|
| Item Identification Codes (TIIC)                  | TABLE 2, TYPES OF ITEM IDENTIFICATION CODES      |
| Reference/Partial Descriptive Method Reason Codes | TABLE 3, REFERENCE OR PARTIAL DESCRIPTIVE METHOD |
|                                                   | REASON CODES                                     |
| Document Availability Codes                       | TABLE 5, DOCUMENT AVAILABILITY CODES (DAC)       |
| Reference Number Category Codes                   | TABLE 6, REFERENCE NUMBER CATEGORY CODES         |
| Reference Number Variation Codes                  | TABLE 7, REFERENCE NUMBER VARIATION CODES        |
|                                                   | (RNVC)                                           |
| NIIN Status Codes                                 | TABLE 18, NIIN STATUS CODES                      |
| Demilitarization Codes                            | TABLE 38, DEMILITARIZATION CODES                 |
| Using Service Codes (USC)                         | TABLE 39, USING SERVICE CODES                    |
| Shelf Life Codes (SLC)                            | TABLE 50, SHELF-LIFE CODES                       |
| Service Agency Codes (SA)                         | TABLE 51, MAJOR ORGANIZATIONAL ENTITY CODES      |
|                                                   |                                                  |
| Major Organizational Entity Codes (MOE)           |                                                  |
| Phrase Codes (PC)                                 | TABLE 52, PHRASE CODES                           |
| Unit of Issue Codes                               | TABLE 53, UNIT OF ISSUE CODES                    |
| Quantity Unit Pack (QP or QUP)                    | TABLE 56, QUANTITY UNIT PACK CODES               |
| Recoverability/Reparability Codes (RC)            | TABLE 57, MARINE CORPS RECOVERABILITY CODES      |
| Acquisition Advice Codes (AAC)                    | TABLE 58, ACQUISITION ADVICE CODES               |
| Special Material Identification Codes (SMIC)      | TABLE 60, SPECIAL MATERIAL IDENTIFICATION CODES  |
| Controlled Inventory Item Codes (CIIC)            | TABLE 61, CONTROLLED INVENTORY ITEM CODES        |
| Dual Cognizant Codes (COG)                        | TABLE 62, NAVY COGNIZANCE CODES                  |
| Material Control Codes (MCC)                      | TABLE 63, NAVY MATERIAL CONTROL CODES            |
| Accounting Requirements Codes (ARC)               | TABLE 64, ARMY ACCOUNTING REQUIREMENTS CODES     |
| Army Material Category Codes (AMCC)               | TABLE 65, ARMY MATERIEL CATEGORY CODES           |
| Material Management Aggregation Codes (MMAC)      | TABLE 66, AIR FORCE MATERIEL MANAGEMENT          |
|                                                   | AGGREGATION CODES (MMAC)                         |
| Acquisition Method Code (AMC)                     | TABLE 71, ACQUISITION METHOD/ACQUISITION         |
|                                                   | METHOD SUFFIX CODES                              |
| Acquisition Method Suffix Codes (AMSC)            |                                                  |
| Essentiality Codes                                | TABLE 72, MARINE CORPS COMBAT ESSENTIALITY       |
|                                                   | CODES                                            |
| Item Management Codes (IMC)                       | TABLE 77, ITEM MANAGEMENT CODES                  |
| Item Standardization Codes                        | TABLE 91, ITEM STANDARDIZATION CODES             |
| Source of Supply Codes                            | TABLE 103, SOURCE OF SUPPLY CODES                |
| Originator of Standardization Decision Codes      | TABLE 104, ACTIVITY CODES AND ADDRESSES FOR      |
|                                                   | AUTHORIZED ORIGINATORS, SUBMITTERS, MOE CODES,   |
| Activity Codes                                    | AND RNAACs                                       |
| Depot Source of Repair Codes (DSOR)               | TABLE 117, DEPOT SOURCE OF REPAIR (DSOR) CODE TO |
|                                                   | MAINTENANCE ACTIVITY CROSS REFERENCE             |

| Field                                              | Reference                                             |
|----------------------------------------------------|-------------------------------------------------------|
| Estimated Price Indicator Codes (EPI)              | TABLE 144, ESTIMATED OR ACTUAL PRICE CODES            |
| Automated Data Processing Equipment Identification | TABLE 159, ADPE IDENTIFICATION CODES                  |
| Codes (ADPE)                                       |                                                       |
| Precious Metal Indicator Codes                     | TABLE 160, PRECIOUS METALS INDICATOR CODES            |
|                                                    | (PMICs)                                               |
| Hazardous Material Indicator Codes                 | TABLE 179, HAZARDOUS MATERIAL INDICATOR CODES         |
| Criticality Codes                                  | TABLE 181, CRITICALITY CODE                           |
| Electrostatic Discharge Codes                      | TABLE 189, ELECTROSTATIC DISCHARGE CODE (ESDC)        |
| Item Management Coding Activity Codes (IMCA)       | TABLE 195, MOE CODE TO VALID ITEM MANAGEMENT          |
|                                                    | CODING ACTIVITY (IMCA)                                |
| Maintenance Repair Codes (MRC)                     | TABLE 224, MAINTENANCE REPAIR CODES                   |
| Management Control Data Codes (MCD)                | This field must be parsed into multiple codes,        |
|                                                    | represented by multiple tables.                       |
|                                                    |                                                       |
|                                                    | See Chapter 5 of DOD 4100.39-M, Federal Logistics     |
|                                                    | Information System (FLIS) Procedures Manual, Volume 9 |
|                                                    | for more information.                                 |
|                                                    |                                                       |
|                                                    | See the Management Control Data Codes section         |
|                                                    | below.                                                |

The following fields are described in detail in Department of the Army Pamphlet 708-2, *Cataloging and Supply Management Data Procedures for the Army Central Logistics Data Bank*. This document is available for download at the Army Publishing Directorate website at (http://www.apd.army.mil/pdffiles/p708\_2.pdf).

| Field                          | Reference                                 |
|--------------------------------|-------------------------------------------|
| Air Eligibility Category Codes | TABLE 3–6: AIR ELIGIBILITY CATEGORY CODES |
| Automatic Return Item Codes    | TABLE 3–8: AUTOMATIC RETURN ITEM CODES    |
| Fund Codes                     | TABLE 3–15: FUND CODES                    |
| Inventory Category Codes       | TABLE 3–19: INVENTORY CATEGORY CODES      |
| Logistics Control Codes        | TABLE 3–22: LOGISTICS CONTROL CODES       |
| Reportable Item Control Codes  | TABLE 3–35: REPORTABLE ITEM CONTROL CODES |
| Special Control Item Codes     | TABLE 3–38: SPECIAL CONTROL ITEM CODES    |
| Special Requirements Codes     | TABLE 3–40: SPECIAL REQUIREMENTS CODES    |

# Management Control Data Codes (MCD)

The following fields are described in detail in DOD 4100.39-M, *Federal Logistics Information System (FLIS) Procedures Manual, Volume 10.* This document is available for download at the Department of Defense Issuances website at (<u>http://www.dtic.mil/whs/directives/corres/html/410039m.html</u>).

| ARMY         |                                                                    |
|--------------|--------------------------------------------------------------------|
| Pos. 1-5     | TABLE 65, ARMY MATERIEL CATEGORY CODES                             |
| Pos. 6       | TABLE 64, ARMY ACCOUNTING REQUIREMENTS CODES                       |
| Pos. 7       | I & S                                                              |
| AIR FORCE    |                                                                    |
| Pos. 1-2     | TABLE 68, AIR FORCE FUND CODES                                     |
| Pos. 3       | TABLE 67, AIR FORCE BUDGET CODES                                   |
| Pos. 4-5     | TABLE 66, AIR FORCE MATERIEL MANAGEMENT AGGREGATION CODES (MMAC)   |
| Pos 6        | Always blank                                                       |
| Pos. 7       | TABLE 177, PRICE VALIDATION CODES                                  |
| MARINE CORPS |                                                                    |
| Pos. 1       | TABLE 55, MARINE CORPS STORES ACCOUNT CODES                        |
| Pos. 2       | TABLE 72, MARINE CORPS COMBAT ESSENTIALITY CODES                   |
| Pos 3-4      | TABLE 54, MARINE CORPS MANAGEMENT ECHELON CODES                    |
| Pos. 5       | TABLE 73, MARINE CORPS MATERIEL IDENTIFICATION CODES               |
| Pos. 6       | TABLE 123, MARINE CORPS OPERATIONAL TEST CODES                     |
| Pos. 7       | TABLE 124, MARINE CORPS PHYSICAL CATEGORY CODES                    |
| NAVY         |                                                                    |
| Pos. 1-2     | TABLE 62, NAVY COGNIZANCE CODES                                    |
| Pos. 3-4     | TABLE 60, SPECIAL MATERIAL IDENTIFICATION CODES                    |
| Pos. 5-6     | TABLE 95, NAVY ISSUE, REPAIR, AND/OR REQUISITION RESTRICTION CODES |
| Pos. 7       | TABLE 102, SPECIAL MATERIAL CONTENT CODES                          |
| COAST GUARD  |                                                                    |
| Pos. 1       | TABLE 127, COAST GUARD INVENTORY ACCOUNT CODES                     |
| Pos. 2       | Always blank                                                       |
| Pos. 3       | TABLE 150, COAST GUARD SERIAL NUMBER CONTROL CODE                  |
| Pos. 4       | TABLE 102, SPECIAL MATERIAL CONTENT CODES                          |
| Pos. 5-7     | Not used                                                           |

# Appendix D – Frequently Asked Questions

#### 1. Is sample code for calling the web services available?

Yes, sample code is available upon request.

#### 2. I am receiving an error message when I attempt to call one of your web services. What do I do?

Please contact ILS Customer Support. Provide us with as much detail as possible, including:

- What date/time did you receive the error?
- Which web service was called?
- What error message was received?